# HP X.25 for OpenVMS Programming Reference

Order Number: AA–Q2P7C–TE

## **July 2005**

This book provides reference information for X.25 and X.29 programmers.

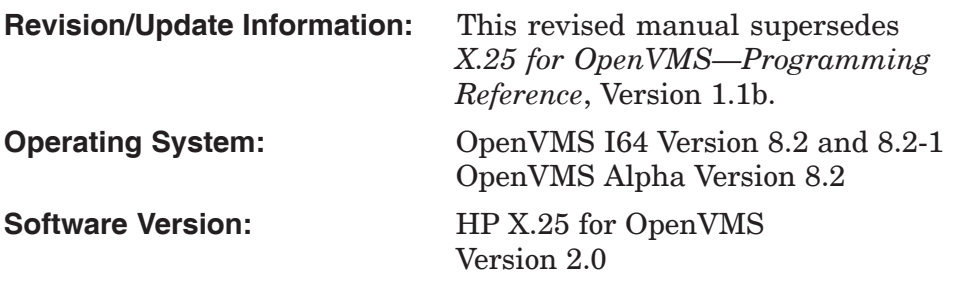

**Hewlett-Packard Company Palo Alto, California**

© Copyright 2005 Hewlett-Packard Development Company, L.P.

Confidential computer software. Valid license from HP required for possession, use, or copying. Consistent with FAR 12.211 and 12.212, Commercial Computer Software, Computer Software Documentation, and Technical Data for Commercial Items are licensed to the U.S. Government under vendor's standard commercial license.

The information contained herein is subject to change without notice. The only warranties for HP products and services are set forth in the express warranty statements accompanying such products and services. Nothing herein should be construed as constituting an additional warranty. HP shall not be liable for technical or editorial errors or omissions contained herein.

Intel and Itanium are trademarks or registered trademarks of Intel Corporation or its subsidiaries in the United States and other countries.

UNIX is a registered trademark of The Open Group.

Printed in the US

## **Contents**

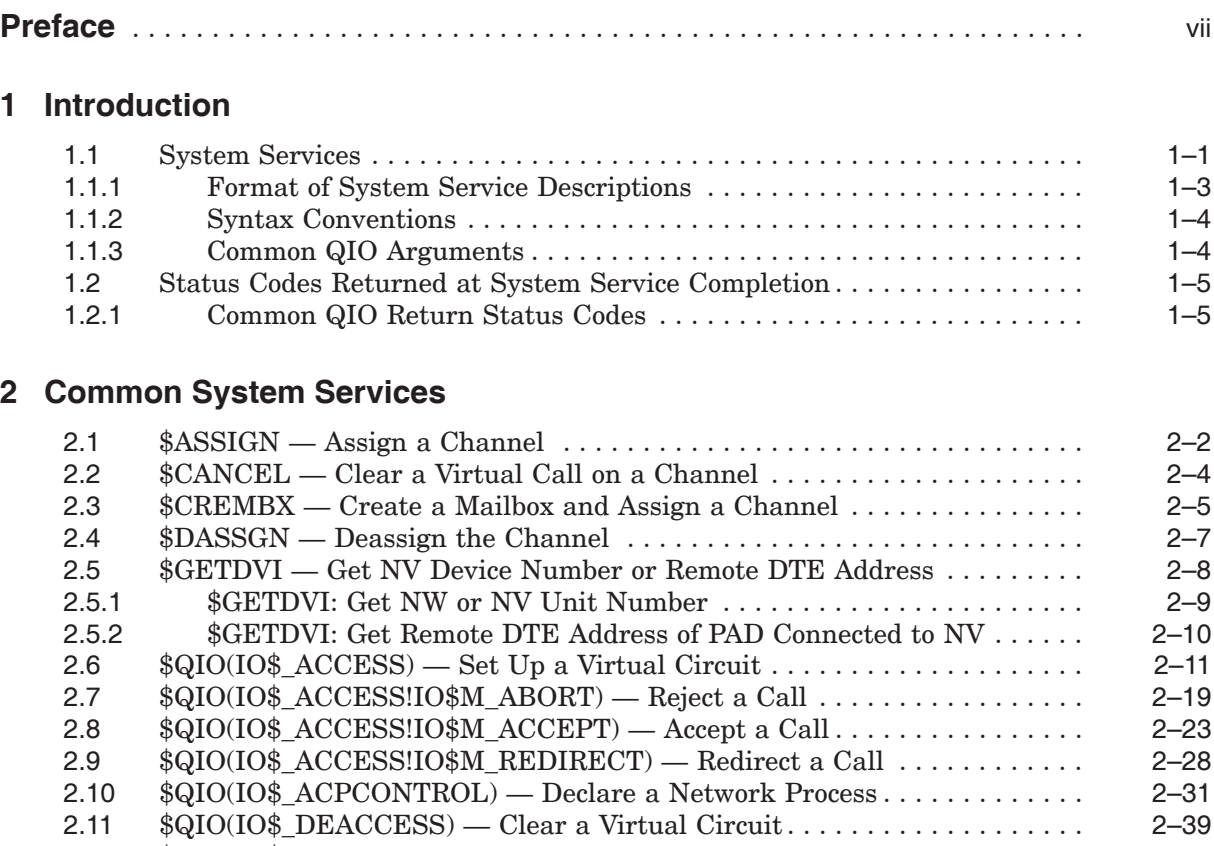

## **3 X.25 System Services**

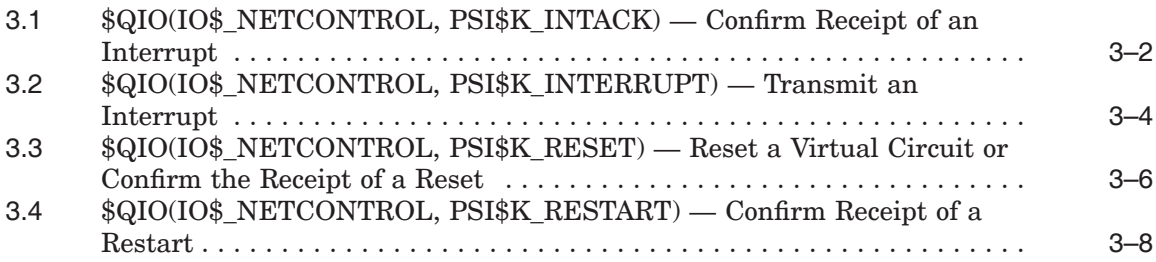

2.12 \$QIO(IO\$\_READVBLK) — Receive Data . . . ....................... 2–43 2.13 \$QIO(IO\$\_WRITEVBLK) — Transmit Data . ....................... 2–45

## **4 X.29 System Services**

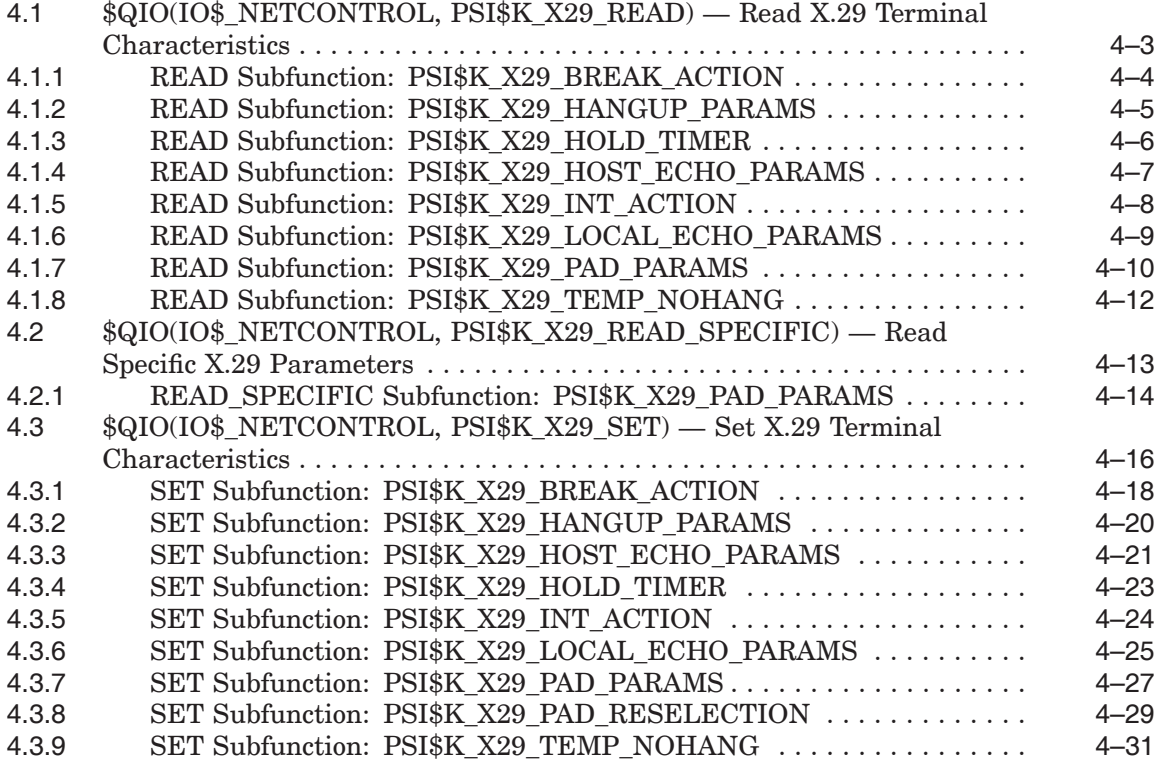

## **5 Status Codes Returned at System Service Completion**

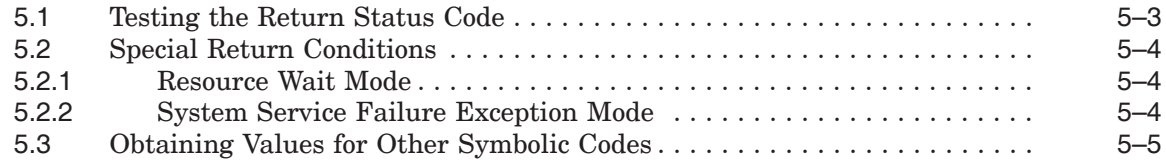

## **A Summary of X.25 System Service Calls**

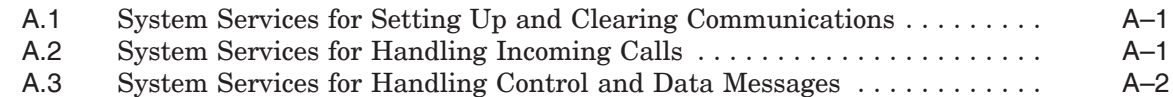

## **B Summary of X.29 System Service Calls**

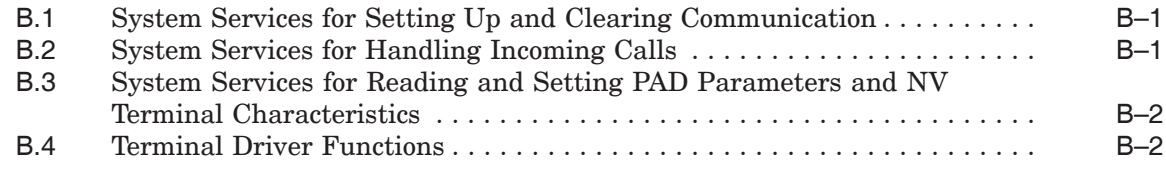

## **C Network Connect Block (NCB)**

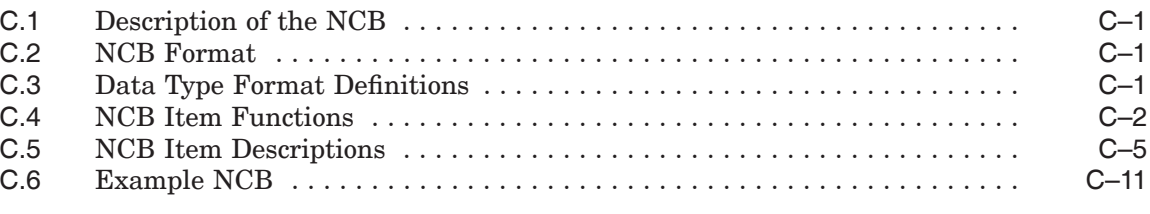

## **D Mailbox Messages**

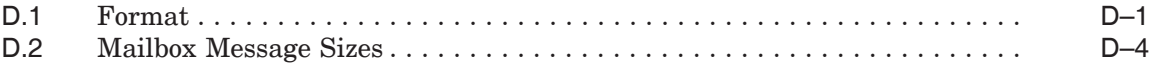

## **E Standard PAD Parameters**

## **F Programming Examples**

## **Index**

## **Figures**

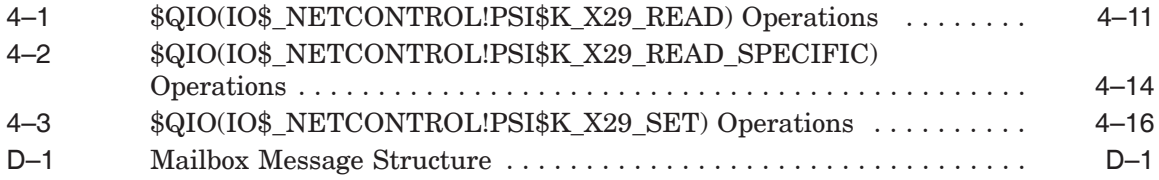

## **Tables**

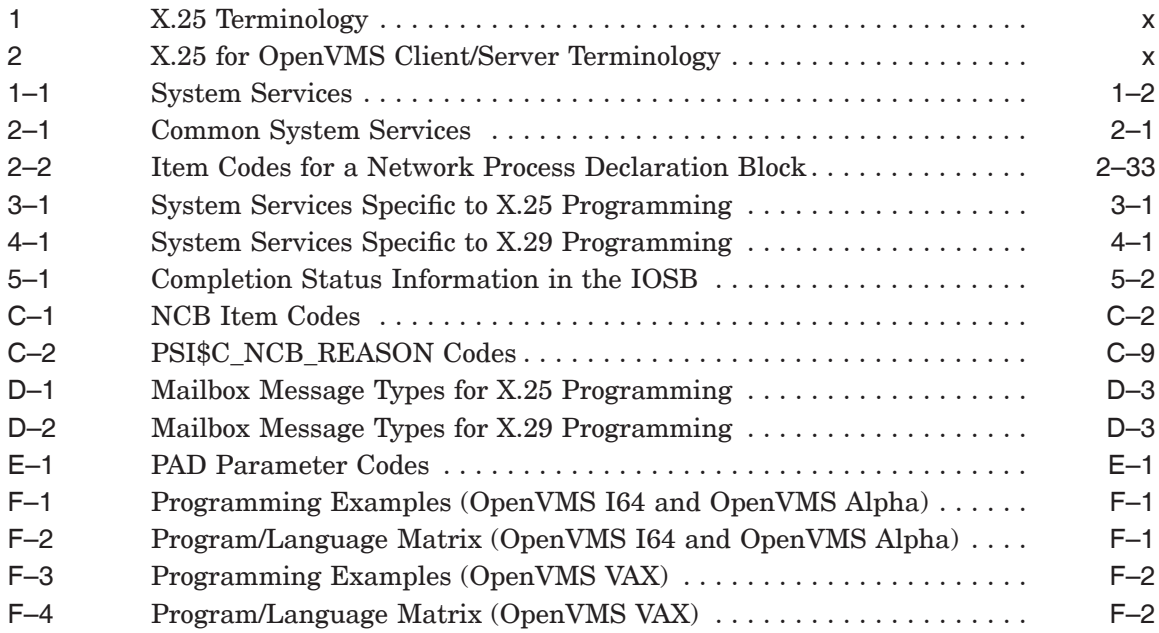

## **Preface**

## **Manual Objectives**

This manual provides reference information for X.25 and X.29 programmers.

The information in this manual applies to the X.25 functionality provided by HP X.25 for OpenVMS and HP DECnet–Plus for OpenVMS VAX. Note that the X.25 functionality in DECnet–Plus for OpenVMS VAX was formerly provided by VAX P.S.I. software.

Throughout this manual, the X.25 functionality provided by both HP X.25 for OpenVMS and HP DECnet–Plus for OpenVMS VAX is referred to generically as X.25 for OpenVMS.

## **Audience**

This manual is intended for programmers who perform network operations. The manual assumes that you have knowledge and experience of the following:

- OpenVMS operating system
- OpenVMS system services
- Packet switching
- DECnet–Plus
- A programming language

The manual also assumes that you have some knowledge of general communications theory, and that you understand X.25 and PSDN terminology.

#### **Structure**

The manual is divided into five chapters and six appendices:

- Chapter 1 introduces the system services used for X.25 and X.29 programming, and explains the structure of the reference information.
- Chapter 2 details the system services common to both X.25 and X.29 programming.
- Chapter 3 details the system services specific to X.25 programming.
- Chapter 4 details the system services specific to X.29 programming.
- Chapter 5 describes the status values returned by the system services used for X.25 and X.29 programming.
- Appendix A provides a summary of the format of the X.25 system services.
- Appendix B provides a summary of the format of the X.29 system services.
- Appendix C describes the structure of the Network Connect Block.
- Appendix D provides reference information about mailbox messages.
- Appendix E contains descriptions of the standard PAD parameters.
- Appendix F describes the X.25 and X.29 programming examples that are provided in SYS\$EXAMPLES:.

## **Associated Manuals**

The following sections describe HP DECnet–Plus for OpenVMS, HP X.25 for OpenVMS, and HP OpenVMS manuals that either directly describe the X.25 for OpenVMS software or provide related information.

#### **HP DECnet–Plus for OpenVMS Documentation**

The following DECnet–Plus manuals contain information useful to X.25 for OpenVMS managers, users, and programmers:

• *HP DECnet–Plus for OpenVMS —Introduction and User's Guide*

This manual provides general information on DECnet–Plus and describes the concept of packet switching data networks.

• *HP DECnet–Plus for OpenVMS—Installation and Configuration*

This manual describes how to install and configure DECnet–Plus for OpenVMS software. For OpenVMS I64 and OpenVMS Alpha systems, this manual also describes how to install X.25 for OpenVMS software. Details on configuring X.25 for OpenVMS on OpenVMS I64 and OpenVMS Alpha systems are provided in the *HP X.25 for OpenVMS—Configuration* manual. For OpenVMS VAX systems, this manual also describes how to install and configure the X.25 functionality provided by DECnet–Plus for OpenVMS VAX.

• *HP DECnet–Plus for OpenVMS—Network Management*

This manual provides conceptual and task information about managing and monitoring a DECnet–Plus network. In addition, the manual devotes a section to the management of X.25 entities used by DECnet operating over X.25 data links.

• *HP DECnet–Plus for OpenVMS—Network Control Language Reference*

This manual provides detailed information on the Network Control Language (NCL), which is used to manage X.25 for OpenVMS management entities.

#### **HP X.25 for OpenVMS Documentation**

The following manuals make up the X.25 for OpenVMS documentation set:

• *HP X.25 for OpenVMS—Configuration* (OpenVMS I64 and OpenVMS Alpha)

This manual explains how to configure X.25 for OpenVMS software on OpenVMS I64 and OpenVMS Alpha systems.

• *HP X.25 for OpenVMS—Security Guide*

This manual describes the X.25 Security model and how to set up, manage, and monitor X.25 Security to protect your X.25 for OpenVMS system from unauthorized incoming and outgoing calls.

• *HP X.25 for OpenVMS—Problem Solving Guide*

This manual provides guidance on how to analyze and correct X.25–related and X.29–related problems that may occur while using the X.25 for OpenVMS software. In addition, the manual describes loopback testing for LAPB data links.

• *HP X.25 for OpenVMS—Programming Guide*

This manual describes how to write X.25 and X.29 programs to perform network operations.

• *HP X.25 for OpenVMS—Programming Reference*

This manual provides reference information for X.25 and X.29 programmers. It is a companion manual to the *HP X.25 for OpenVMS—Programming Guide*.

• *HP X.25 for OpenVMS—Utilities Guide*

This manual describes how to use and manage X.25 Mail and how to use and manage a host–based PAD to connect to a remote system. It also describes how to manage the X.29 communication links used for both of these functions. In addition, this manual explains how to use OpenVMS DCL SET TERMINAL/X29 commands to manage remote host–based or network PADs.

• *HP X.25 for OpenVMS—Accounting*

This manual describes how to use X.25 Accounting to obtain performance records and information on how X.25 is being used on your system.

#### **HP OpenVMS Documentation**

The following OpenVMS manuals contain information useful to X.25 for OpenVMS managers, users, and programmers:

- The current *HP OpenVMS New Features and Documentation Overview* manual
- *HP OpenVMS DCL User's Manual*
- *HP OpenVMS DCL Dictionary*
- *HP OpenVMS System Management Utilities Reference Manual*
- *HP OpenVMS System Services Reference Manual*
- *HP OpenVMS Guide to System Security*

## **Reader's Comments**

HP welcomes your comments on this manual or any of the X.25 for OpenVMS documents. Please send comments to either of the following addresses:

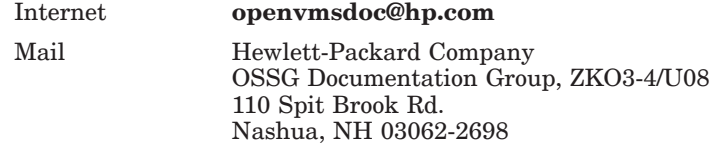

## **How To Order Additional Documentation**

For information about how to order additional documentation and for online versions of most X.25 for OpenVMS documentation, visit the following World Wide Web address:

http://www.hp.com/go/openvms/doc/

## **Terminology**

The terminology used in the VAX P.S.I. product has been replaced by the terminology used in the X.25 for OpenVMS product. Table 1 shows the correlation between VAX P.S.I. terms and their X.25 for OpenVMS counterparts.

| VAX P.S.I.       | X.25 for OpenVMS           |  |
|------------------|----------------------------|--|
| VAX P.S.I.       | X.25 for OpenVMS VAX       |  |
| Access system    | X.25 Client system         |  |
| Native system    | X.25 Direct Connect system |  |
| Multihost system | X.25 Connector system      |  |
| Gateway system   | X.25 Connector system      |  |
|                  |                            |  |

**Table 1 X.25 Terminology**

In addition to the terms shown in Table 1, the X.25 for OpenVMS documentation set uses the following standard terms for client systems, server systems, relay systems, and the X.25 for OpenVMS management entities that represent these systems:

| Client system        | A client system of an X.25 Connector system (and<br>therefore a client of the X25 Server management<br>module on the X.25 Connector system.)                                        |
|----------------------|----------------------------------------------------------------------------------------------------|
| Relay Client system  | A client system of an X.25 Relay system (and therefore<br>a client of the X25 Relay management module on the<br>X.25 Relay system.)                                                 |
| Relay-Client         | A shorthand term for an X25 RELAY CLIENT<br>management entity on an X.25 Relay system that<br>contains management information about an actual<br>Relay Client system.               |
| Relay system         | An X.25 Direct Connect or Connector system with the<br>X.25 Relay module enabled.                                                                                                   |
| Server Client system | Another term for a Client system.                                                                                                    |
| Server-Client        | A shorthand term for an X25 SERVER CLIENT<br>management entity on an X.25 Connector system that<br>contains management information about one or more<br>actual X.25 Client systems. |

**Table 2 X.25 for OpenVMS Client/Server Terminology**

For more information about clients, servers, and relays in X.25 for OpenVMS, refer to the *HP X.25 for OpenVMS—Configuration* manual and the *HP X.25 for OpenVMS—Management Guide*.

## **Conventions**

The following conventions are used in the X.25 for OpenVMS documentation set:

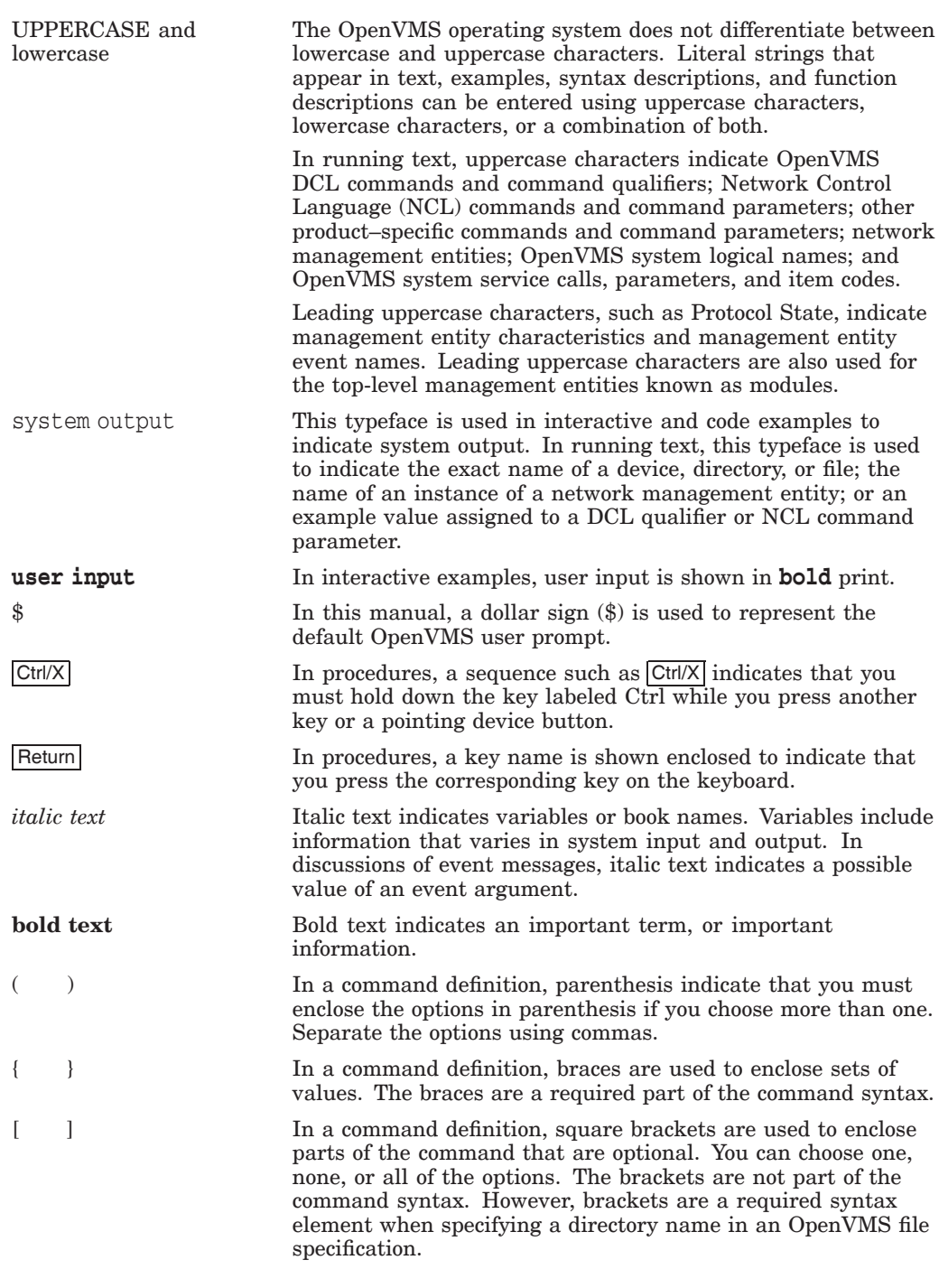

**Note**

*The following conventions apply to multiplatform documentation.*

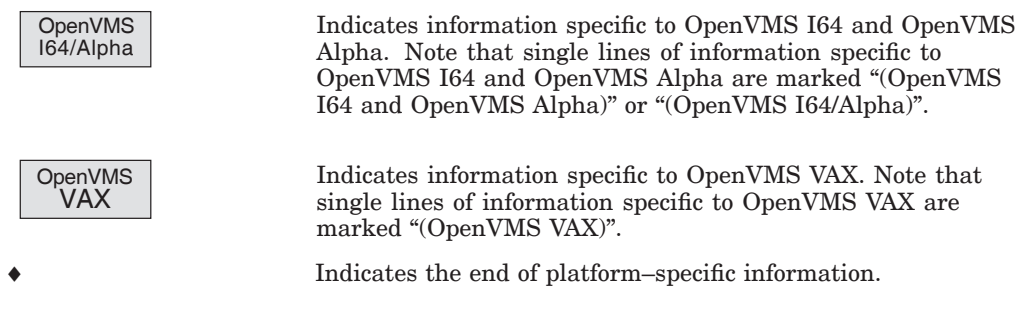

# **1 Introduction**

X.25 for OpenVMS provides a set of system services for you to communicate with a remote DTE.

This chapter introduces you to the available system services, the format of the system service descriptions in this manual, and the syntax conventions used.

## **1.1 System Services**

Table 1–1 summarizes the system services that can be used for X.25 and X.29 programming. Details of each system service are given in the following sections:

- Chapter 2 details the system services common to both X.25 and X.29 programming.
- Chapter 3 details the system services specific to X.25 programming.
- Chapter 4 details the system services specific to X.29 programming.

#### **Note**

All constants in the program header files associated with the system services are defined in **lowercase**.

Example X.25 and X.29 programs are provided in the SYS\$EXAMPLES: directory. Appendix F describes the available example programs.

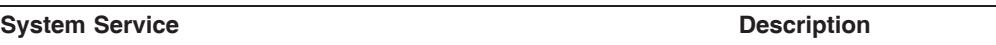

**Services Common to X.25 and X.29 Programming** (Refer to Chapter 2)

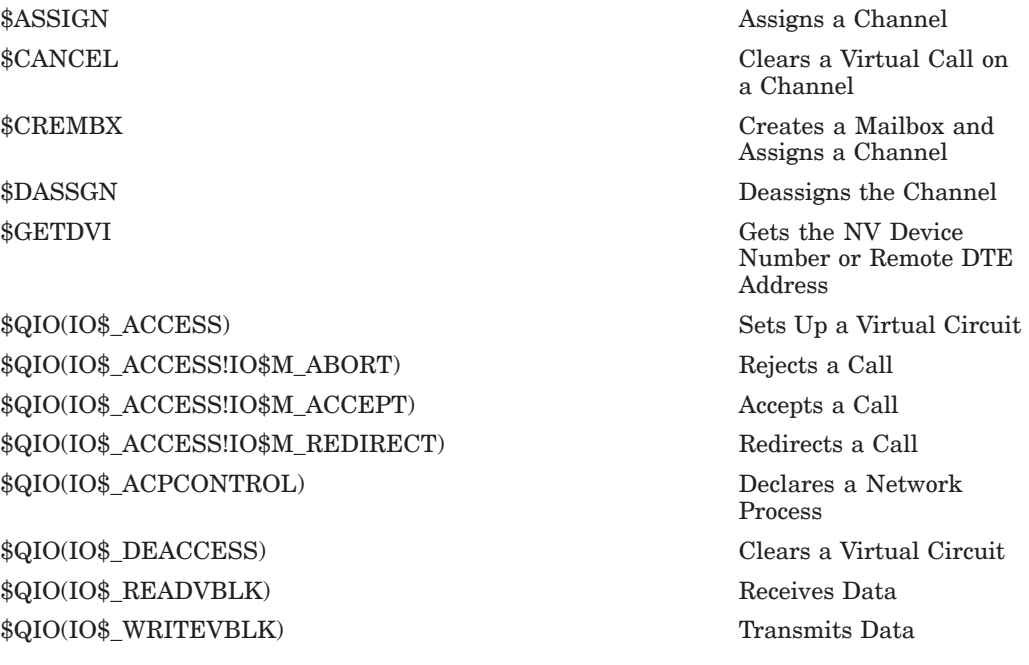

**Services Specific to X.25 Programming** (Refer to Chapter 3)

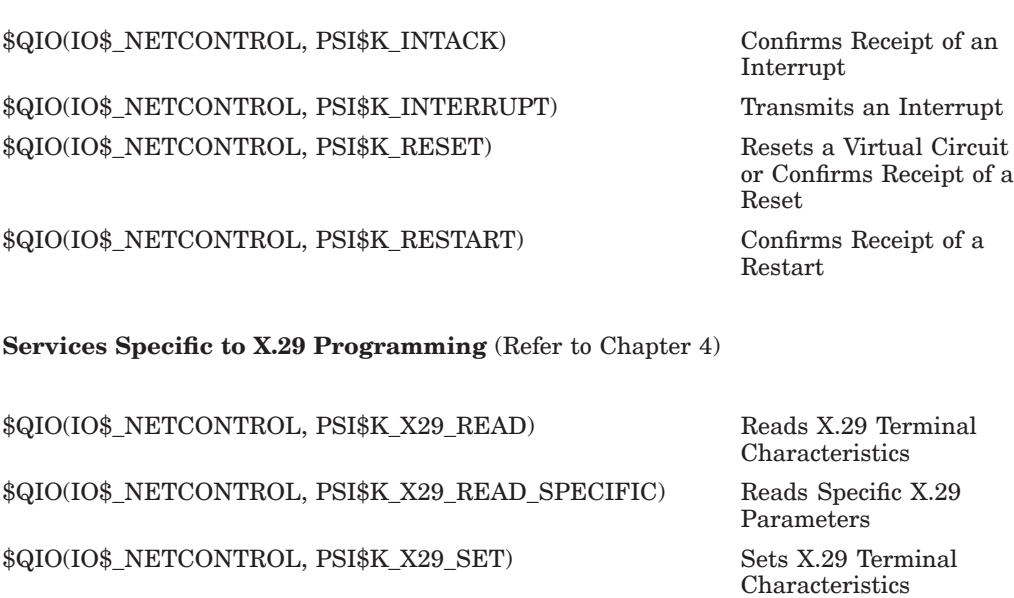

## **1.1.1 Format of System Service Descriptions**

In Chapters 2, 3, and 4, the system services are arranged in alphabetical order. Each system service description contains an outline of the function of the service, plus the following items, where applicable:

#### **Format**

Shows the macro name, with all keyword arguments listed in order of position.

#### **Arguments**

Describes the arguments. Arguments which are unique to X.25 or X.29 operation are described for each system service. Arguments which are common for all calls are described in Section 1.1.3.

#### **NCB Contents**

Lists the mandatory, optional, and ignored items contained in the Network Connect Block (NCB). Ignored items are those ignored by the X.25 for OpenVMS software. If you include other items in the NCB, an error is reported.

#### **Examples**

Shows the system service with arguments completed in MACRO–style code. These examples are very general and you are recommended to refer to your programming language manual for specific details of implementing the system service. Example programs are provided in the SYSSEXAMPLES: directory. Refer to Appendix F.

#### **Return Status**

Lists those status codes returned by the service that apply to X.25 for OpenVMS, and explains what the return status codes mean. Common status codes that may be returned are listed in Section 1.2.1.

**Note** \_

In Chapters 2, 3, and 4, notes that are referred to in the text and tables are presented at the end of the system service to which they refer.

#### **1.1.2 Syntax Conventions**

The following conventions are used in this manual to describe the syntax of the system services.

- 1. A character is one of the set of alphanumerics that includes:
	- A to Z
	- a to z
	- $\bullet$  0 to 9
	- $_ (underscore)$
	- \$ (dollar)
- 2. All system service names are in UPPERCASE letters, and you must enter these as shown. Arguments are in *italics*, and you must replace the argument shown in the system service format with the precise information requested.
- 3. Square brackets [ ] enclose optional keywords and arguments. Do not include the brackets when entering the system service.
- 4. You must enter punctuation such as commas and parentheses ( ) as shown in the format. Use consecutive commas to indicate omitted arguments; you can omit commas indicating optional arguments at the end of a system service macro.

#### **1.1.3 Common QIO Arguments**

Only those arguments which are unique to X.25 or X.29 operations are described for each system service. The arguments listed below are common to all system services, and always have the values shown here:

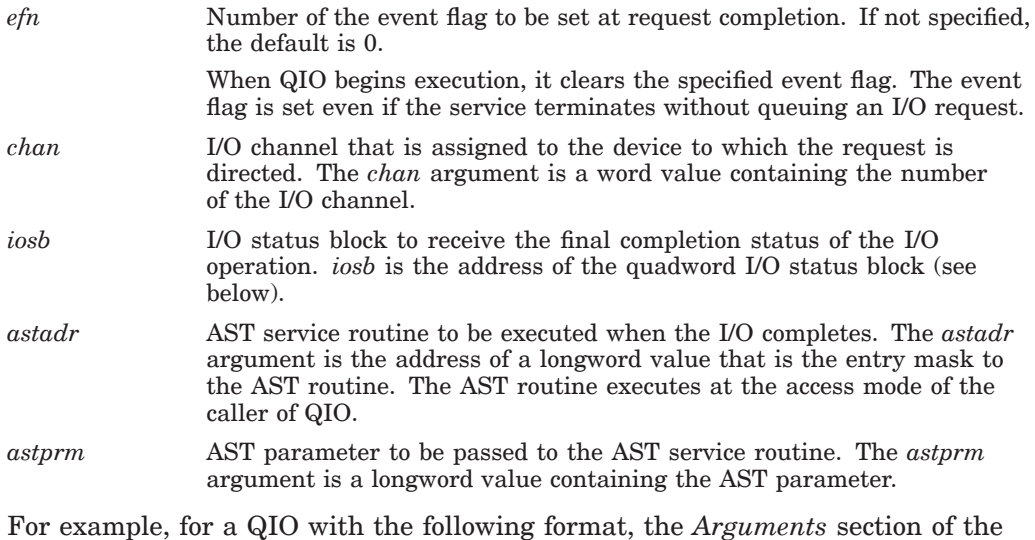

system service description describes only the argument *func*, and parameters *p1* to *p6*:

\$QIO *efn*,*chan*,*func*,*iosb*,*astadr*,*astprm*,*p1*, *p2*,*p3*,*p4*,*p5*,*p6*

The other arguments have the values given in the preceding table.

## **1.2 Status Codes Returned at System Service Completion**

When you request a system service, the status returned to Register 0 (R0) indicates only whether the request was queued successfully. To check whether a system service has completed successfully, your program should also examine the first word of the I/O Status Block (IOSB). There may be further status information in words 2 and 3. Refer to Table 5–1.

For further information about return status codes, refer to Chapter 5.

#### **1.2.1 Common QIO Return Status Codes**

Only those return status codes that are unique to X.25 or X.29 operations are described for each system service. Unless they are described as having a meaning specific to X.25 for OpenVMS, status codes have the meanings given below. The status codes are listed in alphabetical order.

Three of the error codes are **severe**. They indicate an immediate failure, because OpenVMS cannot process your system service call. These errors are indicated by the following status codes:

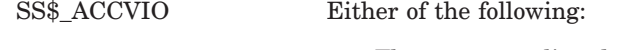

- The argument list, device, mailbox name string, string descriptor, buffer, or IOSB cannot be read by the caller.
- The channel number, buffer, or IOSB cannot be written by the caller. If the argument list cannot be read by the caller (using the \$*name*\_G form), the service is not called. This is a particular meaning of SS\$\_ACCVIO. It is different from the meaning listed for many individual system services, in which the service is called, but one or more specific arguments are addresses that cannot be read or written by the caller.

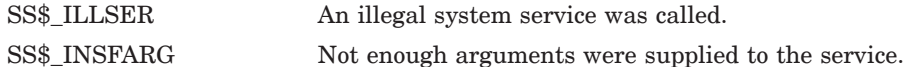

In addition to the above status codes, and the codes that apply specifically to X.25 for OpenVMS described with each service, the services may return one or more of the following codes:

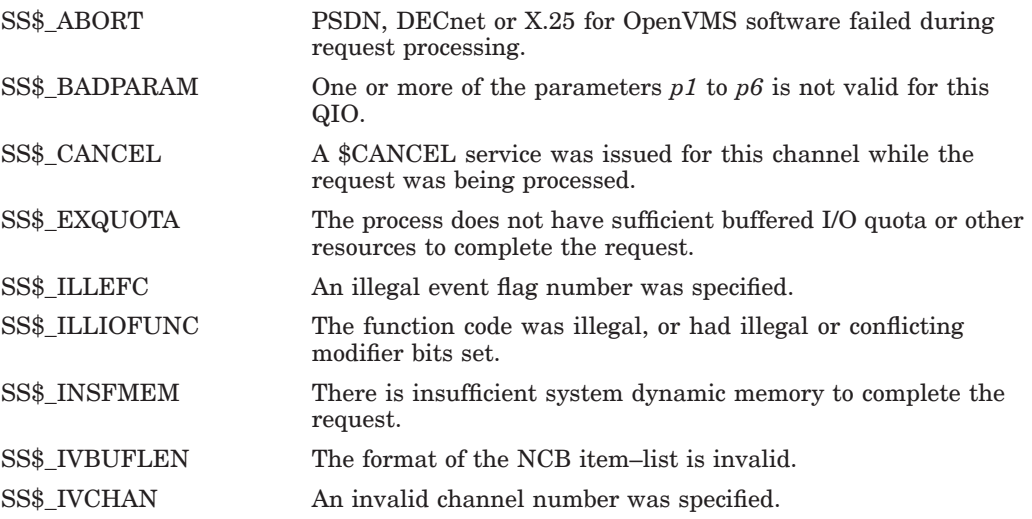

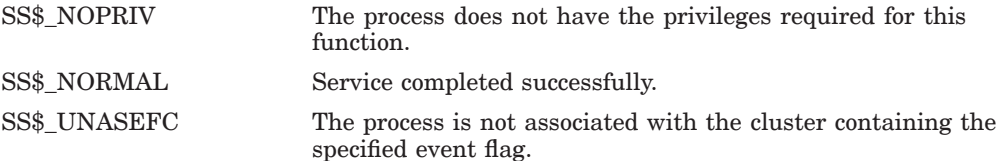

For more information on return status codes, refer to the OpenVMS system services documentation.

# **Common System Services**

Table 2–1 summarizes the system services common to both X.25 and X.29 programming.

| <b>System Service</b>             | <b>Description</b>                                 |
|-----------------------------------|----------------------------------------------------|
|                                   |                                                    |
| \$ASSIGN                          | Assigns a Channel                                  |
| <b>\$CANCEL</b>                   | Clears a Virtual Call on a Channel                 |
| <b>\$CREMBX</b>                   | Creates a Mailbox and Assigns a<br>Channel         |
| \$DASSGN                          | Deassigns the Channel                              |
| \$GETDVI                          | Gets the NV Device Number or<br>Remote DTE Address |
| \$QIO(IO\$_ACCESS)                | Sets Up a Virtual Circuit                          |
| \$QIO(IO\$_ACCESS!IO\$M_ABORT)    | Rejects a Call                                     |
| \$QIO(IO\$ ACCESS!IO\$M ACCEPT)   | Accepts a Call                                     |
| \$QIO(IO\$ ACCESS!IO\$M REDIRECT) | Redirects a Call                                   |
| \$QIO(IO\$ ACPCONTROL)            | Declares a Network Process                         |
| \$QIO(IO\$_DEACCESS)              | Clears a Virtual Circuit                           |
| \$QIO(IO\$_READVBLK)              | Receives Data                                      |
| \$QIO(IO\$_WRITEVBLK)             | Transmits Data                                     |

**Table 2–1 Common System Services**

## **2.1 \$ASSIGN — Assign a Channel**

\$ASSIGN obtains a channel number, and associates a (previously created) mailbox with the channel.

In X.25 programs, you use \$ASSIGN to assign a channel to the NW device.

In an X.29 program, you use \$ASSIGN to assign a channel to the NW device or to the NV device.

When your program attempts to assign a channel to NWA0: or NVA0: X.25 for OpenVMS creates a new device called NWA*uu*: or NVA*uu*: (where *uu* is a unique unit number), and assigns the channel to that device. \$ASSIGN never assigns a channel to NWA0: or NVA0: .

You will use the number allocated to the NW device in all QIOs which communicate with a remote DTE. In X.29 programs, you will need to supply the number of the NV device as the *p6* parameter in all QIO calls to the NW device. Use \$GETDVI to discover the unit number allocated to the NV or NW device.

Note that your program must assign **only one channel** for each virtual circuit to the NWA*uu* device.

In X.25 programs, for a Permanent Virtual Circuit (PVC) you assign a channel to the device NWA0: (exactly as for an SVC), and then specify the name of the PVC in the NCB for the \$QIO(IO\$\_ACCESS) service.

#### **Format**

\$ASSIGN *devnam*,*chan*,[*acmode*],[*mbxnam*]

#### **Arguments**

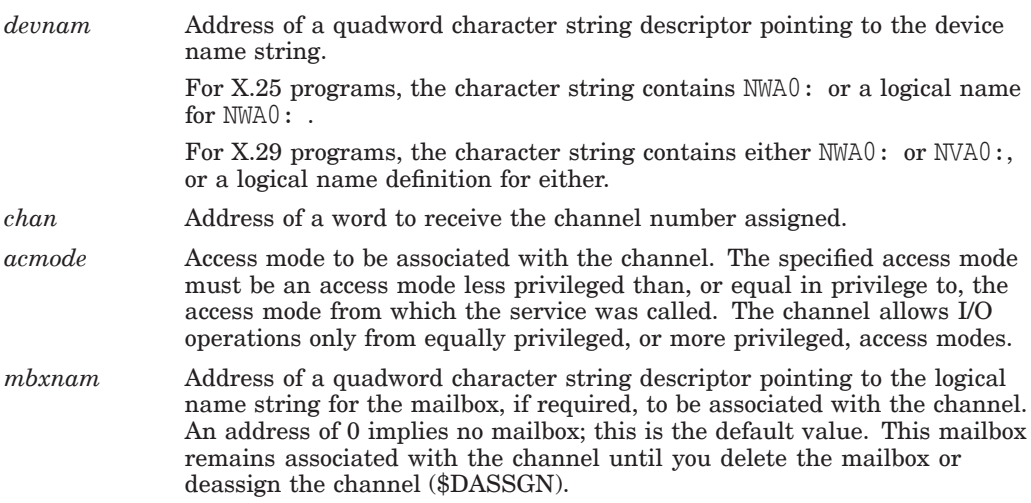

#### **Example**

In the following example, the device name is referred to by PSI\_DEV. The channel to the network device is placed in PSI\_CHAN. A mailbox, MBX, is assigned to this channel. No access mode is specified.

```
;Declaring the data:
PSI_DEV:
       .ASCID /_NWA0:/ ; Network device name
PSI_CHAN:<br>.BLKW
             1 ; Mailbox channel
MBX:
       .ASCID /SYS$NET/ ; Mailbox logical name
; Using the System Service:
$ASSIGN_S - ; Assign a channel
         DEVNAM = PSI_DEV,- ; to network device
         CHAN = PSI_CHAN,- ; Channel number
         MBXNAM = MBX ; Mailbox name
```
#### **Return Status**

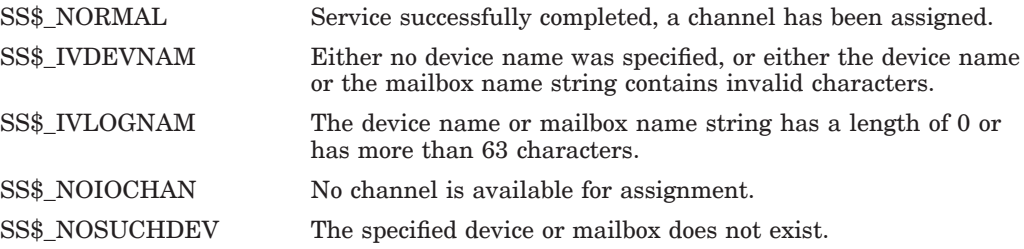

## **2.2 \$CANCEL — Clear a Virtual Call on a Channel**

The \$CANCEL system service cancels all pending I/O requests on the specified channel. This has the effect of clearing the virtual call in progress on the channel.

You can cancel I/O requests only from an access mode equal to, or more privileged than, the access mode from which you originally assigned the channel.

When a request currently in progress is cancelled, the driver is notified immediately. The action taken for I/O requests in progress is similar to that taken for queued requests:

- The specified event flag is set.
- The first word of the IOSB, if specified, is set to SS\$\_CANCEL if the I/O request is queued or to SS\$\_ABORT if the I/O request is in progress.
- The AST, if specified, is queued.

Outstanding I/O requests are automatically cancelled at image exit.

#### **Format**

\$CANCEL *chan*

#### **Arguments**

*chan* Number of the I/O channel on which I/O is to be cancelled.

#### **Example**

In this example, the call cancels all pending I/O requests to the network device on channel PSI\_CHAN.

; Declaring the data: PSI\_CHAN:<br>.BLKW 1 ; Mailbox channel ; Using the System Service \$CANCEL\_S - ; Cancel I/O requests CHAN = PSI\_CHAN ; on channel

#### **Return Status**

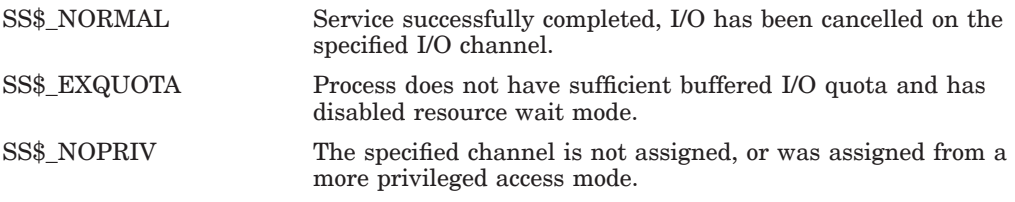

## **2.3 \$CREMBX — Create a Mailbox and Assign a Channel**

\$CREMBX creates a virtual mailbox device named MBA*uu*:, and assigns an I/O channel to it.

The system provides the unit number, *uu*, when it creates the mailbox MBA*uu*:. If a mailbox with the specified name already exists, \$CREMBX assigns a channel to the that mailbox. It should not however be used to create a channel to the mailbox SYS\$NET as \$CREMBX does not recognize SYS\$NET as an existing mailbox.

#### **Format**

\$CREMBX [*prmflg*],*chan*,[*maxmsg*],[*bufquo*],[*promsk*],[*acmode*], [*lognam*]

#### **Arguments**

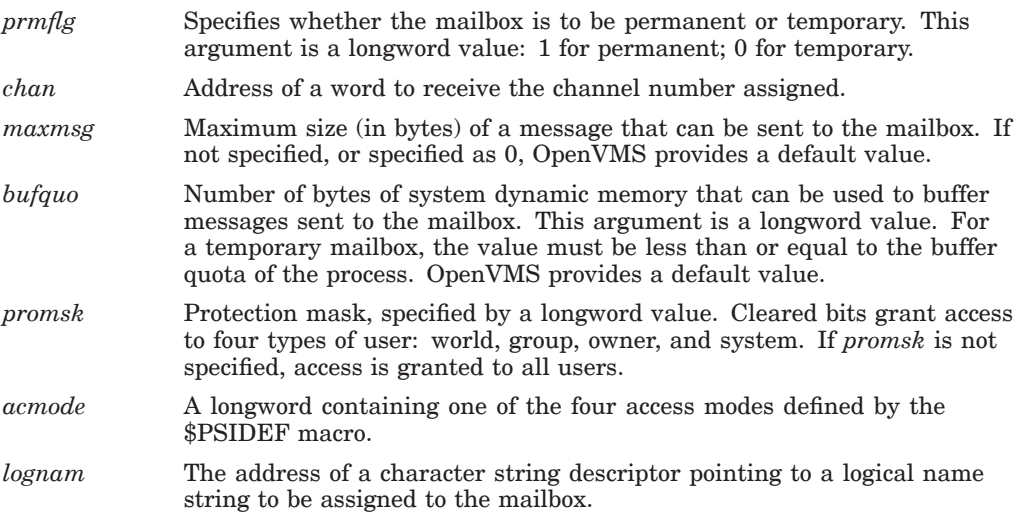

#### **Example**

In this example \$CREMBX is used to create a network device mailbox and assign the network channel MBX\_CHAN.

```
MBX_CHAN:
 .BLKW 1 ; Channel to mailbox
MBX_NAME:
 .ASCID /X29_MBX/ ; Mailbox name
;+
; Create network device mailbox and assign network channel.
; -<br>$CREMBX_S -% Create mailbox<br>% channel<br>% logical name
    CHAN = MBX_CHAN,- ; channel
    LOGNAM = MBX_NAME ; logical name
 BSBW ERROR ; Check for error
```
#### **Return Status**

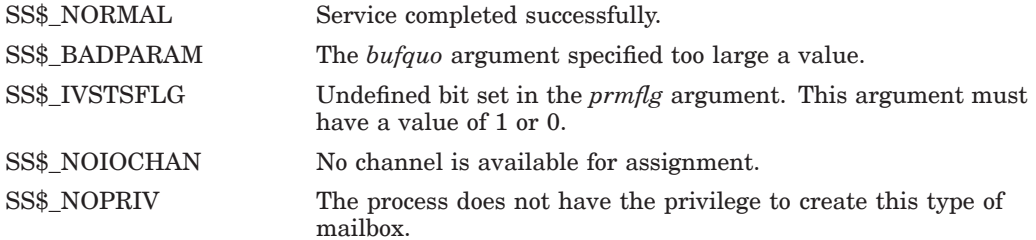

## **2.4 \$DASSGN — Deassign the Channel**

\$DASSGN deassigns the logical channel to an NV or NW device.

For channels assigned to NV devices, \$DASSGN takes the following action:

- If the channel is the only one assigned to NVA*uu*:, the terminal characteristic /HANGUP is set and PSI\$K\_X29\_TEMP\_NOHANG is not set, the channel is released, and the circuit is cleared.
- If the channel is the last one assigned to NVA*uu*:, the terminal characteristic /TYPEAHEAD is set and PSI\$K\_X29\_TEMP\_NOHANG is set, OpenVMS begins the login sequence at the X.29 terminal.

#### **Format**

\$DASSGN *chan*

#### **Arguments**

*chan* Number of the channel to be deassigned.

#### **Example**

In the following example, channel PSI\_CHAN is deassigned.

; Declaring the data:

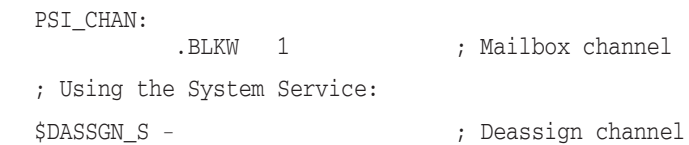

```
CHAN = PSI_CHAN ; to network device
```
#### **Return Status**

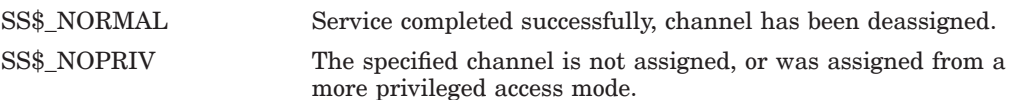

## **2.5 \$GETDVI — Get NV Device Number or Remote DTE Address**

In X.25 programs, you can use \$GETDVI to obtain the NW unit number (see Section 2.5.1).

In X.29 programs, you can use \$GETDVI to:

- Obtain the NW unit number (see Section 2.5.1).
- Obtain the NV unit number (see Section 2.5.1).
- Obtain the remote DTE address (see Section 2.5.2).

#### **2.5.1 \$GETDVI: Get NW or NV Unit Number**

\$GETDVI obtains the unit number allocated by the NW or NV device driver.

The NV unit number is important in X.29 programs, because you need to supply the NV unit number as the *p6* parameter in any QIO request to NWA0: (the X.25 network device).

For details of how to connect an NV device to a VT device, see the *HP X.25 for OpenVMS—Programming Guide*.

#### **Format**

\$GETDVI [*efn*],[*chan*],[*devnam*],*itmlst*,[*iosb*],[*astadr*], [*astprm*],*nullarg*

#### **Arguments**

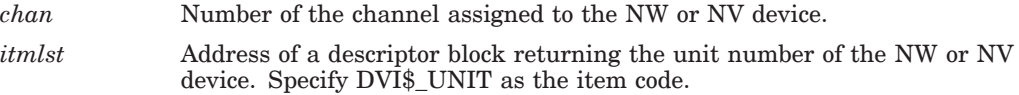

#### **Example**

In the following example, \$GETDVI gets the unit number of the NV device, and returns it in the item–list UNIT\_LIST.

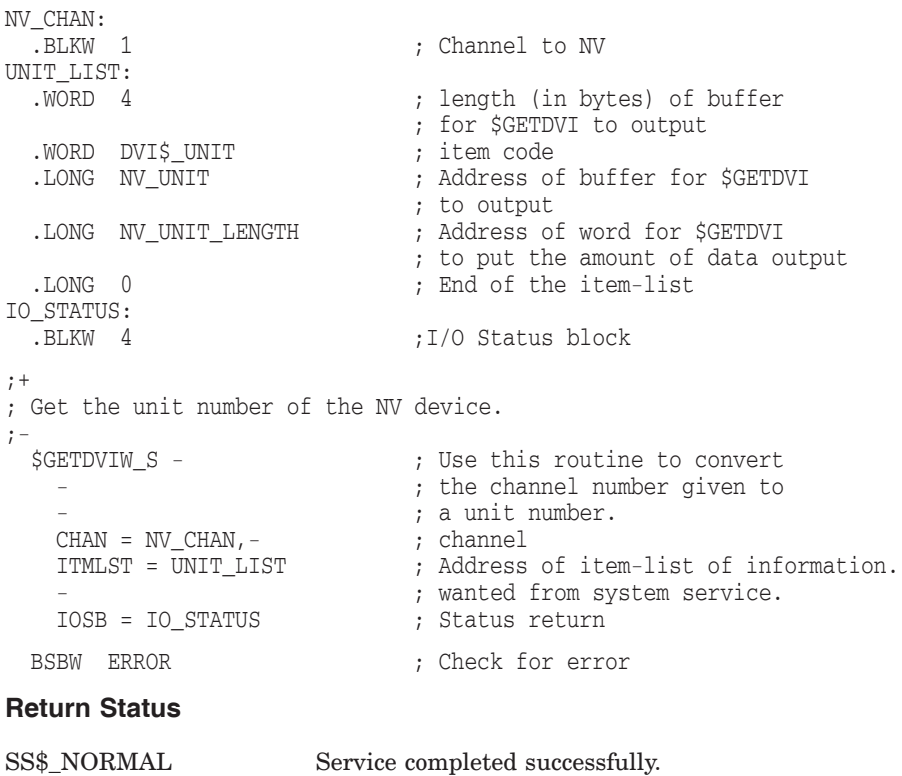

#### **2.5.2 \$GETDVI: Get Remote DTE Address of PAD Connected to NV**

In X.29 programs, you can use \$GETDVI to return a string containing the remote DTE address of the calling PAD and the name of the local DTE class that the call was received on.

The remote DTE will only be returned if the PSDN provided the remote DTE address in the CALL packet. The local DTE class is always returned. The format of the returned string is:

*dte-class*.*remote-dte-address*

#### **Format**

\$GETDVI [*efn*],[*chan*],[*devnam*],*itmlst*,[*iosb*],[*astadr*], [*astprm*],*nullarg*

#### **Arguments**

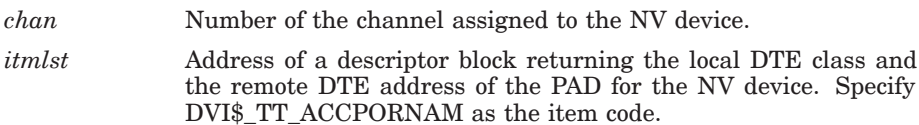

#### **Example**

In this example, \$GETDVI gets the remote DTE address of the PAD, and returns it in the item–list REMDTE\_LIST.

```
PAD_REMDTE_LENGTH: .blkw 1 ; Length of returned string
PAD_REMDTE: .BLKB 64 ; Storage To hold the remote DTE address in
NV_CHAN:
                              ; Channel to NV
REMDTE_LIST:<br>WORD 64
                              ; length (in bytes) of buffer
                             ; for $GETDVI to output
 .WORD DVI$_TT_ACCPORNAM ; item code<br>.LONG PAD_REMDTE ; Address of
                              ; Address of buffer for $GETDVI
                              ; to output
  .LONG PAD_REMDTE_LENGTH ; Address of word for $GETDVI
                             ; to put the amount of data output
 .LONG 0 ; End of the item-list
IO_STATUS:
  .BLKW 4 ;I/O Status block
;+
; Get the remote DTE address of the PAD
;-<br>$GETDVIWS-
                             ; Use this routine to obtain
                             ; the local DTE class and
                             ; remote DTE.<br>; channel
   CHAN = NV_CHAN,-<br>ITMLST = REMDTE LIST
                             ; Address of item-list of information.
                             ; wanted from system service.
   IOSB = IO_STATUS ; Status return
 BSBW ERROR ; Check for error
```
#### **Return Status**

SS\$\_NORMAL Service completed successfully.

## **2.6 \$QIO(IO\$\_ACCESS) — Set Up a Virtual Circuit**

The QIO system service with a function code of IO\$\_ACCESS requests a virtual circuit to be set up, and can optionally request network facilities. If you subscribe to the fast select facility, up to 128 bytes of data can be sent with the request rather than being limited to 16 bytes of data for normal calls. You must also use this service before data can be transmitted or received on a PVC.

For an SVC, the service completes when the request is either accepted or rejected by the remote DTE. For a PVC, the call completes without any PSDN activity. If there is a mailbox associated with the NW device, an NCB is written to the mailbox with details of the call acceptance or call rejection. Call accept messages have the code MSG\$ CONNECT, and reject messages have the code MSG\$ DISCONNECT.

If the rights identifier PSI\$X25\_USER is defined on your system, your program must possess either that rights identifier or BYPASS privilege.

If PSI\$X25\_USER is not defined on your system, your program must possess NETMBX privilege.

Note that to set up a virtual circuit requires certain system resources, which are deducted from the quota for your process. Refer to the *HP X.25 for OpenVMS— Programming Guide* for details.

#### **Format**

\$QIO [*efn*],*chan*,*func*,[*iosb*],[*astadr*],[*astprm*], [*p1*],*p2*,[*p3*],[*p4*],[*p5*],*p6*

#### **Arguments**

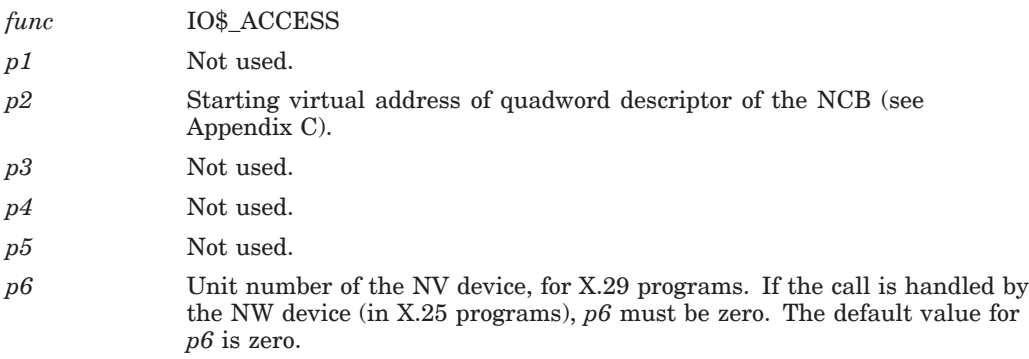

#### **NCB Contents**

Only mandatory, optional, and ignore items are listed in the following table. Other items will generate an error if you use them.

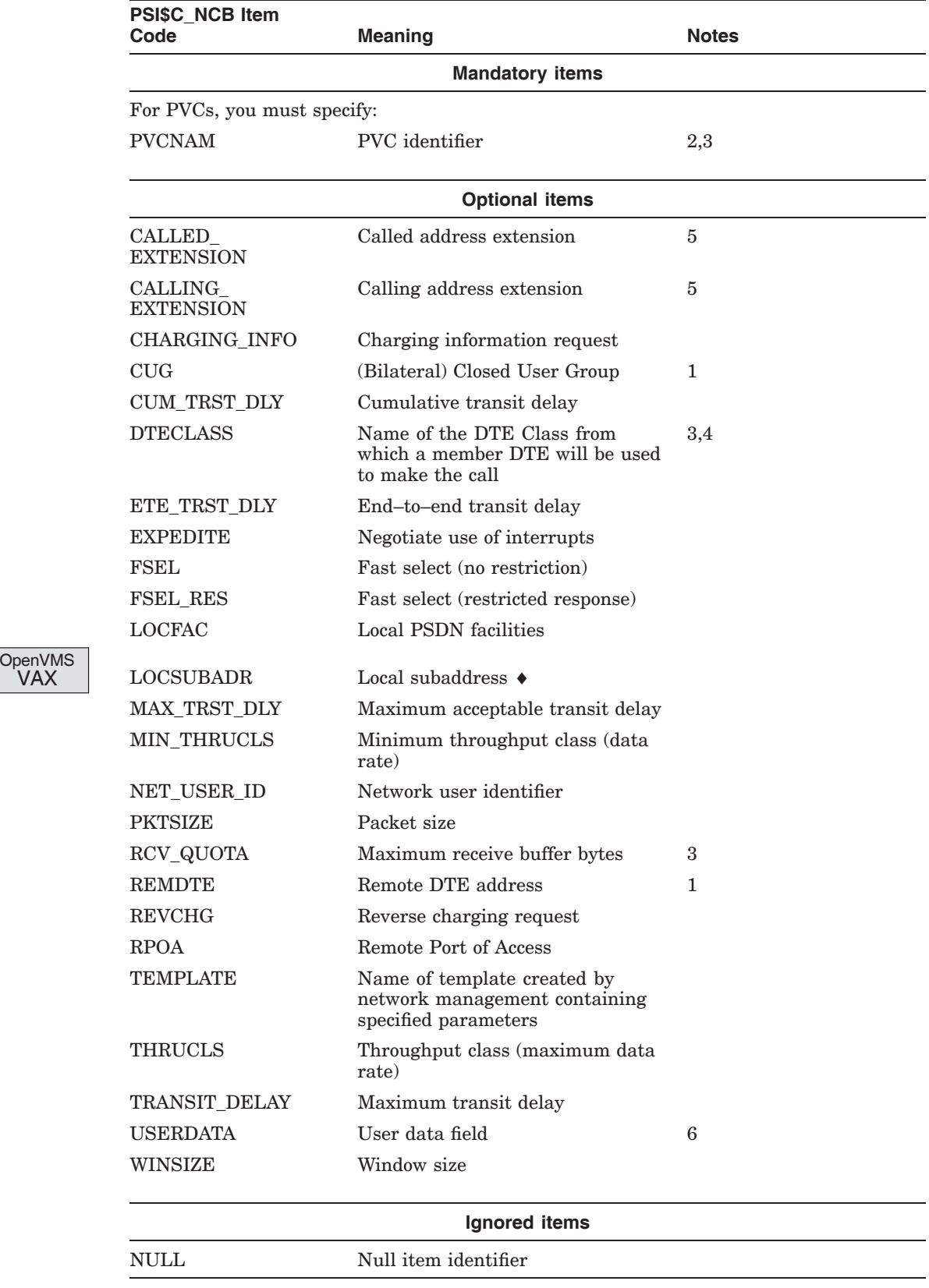

#### **Notes**

- 1. To specify the remote DTE for an SVC, you need to specify the DTE class using one of the following items:
	- DTECLASS
	- TEMPLATE (The template should contain a value for the DTE Class attribute)

In addition, you need to specify one of the following items:

- REMDTE
- CUG (if the CUG is not a BCUG, specify REMDTE also)
- TEMPLATE (The template should contain a value for the Destination DTE Address attribute or the Selected Group attribute)
- 2. PVCNAM is used for X.25 programs only.
- 3. These are the only fields valid with a PVC.
- 4. The DTE Class could be a Remote DTE Class and may not have any member DTEs, for example, it could be used by an Access system to make calls through a Connector system.
- 5. The called address extension facility is encoded as follows:
	- Number of bytes in the facility (1 byte)
	- Number of semi–octets in the facility (1 byte)
	- The facility itself (up to 32 octets, with 2 digits per byte)

Each of these bytes is encoded so that the low–order semi–octet is in bits 0 to 3, and the high–order semi–octet is in bits 4 to 7.

When the matching is performed, a logical AND is performed on each byte of the facility with the corresponding byte of the mask and the result is compared with the corresponding byte of the value. The match succeeds if all the bytes compare. If the incoming call does not provide at least as many semi–octets as the extension value specifies, the match fails.

6. The user data field can be up to 16 bytes in length for normal calls and up to 128 bytes in length for fast select calls.

#### **Examples**

**X.25 Code Example** In this example, the system service, IO\$\_ACCESS, is called to set up a virtual circuit. The channel to the network device is PSI\_CHAN. The I/O Status Block is declared as IO\_STATUS, and the address of a descriptor of the NCB to be used is ACCESS\_NCB.

```
; Declaring the data:
PSI_CHAN:
           .BLKW 1 ; Mailbox channel
IO_STATUS:
           .BLKW 4 ; I/O status block
ACCESS_NCB:
           .LONG ACCESS NCB LEN ; NCB descriptor
           .ADDRESS ACCESS_NCB_BLK
; Using the System Service:
$QIOW_S - ; Issue QIO and wait<br>CHAN = PSI_CHAN,- ; to network device
                              ; to network device
       FUNC = #IO$_ACCESS, - ; Function is make call<br>IOSB = IO STATUS, - ; I/O status block
       IOSB = IO_STATUS,- ; I/O status block
                             ; Address of call NCB
                              ; descriptor
        P6 = 0 ; NV device unit number
                              ; is zero for NW
```
**X.29 Code Example** In this example, the system service IO\$\_ACCESS is called to set up a virtual circuit for an X.29 call. The channel to the network device is NW\_CHAN. The I/O Status Block is declared as IO\_STATUS, and the address of a descriptor of the NCB to be used is ACCESS\_NCB.

```
NW_CHAN:<br>BLKW 1.
               : Channel to NW
NV_UNIT:
              . NV Unit number
IO_STATUS:
               ;I/O Status block
;+
; Network Connect Block:
;-
ACCESS_NCB: ; NCB Descriptor
  .LONG ACCESS_NCB_LEN
  .ADDRESS ACCESS_NCB_BLK
ACCESS_NCB_BLK: ; NCB to set up a call
 DTECLASS: ; DTE Class
  .WORD DTECLASS_LEN
 .WORD PSI$C_NCB_DTECLASS
  .ASCIC /ISO8208/
 DTECLASS_LEN = .-DTECLASS
REMOTE_DTE: ; DTE Address
  .WORD REMOTE_DTE_LEN
  .WORD PSI$C_NCB_REMDTE
  .ASCIC /23427341234522/
  REMOTE_DTE_LEN = .-REMOTE_DTE
         ; NO user data
         ; NO fast select
  ACCESS_NCB_LEN = .-ACCESS_NCB_BLK
;+
; Set up a virtual call
;-
 $QIOW_S - ; Issue QIO and wait
    CHAN = NW\_CHAN, - ; to network device
    FUNC = #IO$_ACCESS,- ; function is make call
    IOSB = IO_STATUS,- ; I/O status block
    P2 = #ACCESS_NCB,- ; address of call NCB
    P6 = NV_UNIT ; NV unit number
  BSBW IO ERROR ; Check for I/O error
```
#### **Return Status**

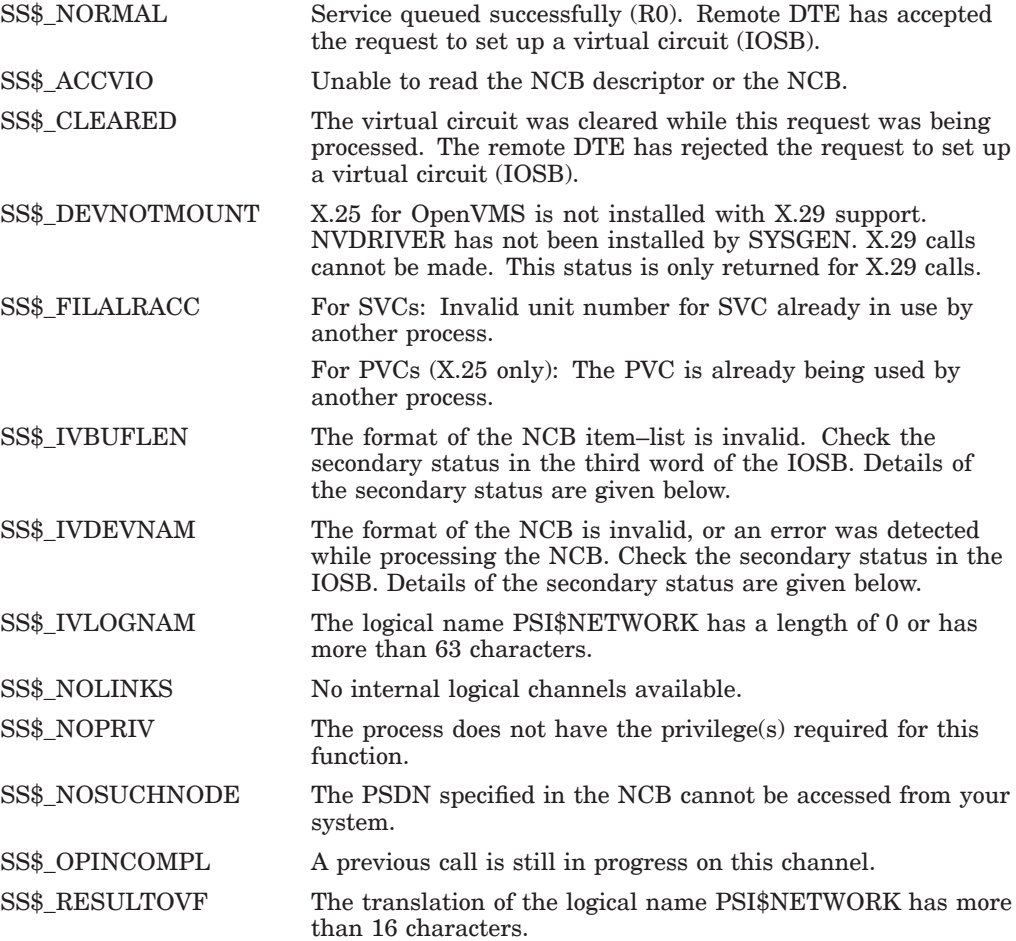

#### **Secondary Status Values**

The secondary status values are found in the third word of the IOSB.

If the first word of the IOSB contains SS\$\_NORMAL, the third word can have one or more of the following flags set:

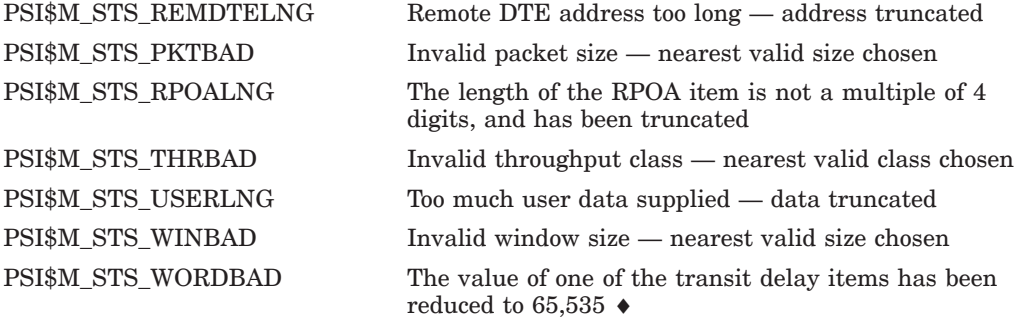

If the first word of the IOSB contains SS\$\_ABORT or SS\$\_IVDEVNAM, the third word can contain one of the status values shown in the following table.

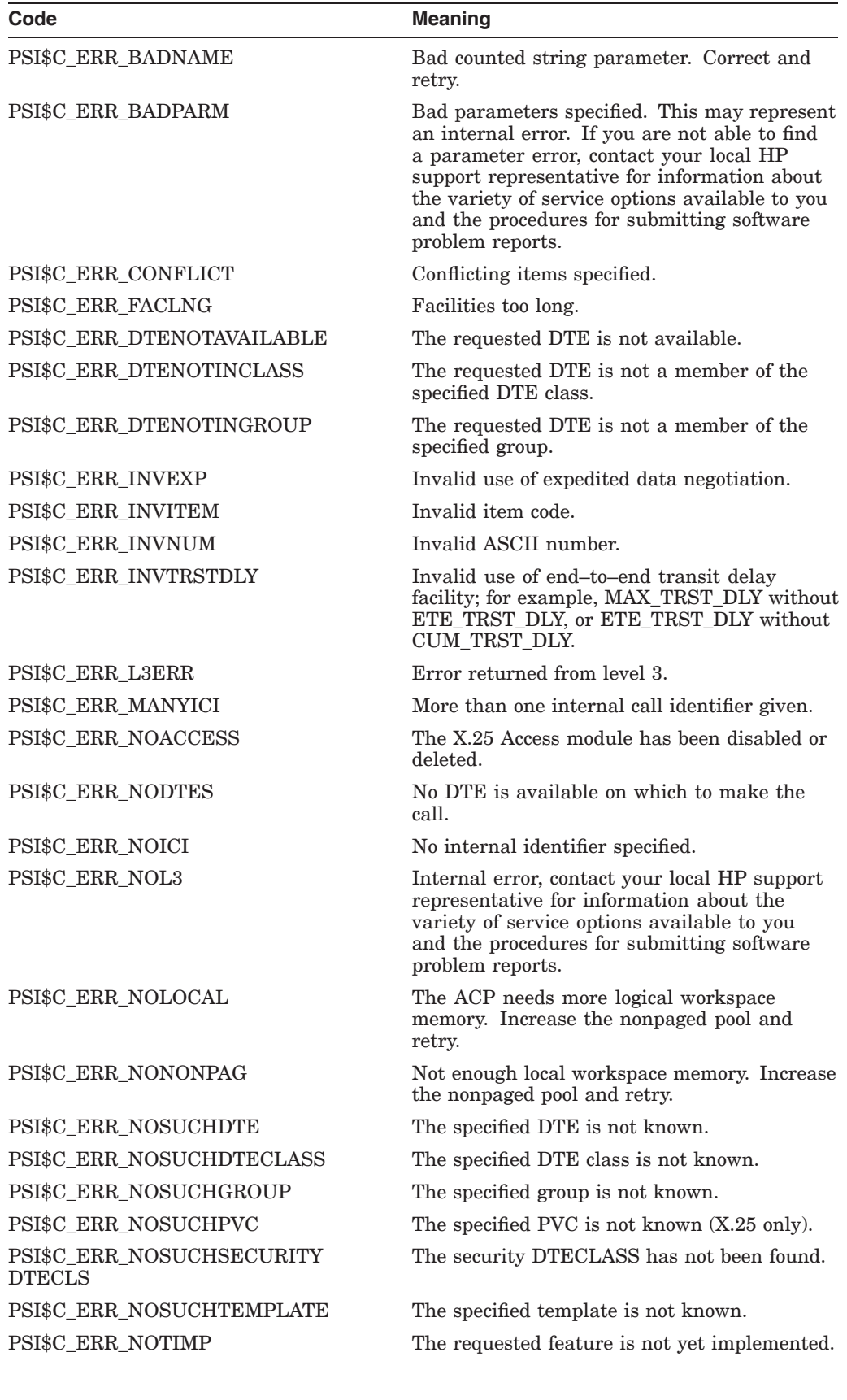

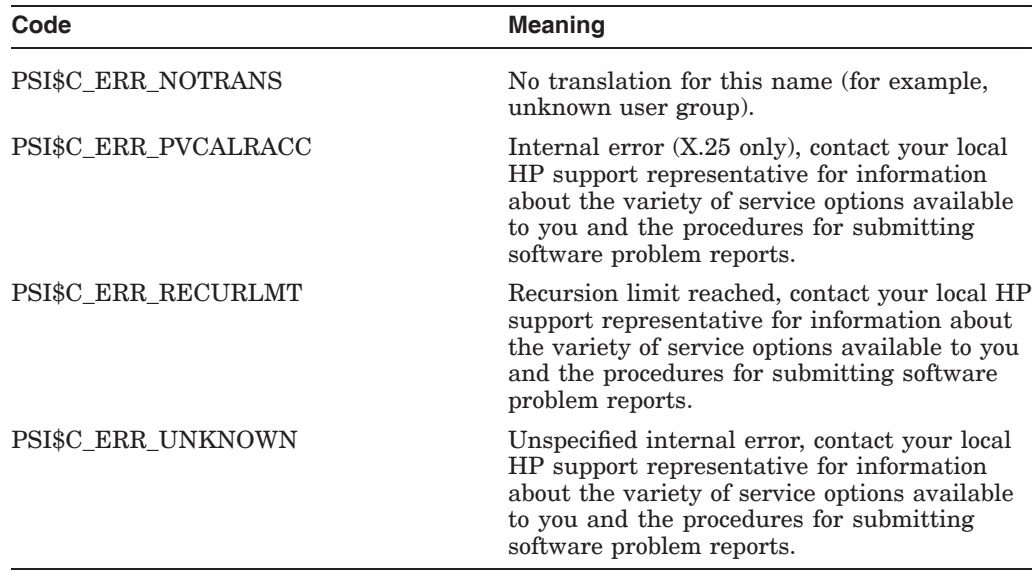
# **2.7 \$QIO(IO\$\_ACCESS!IO\$M\_ABORT) — Reject a Call**

\$QIO(IO\$\_ACCESS!IO\$M\_ABORT) rejects an incoming request to set up a virtual circuit.

If you subscribe to the fast select facility, you can use this call to send user data.

Note that you are advised to use the incoming call's NCB as argument *p2* to this QIO. Find the NCB in the mailbox associated with the channel that received the call. If you do not use the NCB as  $p2$ , the incoming call identifier must be copied from the incoming NCB.

If the rights identifier PSI\$X25\_USER is defined on your system, your program must possess either that rights identifier or BYPASS privilege.

If PSI\$X25\_USER is not defined on your system, your program must possess NETMBX privilege.

#### **Format**

\$QIO [*efn*],*chan*,*func*,[*iosb*],[*astadr*],[*astprm*], [*p1*],*p2*,[*p3*],[*p4*],[*p5*],[*p6*]

#### **Arguments**

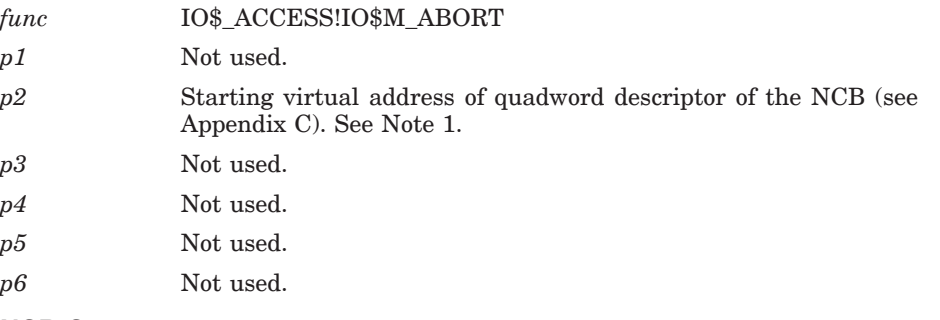

## **NCB Contents:**

Only mandatory, optional, and ignore items are listed in the following table. Other items will generate an error if you use them.

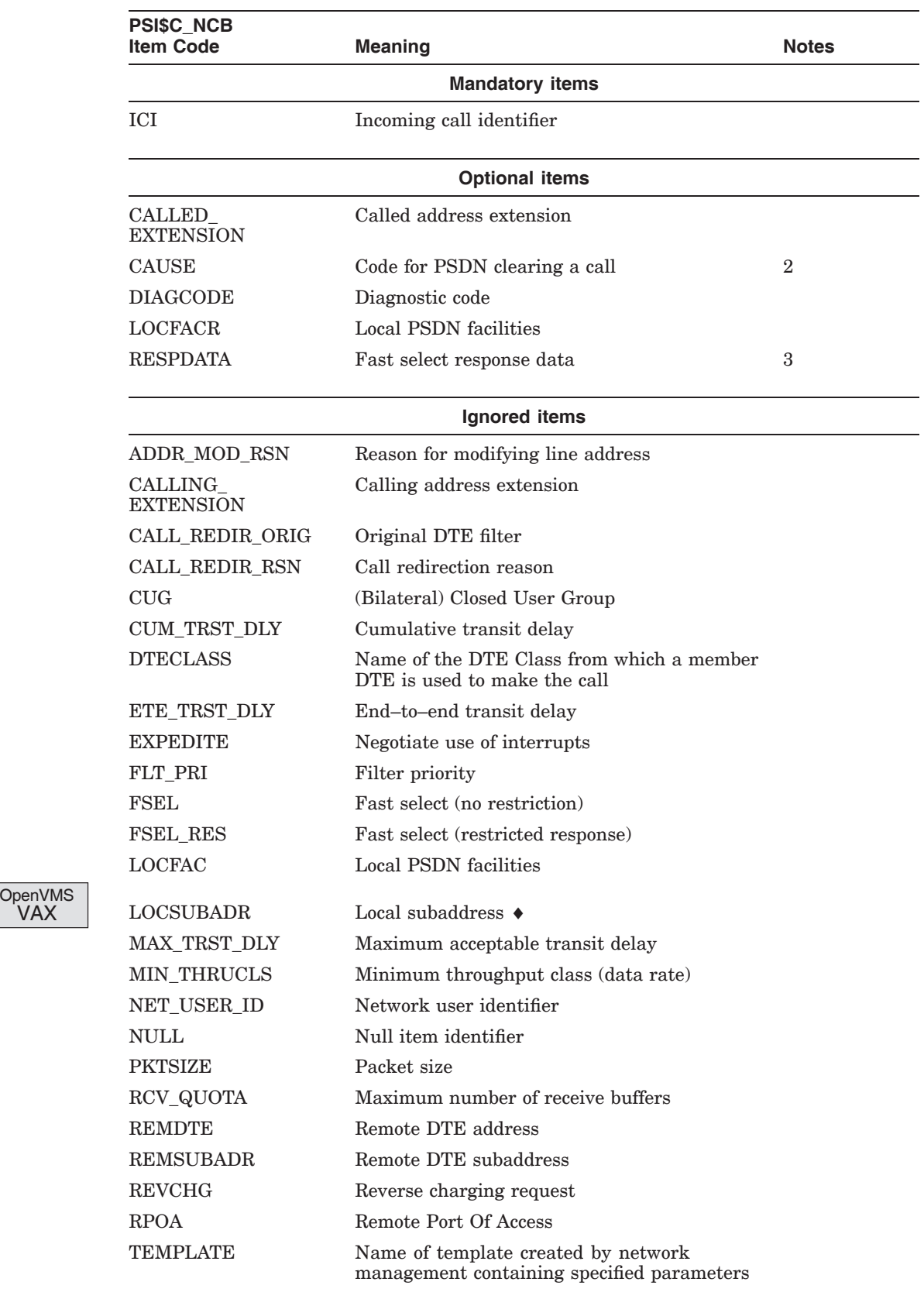

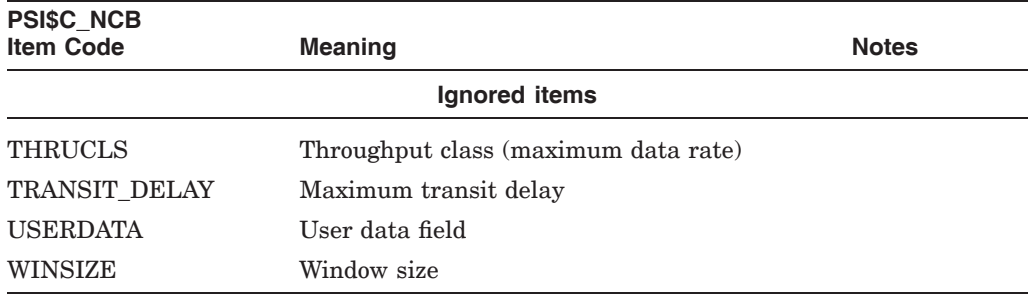

#### **Notes**

- 1. You are advised to use the incoming call's NCB as argument *p2* to this QIO. Find the NCB in the mailbox associated with the channel that received the call. If you do not use the NCB as *p2*, the incoming call identifier must be copied from the incoming NCB.
- 2. This field is ignored unless X.25 for OpenVMS is operating as a DCE (Data Circuit–terminating Equipment) in order to connect to other DTEs outside the PSDN. X.25 for OpenVMS can operate as a DCE to connect back–to–back with another DTE. DTEs cannot use nonzero codes, but DCEs can.
- 3. Use this field only for fast select calls.

#### **Example**

In the following example, IO\$\_ACCESS!IO\$M\_ABORT rejects the request. The channel to the network device is PSI\_CHAN and the NCB descriptor begins at ABORT\_NCB.

; Declaring the data: PSI\_CHAN: ; Mailbox channel ABORT\_NCB: ; NCB descriptor ; Using the System Service:  $$QIOW_S -$ CHAN = PSI_CHAN, -$ Issue QIO and wait  
center = "--"$ CHAN = PSI\_CHAN,- ; to the network device FUNC = #IO\$\_ACCESS!IO\$M\_ABORT,- ; Function is reject ; request P2 = #ABORT\_NCB ; NCB descriptor address

## **Return Status**

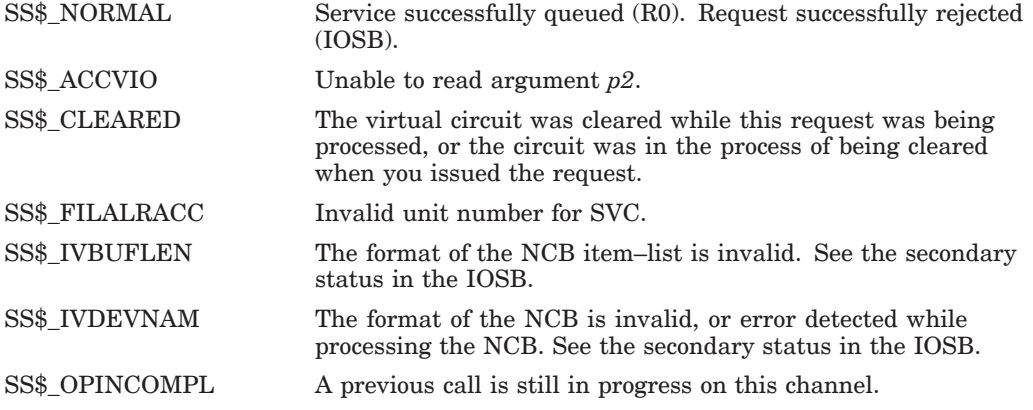

# **2.8 \$QIO(IO\$\_ACCESS!IO\$M\_ACCEPT) — Accept a Call**

\$QIO(IO\$\_ACCESS!IO\$M\_ACCEPT) accepts an incoming request from a remote DTE  $(X.25)$  or a remote PAD  $(X.29)$  to set up a virtual circuit.

The parameters requested in the incoming call can be negotiated using this QIO function. Parameter negotiation can be achieved either by specifying individual items to be negotiated or by specifying the items in a template (see NCB TEMPLATE item code). Note that if a template is not defined, the Default template is used.

A template can also be used to supply parameters that are not defined in the NCB used to accept the call.

If you subscribe to the fast select acceptance facility, you can use this call to send user data.

Note that you are advised to use the NCB received as argument *p2*. Otherwise, you should copy the incoming call identifier (PSI\$C\_NCB\_ICI) from the received NCB. Read the NCB in the mailbox associated with the channel that received the call.

If the rights identifier PSI\$X25\_USER is defined on your system, your program must possess either that rights identifier or BYPASS privilege.

If PSI\$X25\_USER is not defined on your system, your program must possess NETMBX privilege.

Note that to accept a request to set up a virtual circuit requires certain system resources which are deducted from the quota for your process. See the *HP X.25 for OpenVMS—Programming Guide* for details.

#### **Format**

\$QIO [*efn*],*chan*,*func*,[*iosb*],[*astadr*],[*astprm*], [*p1*],*p2*,[*p3*],[*p4*],[*p5*],*p6*

#### **Arguments**

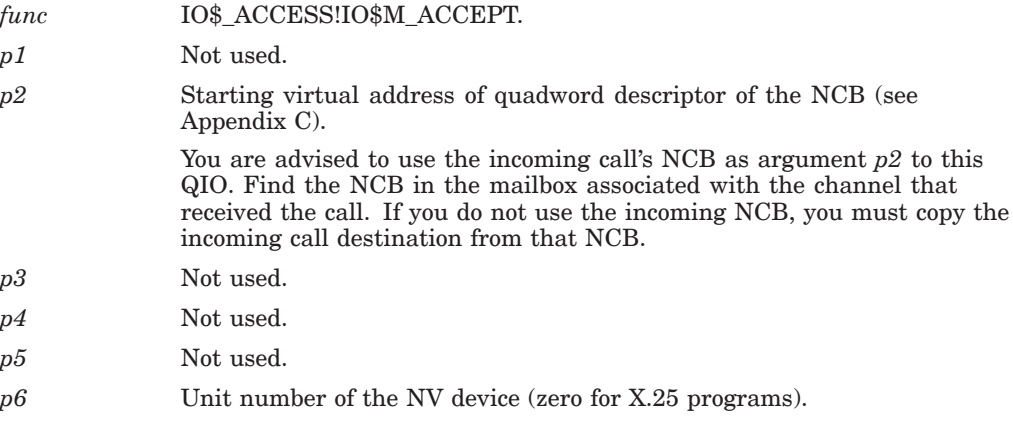

## **NCB Contents:**

Only mandatory, optional, and ignored items are listed in the following table. Other items will generate an error if you use them.

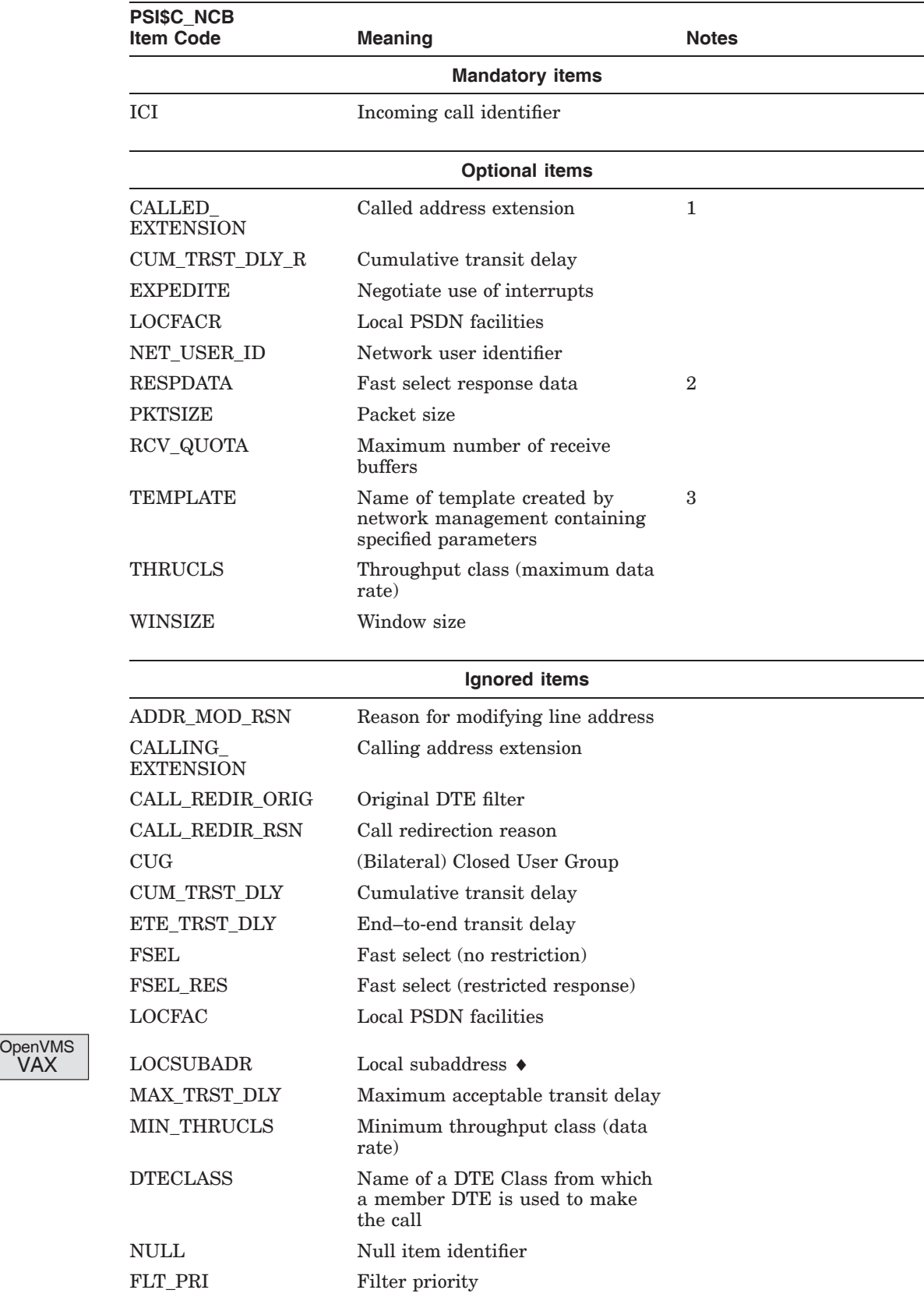

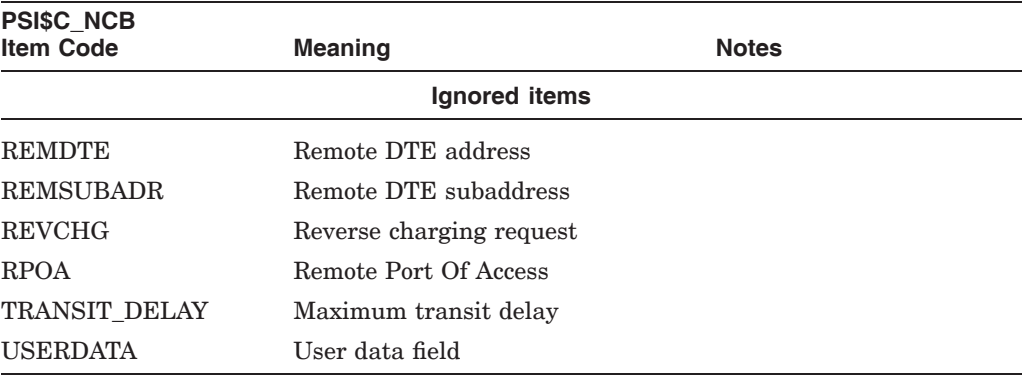

#### **Notes**

- 1. The called address extension facility is encoded as follows:
	- Number of bytes in the facility (1 byte)
	- Number of semi–octets in the facility (1 byte)
	- The facility itself (up to 32 octets, with 2 digits per byte)

Each of these bytes is encoded so that the low–order semi–octet is in bits 0 to 3, and the high–order semi–octet is in bits 4 to 7.

When the matching is performed, a logical AND is performed on each byte of the facility with the corresponding byte of the mask and the result is compared with the corresponding byte of the value. The match succeeds if all the bytes compare. If the incoming call does not provide at least as many semi–octets as the extension value specifies, the match fails.

- 2. Use this field for fast select calls only.
- 3. Include all parameters in the template that are to be negotiated or that are to be supplied if not present in the NCB used to accept the call. If the TEMPLATE item code is not defined, the Default template is used.

#### **Examples**

In the following example, the request to set up a virtual circuit is accepted with the IO\$\_ACCESS!IO\$M\_ACCEPT call. The channel to the network device is PSI\_CHAN. An I/O status block, IO\_STATUS, is to receive the completion status, and the starting address of the descriptor of the NCB is ACCEPT\_NCB.

```
; Declaring the data:
PSI_CHAN:
        .BLKW 1 ; Mailbox channel
IO_STATUS:
        .BLKW 4 ; I/O status block
ACCEPT_NCB:
        .BLKQ 1 ; NCB descriptor
; Using the System Service:
$QIOW_S - ; Issue QIO and wait
      CHAN = PSI_CHAN,- ; to the network device
      FUNC = #IO$_ACCESS!IO$M_ACCEPT,- ; Function is accept call
      IOSB = IO_STATUS,- ; I/O status block
      P2 = ACCEPT_NCB ; NCB descriptor address
```
In the following example, the request to set up a virtual circuit is accepted with the IO\$\_ACCESS!IO\$M\_ACCEPT call. The channel to the network device is NW\_CHAN. NV\_UNIT supplies the NV device number. An I/O status block, IO\_STATUS, is to receive the completion status, and the starting address of the descriptor of the NCB is ACCEPT\_NCB.

```
NW_CHAN:
 .BLKW 1 ; Channel to NW
NV_UNIT:
                               : NV Unit number
IO_STATUS:
                               ; IO Status block
;+
; Network Connect Block:
;-
ACCEPT NCB: ; NCB Descriptor
 .BLKL 2
;+
; Accept a virtual call
;-
$QIOW_S -<br>CHAN = NW_CHAN,-<br>CHAN = NW_CHAN,-<br>; to network device
                                  %, when we<br>to network device<br>; function is accept call<br>; I/O status block
 FUNC = #IO$_ACCESS:IO$M_ACCEPT, -IOSB = IO_STATUS, P2 = #ACCESS NCB, -P2 = #ACCESS_NCB,- ; address of call NCB
                                     ; NV unit number
 BSBW IO_ERROR ; Check for I/O error
```
## **Return Status**

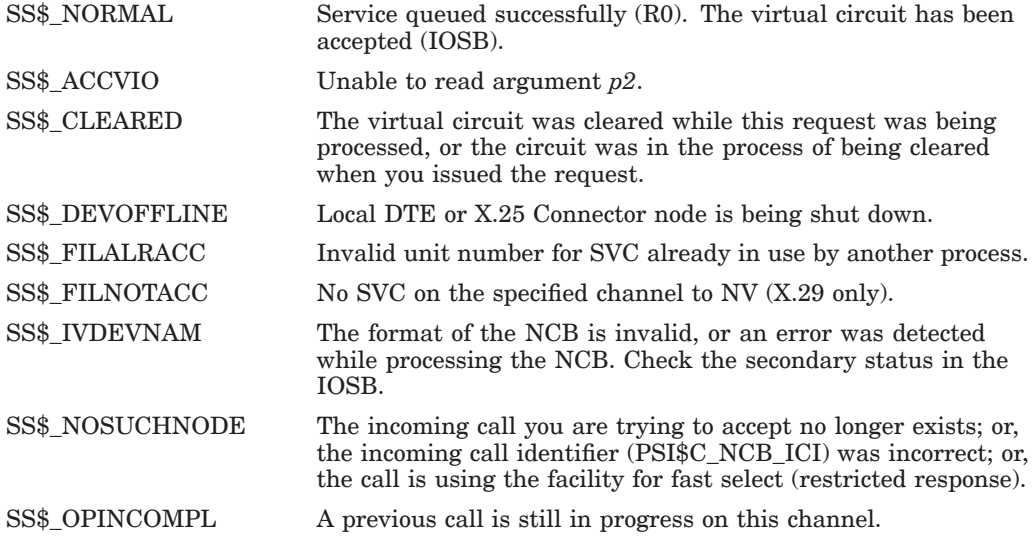

# **2.9 \$QIO(IO\$\_ACCESS!IO\$M\_REDIRECT) — Redirect a Call**

\$QIO(IO\$\_ACCESS!IO\$M\_REDIRECT) redirects an incoming call request to another process before the call request is accepted or rejected.

The call uses the subaddress and other addressing information specified in the NCB in the normal way, to associate the new process with the call.

The system service completes when X.25 for OpenVMS redirects the incoming call request.

Note that you are advised to use the NCB received as argument *p2*. Otherwise, you should copy the incoming call identifier (PSI\$C\_NCB\_ICI) from the received NCB. Read the NCB in the mailbox associated with the channel that received the call.

To ensure that your process is not searched again, move the priority value from PSI\$C\_NCB\_FLT\_PRI to PSI\$C\_NCB\_FLT\_REDPRI.

If the rights identifier PSI\$X25\_USER is defined on your system, your program must possess either that rights identifier or BYPASS privilege.

If PSI\$X25\_USER is not defined on your system, your program must possess NETMBX privilege.

#### **Format**

\$QIO [*efn*],*chan*,*func*,[*iosb*],[*astadr*],[*astprm*], [*p1*],*p2*,[*p3*],[*p4*],[*p5*],[*p6*]

#### **Arguments**

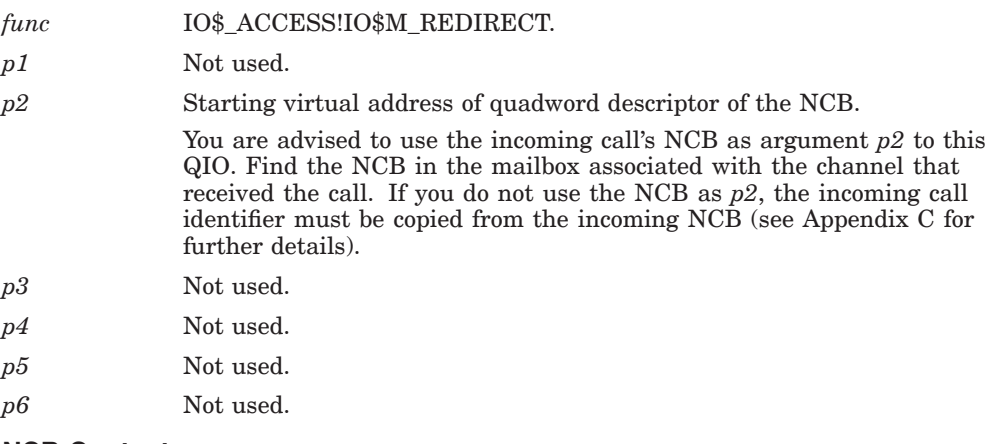

## **NCB Contents:**

Only mandatory, optional, and ignored items are listed in the following table. Other items will generate an error if you use them.

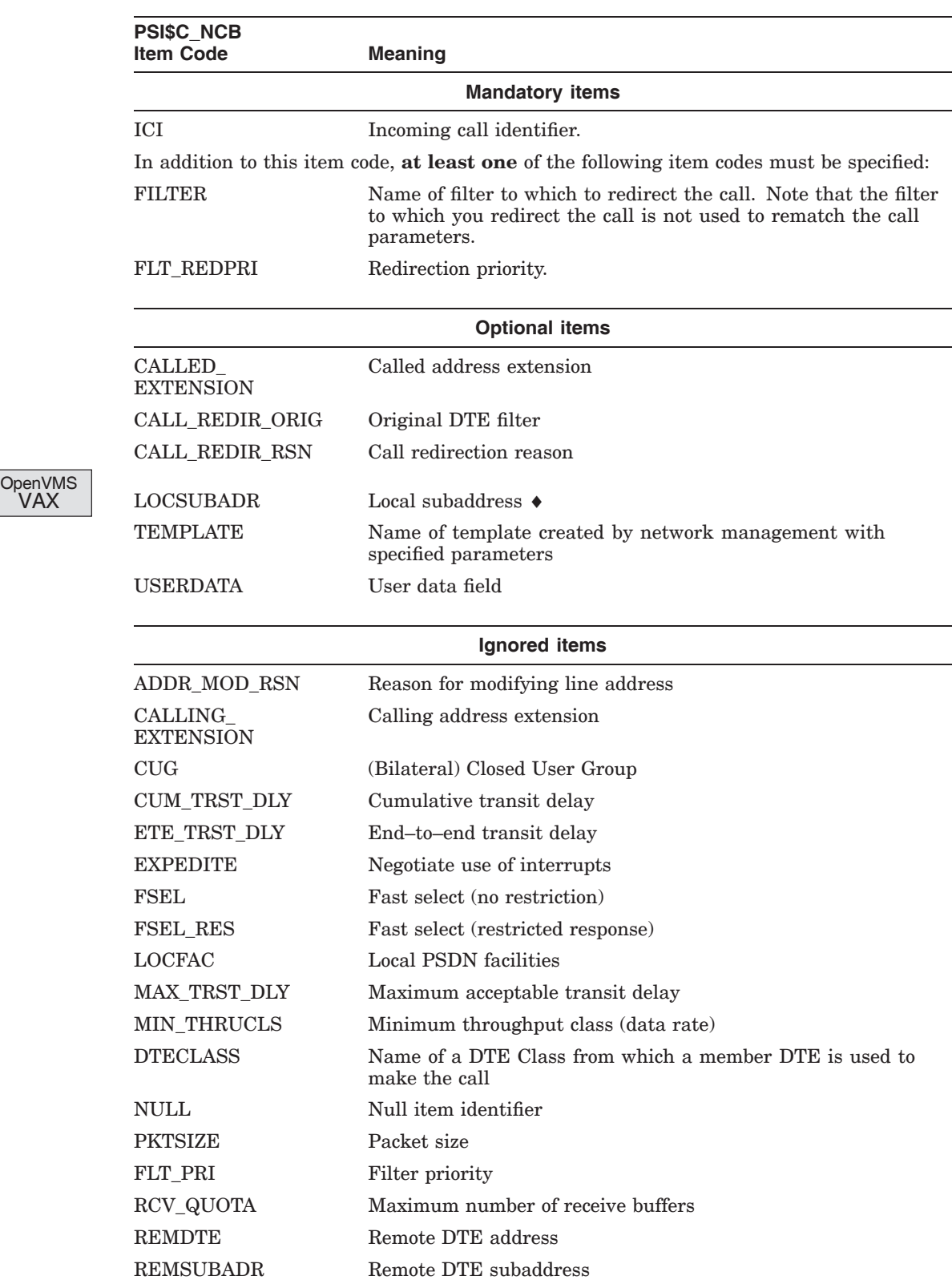

REVCHG Reverse charging request RPOA Remote Port Of Access

Common System Services **2–29**

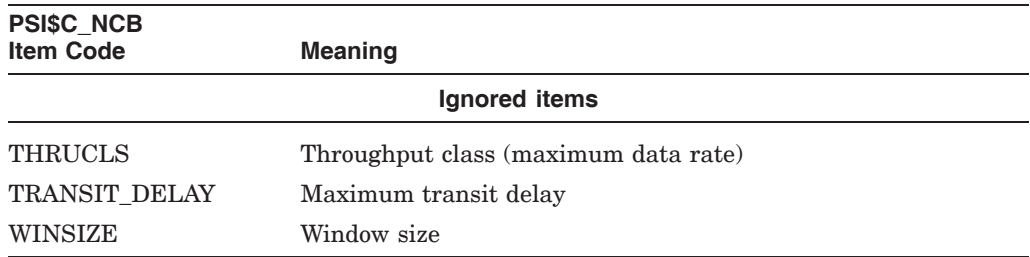

## **Example**

In this example the QIO is used with function code IO\$ACCESS!IO\$M\_ REDIRECT, to redirect the call according to the parameters in the NCB REDIRECT\_NCB.

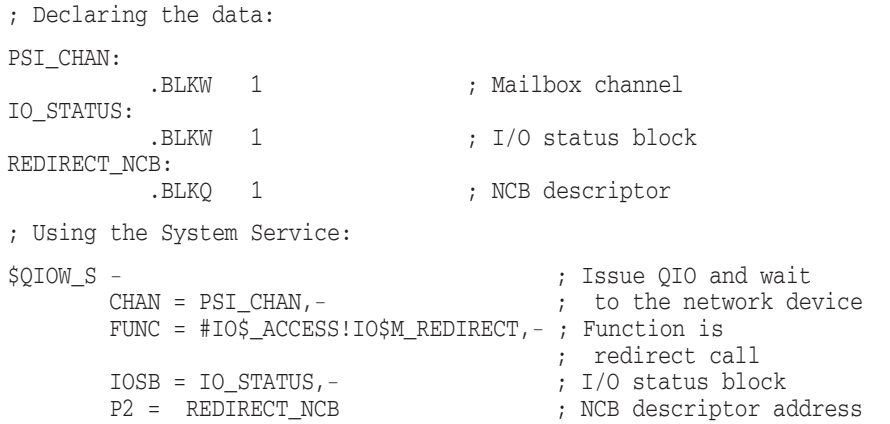

# **Return Status**

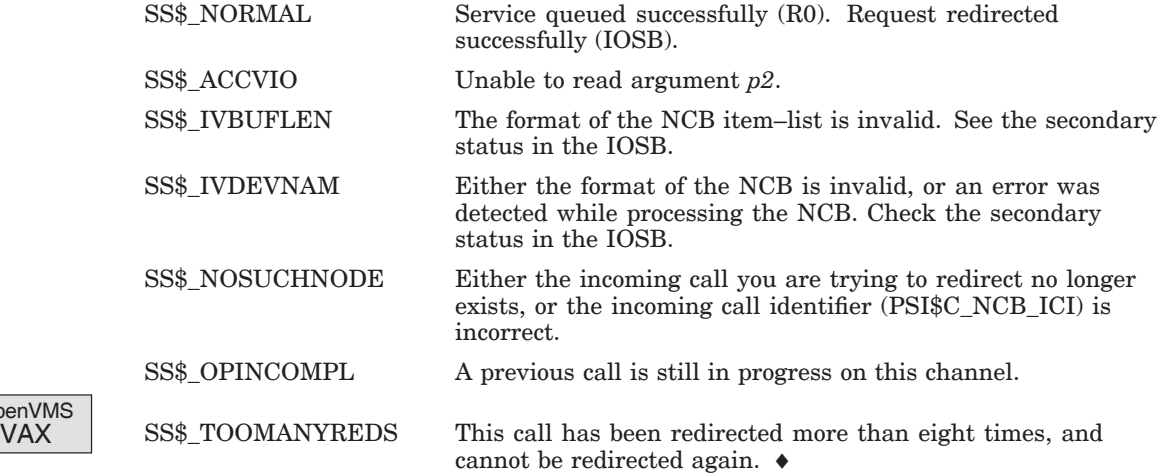

OpenVMS<br>VAX

# **2.10 \$QIO(IO\$\_ACPCONTROL) — Declare a Network Process**

\$QIO(IO\$\_ACPCONTROL) allows the current process to select which incoming calls it handles.

The network process declaration block specifies the matching parameters for the filter. Incoming calls are placed in the mailbox associated with the channel over which this \$QIO(IO\$\_ACPCONTROL) was issued. The calls are selected according to the following criteria:

- The filter parameters match those of the call.
- Either the filter has the highest priority of those matching the call, or the call has been redirected from a filter with a priority greater than or equal to that of the current filter.

The request can specify a number of parameters to identify the incoming calls it will handle, and these parameters form an X25 ACCESS FILTER entity for your process. These parameters are shown in Table 2–2.

The filter specified by \$QIO(IO\$\_ACPCONTROL) can be one of two types:

**Static** 

This type of filter is one that is created using management commands. It is available until either disabled or deleted.

• Dynamic

This type of filter is created dynamically by defining its characteristics in the \$QIO(IO\$\_ACPCONTROL) call. A filter created in this way ceases to exist when the specified channel is deassigned.

The action taken when the \$QIO(IO\$\_ACPCONTROL) call is processed depends on the filter name specified in the call:

- If the filter name matches a static filter, that filter is used to listen for incoming calls.
- If the filter name does not match a static filter, a dynamic filter having the filter characteristics specified in the \$QIO(IO\$\_ACPCONTROL) call is created and used to listen for incoming calls.

If a filter name is not specified in the \$QIO(IO\$\_ACPCONTROL) call, one of the following default filters is created:

If the system service call is an X.25 call (the ACCLVL item code contains the string "X25L3"), a filter having a name of the following format is created:

X25L3-*pid*-*xxxx*

where:

*pid* is the process identifier (in hex)

*xxxx* is a unique number (in hex)

• If the system service call is an X.29 call (the ACCLVL item code contains the string "X29"), a filter having a name of the following format is created:

X29-*pid*-*xxxx*

where:

*pid* is the process identifier (in hex)

*xxxx* is a unique number (in hex)

Further filters can be added by issuing more than one QIO with a function code of IO\$\_ACPCONTROL, but you cannot change the information associated with an existing filter.

Filters can be deleted without stopping your process, by deassigning the channel over which \$QIO(IO\$\_ACPCONTROL) was issued.

For information about displaying the filters in the X25 Access module, see *HP X.25 for OpenVMS—Management Guide*.

All incoming calls whose parameters match those specified in this QIO are placed in the mailbox associated with the channel over which this QIO request was issued.

Details of the network process declaration block contents are given below.

# **Format**

\$QIO [*efn*],*chan*,*func*, [*iosb*],[*astadr*],[*astprm*], *p1*,*p2*,[*p3*],[*p4*], [*p5*],[*p6*]

#### **Arguments**

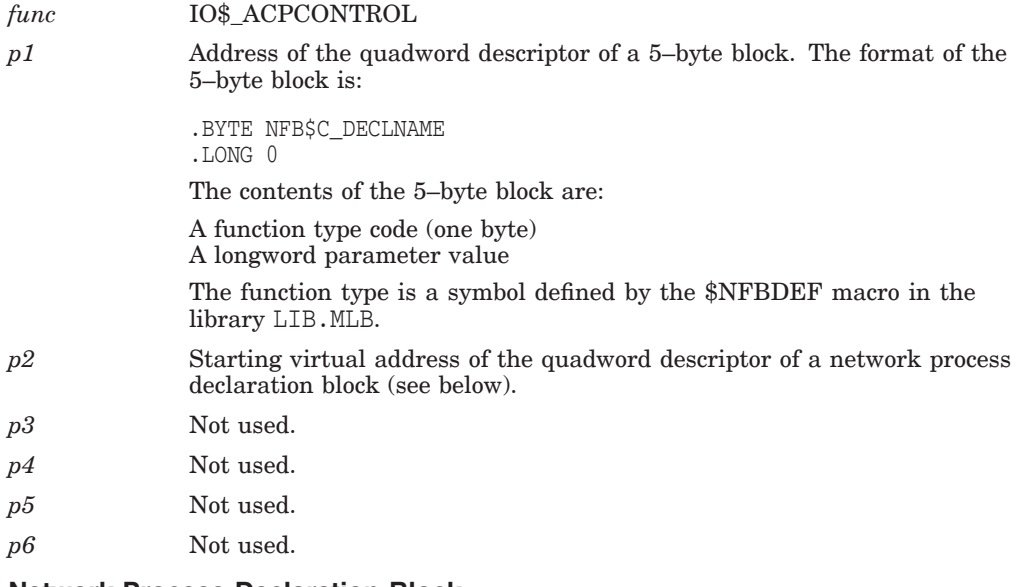

#### **Network Process Declaration Block**

The network process declaration block consists of items of information. The items are of variable length, each item containing the following fields:

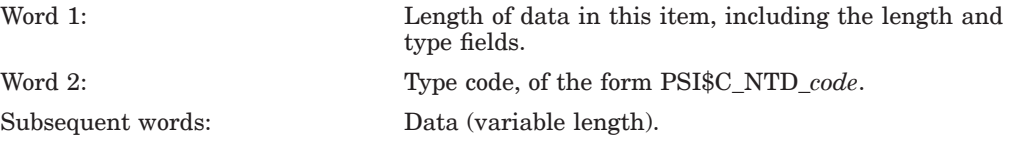

Each type of data has a specific format: single–byte value, counted string, or longword value. Table 2–2 summarizes the permitted type codes.

| <b>PSISC NTD</b><br><b>Item Code</b> | <b>Meaning</b>              | <b>Content</b>                                                                                                    |  |  |  |  |
|--------------------------------------|-----------------------------|----------------------------------------------------------------------------------------------------|--|--|--|--|
|                                      | <b>Mandatory item codes</b> |                                                                                                    |  |  |  |  |
| <b>ACCLVL</b>                        | Access level                | Counted ASCII string, which declares the<br>filter of either:                                                                                                    |  |  |  |  |
|                                      |                             | An X25 listener (ACCLVL contains the<br>string " $X25L3$ ")                                                                                                    |  |  |  |  |
|                                      |                             | An X29 listener (ACCLVL contains the<br>$\bullet$<br>string " $X29$ "                                                                                                    |  |  |  |  |
|                                      |                             | See Note 1.                                                                                                    |  |  |  |  |
|                                      |                             | <b>Optional item codes</b>                                                                                                    |  |  |  |  |
| <b>CALLED_DTE</b>                    | Called DTE address          | Counted string, containing the address of<br>the DTE originally called. This item is used<br>after a call has been redirected.                                                                                                    |  |  |  |  |
| <b>DATMSK</b>                        | Data mask                   | Counted string of up to 16 bytes. X.25<br>for OpenVMS performs a logical AND<br>operation between the mask and the user<br>data of the incoming call; the result of<br>this operation is compared with the data<br>specified in PSI\$C_NTD_USRDATA. If<br>PSI\$C_NTD_DATMSK is not specified, no<br>comparison is made.                                                                                                    |  |  |  |  |
|                                      |                             | See Note 2.                                                                                                    |  |  |  |  |
| <b>EXTMSK</b>                        | Called extension            | Counted string containing a byte that<br>specifies the number of semi-octets in<br>the mask, followed by the mask value of<br>up to 40 semi-octets. X.25 for OpenVMS<br>performs a logical AND operation between<br>the mask and the PSI\$C_NCB_CALLED_<br>EXTENSION field of the incoming call; the<br>result of this operation is compared with<br>the data specified in PSI\$C_NTD_EXTVAL.<br>If PSI\$C_NTD_EXTMSK is not specified,<br>no comparison is made. |  |  |  |  |
|                                      |                             | See Note 3.                                                                                                    |  |  |  |  |
| EXTVAL                               | Called extension            | Counted string containing a byte that<br>specifies the number of semi-octets in<br>the value, followed by the value of up<br>to 40 semi-octets. X.25 for OpenVMS<br>compares the data with the incoming<br>data masked by PSI\$C_NTD_EXTMSK. If<br>PSI\$C_NTD_EXTVAL is not specified, no<br>comparison is made.                                                                                                    |  |  |  |  |
| <b>INCDTE</b>                        | Incoming DTE                | Counted ASCII string, containing the<br>Called DTE field from an incoming call<br>packet.                                                                                                    |  |  |  |  |

**Table 2–2 Item Codes for a Network Process Declaration Block**

(continued on next page)

|                              | <b>PSISC NTD</b><br><b>Item Code</b> | <b>Meaning</b>                                 | Content                                                                                                    |  |  |  |
|------------------------------|--------------------------------------|------------------------------------------------|----------------------------------------------------------------------------------------------------|--|--|--|
|                              |                                      | <b>Optional item codes</b>                     |                                                                                                    |  |  |  |
|                              | <b>FILTER</b>                        | Name of the filter in the<br>X25 Access module | Counted ASCII string, specifying the name<br>of:                                                                                                    |  |  |  |
|                              |                                      |                                                | A static filter created by network<br>$\bullet$<br>management.                                                                                                    |  |  |  |
|                              |                                      |                                                | A dynamic filter created by \$QIO(IO\$<br>$\bullet$<br>ACPCONTROL) with the specified<br>filter name. If FILTER is not specified,<br>then the filter name is derived from<br>the ACCLVL item code (see the call<br>description). |  |  |  |
|                              | <b>DTECLASS</b>                      | DTE Class                                      | Counted ASCII string.                                                                                                    |  |  |  |
|                              | FLT_PRI                              | Priority                                       | Single–word value, in the range $0$ (low) to<br>65,535 (high). The default priority is 3000.                                                                                                    |  |  |  |
|                              | <b>RCVDTE</b>                        | Receiving DTE                                  | Counted ASCII string, containing the<br>address of the local DTE that received the<br>call.                                                                                                    |  |  |  |
|                              | <b>REDRSN</b>                        | Redirect reason                                | 32-bit integer, containing one of the<br>following symbolic values:                                                                                                    |  |  |  |
|                              |                                      |                                                | PSI\$C_REDRSN_BUSY<br>$\bullet$                                                                                                    |  |  |  |
|                              |                                      |                                                | PSI\$C_REDRSN_OUT_OF_ORDER<br>$\bullet$                                                                                                    |  |  |  |
|                              |                                      |                                                | PSI\$C_REDRSN_SYSTEMATIC                                                                                                    |  |  |  |
|                              | <b>REMDTE</b>                        | Remote DTE                                     | Counted ASCII string. If not specified, all<br>remote DTE addresses are handled.                                                                                                    |  |  |  |
| <b>OpenVMS</b><br><b>VAX</b> | <b>SAHI</b>                          | Subaddress high                                | 16-bit integer, containing the highest<br>value of the range of subaddresses to be<br>handled. If you do not specify a range, all<br>subaddresses are handled. $\bullet$                                                         |  |  |  |
| <b>OpenVMS</b><br><b>VAX</b> | SALO                                 | Subaddress low                                 | 16-bit integer, containing the lowest<br>value of the range of subaddresses to be<br>handled. If you do not specify a range, all<br>subaddresses are handled. See Note 5. $\triangleleft$                                        |  |  |  |
|                              | <b>USRDATA</b>                       | User data                                      | Counted ASCII string of up to 16 bytes.<br>X.25 for OpenVMS compares the user<br>data with the incoming data masked by<br>PSI\$C_NTD_DATMSK. If USRDATA is not<br>specified, no comparison is made.                              |  |  |  |
|                              | <b>USRGRP</b>                        | Closed user group                              | Counted ASCII string. If not specified, all<br>closed user groups are handled.                                                                                                    |  |  |  |

**Table 2–2 (Cont.) Item Codes for a Network Process Declaration Block**

#### **Notes**

1. If  $\text{ACCLVL} = \text{X25L3}$ , you must accept, reject or redirect the call whose details are in the NCB.

If  $\text{ACCLVL} = \text{X29}$ , the call has been accepted by X.25 for OpenVMS, and you must assign a channel to the NV device in the mailbox message.

- 2. When you specify user data and a data mask, the network process performs a logical AND operation between the mask and the user data field of the incoming call. The network process then compares the result of this operation with the user data value contained in the network process declaration block, and accepts the call only if the values match.
- 3. The called address extension facility is encoded as follows:
	- Number of bytes in the facility (1 byte)
	- Number of semi–octets in the facility (1 byte)
	- The facility itself (up to 32 octets, with 2 digits per byte)

Each of these bytes is encoded so that the low–order semi–octet is in bits 0 to 3, and the high–order semi–octet is in bits 4 to 7.

When the matching is performed, a logical AND operation is performed between each byte of the facility and the corresponding byte of the mask and the result is compared with the corresponding byte of the value. The match succeeds if all the bytes compare. If the incoming call does not provide at least as many semi–octets as the extension value specifies, the match fails.

4. The values for the redirect reason code are as follows:

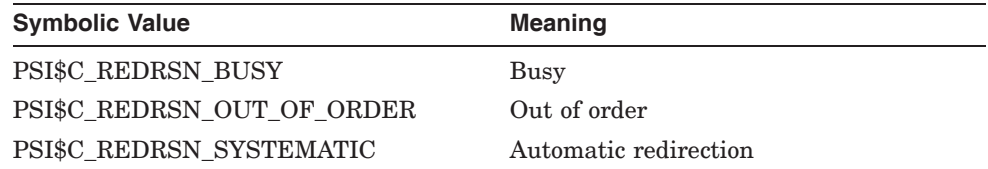

**OpenVMS** VAX

5. If you want a single subaddress or a range of subaddresses, you must specify both the lowest and highest values. For a single subaddress, specify the same value for the SAHI and SALO fields. If you specify a subaddress range, only calls specifying a subaddress are handled (even if you specify the full range of 0 to 99). If you do not specify a range, all subaddresses are handled. ♦

**OpenVMS** I64/Alpha To filter for specific incoming calls, use the Incoming DTE Address attribute of the X25 ACCESS FILTER entity, or use the optional PSI\$C\_NTD\_INCDTE item in the Network Process Declaration block. ♦

6. If the rights identifier PSI\$DECLNAME is defined on your system, your process must possess either that rights identifier or BYPASS privilege.

If PSI\$DECLNAME is not defined on your system, your process must possess NETMBX privilege.

#### **Examples**

**X.25 Code Example** In the following example, the 5–byte function control block is at address FUNC\_BUF. The descriptor of the network process declaration block is at address DEC\_BUF. The channel to the network device is PSI\_CHAN.

```
; Declaring the data:
  PSI_CHAN:<br>BLKW 1
                                    ; Mailbox channel
  IO_STATUS:
          .BLKQ 1 ; I/O status block
  FUNC_DESC: \qquad \qquad ; Function block descriptor
          .LONG 5 ;Length
          .ADDRESS FUNC_BUF ;Address
  FUNC_BUF: ;Function block
          .BYTE NFB$C_DECLNAME
          .LONG 0
 DEC_DESC: ;Declaration descriptor
          .LONG DEC BUF LEN ;Length
          .ADDRESS DEC_BUF ;Address
 DEC BUF: \qquad \qquad ;Declaration block
 ACCLVL:
          .WORD ACCLVL_LEN ;Length field
          .WORD PSI$C_NTD_ACCLVL ;Type field
          .ASCIC "X25L3" ;String
 ACCLVL_LEN = .-ACCLVL
  ;Item list to match called address extension of A15
  ;
  EXTMSK: .WORD EXTMSK_LEN ;Item length
            .WORD PSI$C_NTD_EXTMSK ;Item type
            .BYTE EXTMSK_COUNT ; Byte count for "counted
                                    ;string"
EXTMSK_STR: .BYTE 3 ;Semi-octet count .BYTE ^FF ;First two semi-o
            .BYTE ^FF ;First two semi-octets<br>BYTE ^XFO ;Third semi-octet:
                                    .Third semi-octet
EXTMSK_COUNT=.-EXTMSK_STR
EXTMSK_LEN =.-EXTMSK
EXTVAL: .WORD EXTVAL_LEN ;Item length<br>WORD PSI$C_NTD_EXTVAL ;Item type.
          .WORD PSI$C_NTD_EXTVAL ;Item type
          .BYTE EXTVAL_COUNT ;Byte count for "counted
                                     ;string"
EXTVAL_STR: .BYTE 3 ;Count in semi-octets<br>BYTE ^XA1 ;First two semi-octets ;
           .BYTE ^XA1 \overline{F} ; First two semi-octets<br>
.BYTE ^X50 \overline{F}; Third semi-octet/
                                    .Third semi-octet/
 EXTVAL_COUNT=.-EXTVAL_STR
 EXTVAL_LEN =.-EXTVAL
DEC_BUF_LEN =.-DEC_BUF
; Using the System Service:
$QIOW_S - ; Issue QIO and wait
       CHAN = PSI_CHAN,- ; to the network device
       FUNC = #IO$_ACPCONTROL- ; Function is ACP control
       IOSB = IO_STATUS,- ; I/O status block
       P1 = FUNC_DESC,- ; Function descriptor address
       P1 = FUNC_DESC,-<br>
P2 = #DEC_DESC ; Process declaration<br>
P2 = #DEC_DESC ; Process declaration
                             ; descriptor address
```
**X.29 Code Example** In this example, the QIO with function code IO\$\_ ACPCONTROL is used to tell X.25 for OpenVMS to accept all X.29 calls. The 5– byte function control block is at address DECL\_BUF. The descriptor of the network process declaration block is at address NPDB\_DESC. The channel to the network device is NW\_CHAN.

```
NW_CHAN:<br>BLKW 1.
                           ; Channel to NW
DECL_DESC:
 .LONG 5 ; Five byte buffer
 .ADDRESS DECL_BUF ; Address of buffer
DECL_BUF:
 .BYTE NFB$C_DECLNAME ; function type<br>LONG 0 : parameter
                            ; parameter
NPDB_DESC: ; ; ; ; ; ; ; ; ; ; ; ; network Process Declaration
                           ; Buffer descriptor
 .LONG NPD_BUF_LEN ; Size of buffer<br>.ADDRESS NPD BUF ; Address of buf
                           ; Address of buffer
NPD_BUF:
NPD_ITEM1:
  .WORD NPD_ITEM1_LEN ; Length of first item
  .WORD PSI$C_NTD_ACCLVL ; Access Level
  .ASCIC /X29/ ; ASCII counted string
NPD_ITEM1_LEN = . - NPD_ITEM1 ; Calculate the size in words
NPD_BUF_LEN = . - NPD_BUF;+
; Tell X.25 that we want to accept all X29 calls
;-<br>$QIOW_S -
  $QIOW_S - ; Send a QIO and wait
    IOSB = IO_STATUS,- ; I/O status block
    CHAN = NW_CHAN,- ; NW channel
    FUNC = #IO$_ACPCONTROL,- ; function is write
    P1 = DECL_DESC,- ; descriptor of declname block
    P2 = #NPDB_DESC ; descriptor of declaration block
  BSBW IO_ERROR ; Check system service and IOSB
```
#### **Return Status**

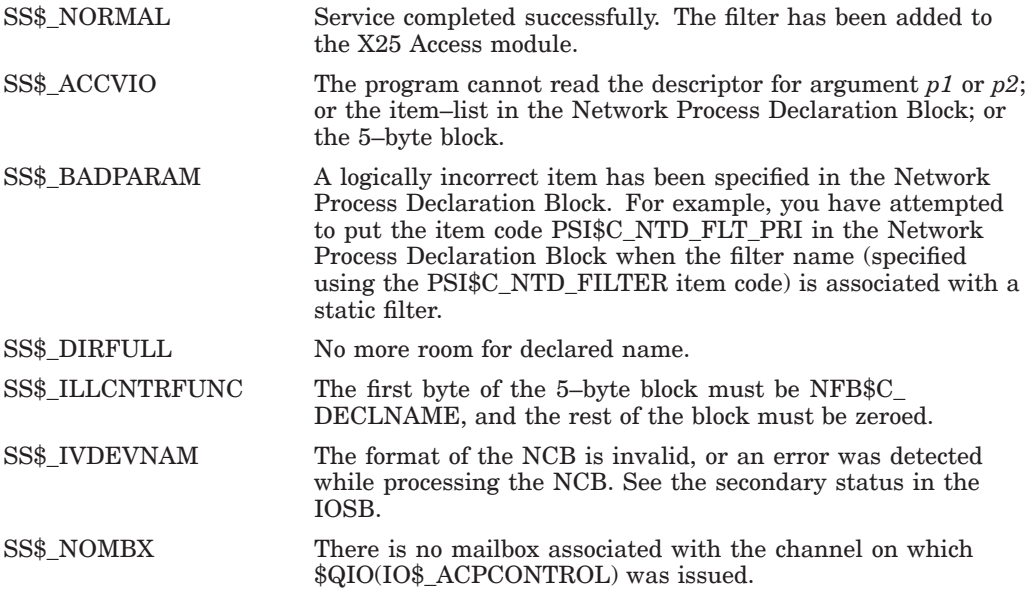

# **Secondary Status Values**

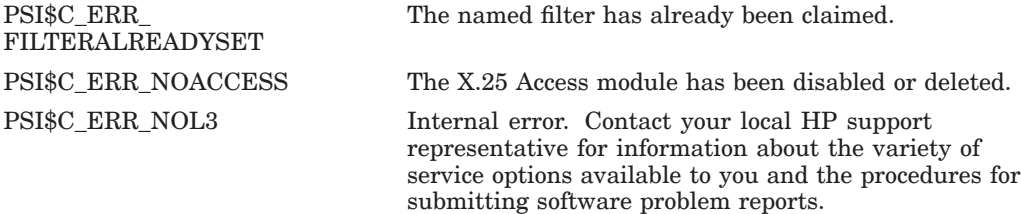

# **2.11 \$QIO(IO\$\_DEACCESS) — Clear a Virtual Circuit**

The QIO system service with a function code of IO\$\_DEACCESS clears a switched virtual circuit or confirms receipt of a call cleared message. For PVCs, this call closes the virtual circuit so that the PVC can be reassigned to another process.

Note that clearing a virtual circuit can result in loss of data in either direction (see the *HP X.25 for OpenVMS—Programming Guide* for details).

#### **Format**

\$QIO [*efn*],*chan*,*func*,[*iosb*],[*astadr*],[*astprm*], [*p1*],[*p2*],[*p3*],[*p4*],[*p5*],*p6*

#### **Arguments**

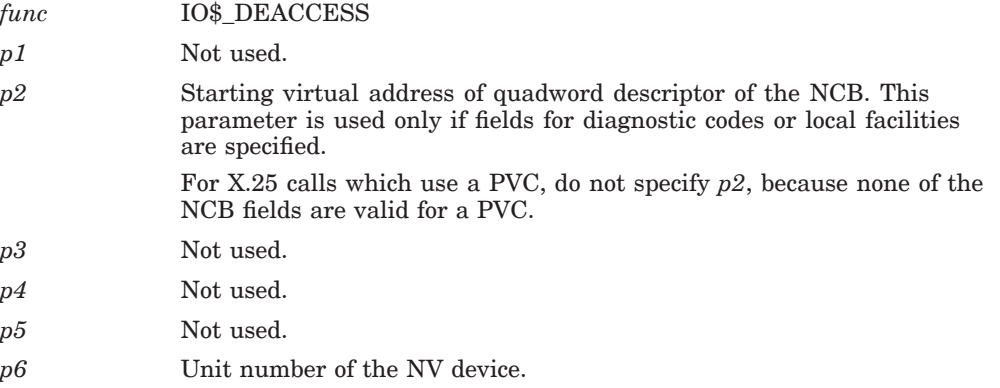

## **NCB Contents:**

Only mandatory, optional, and ignore items are listed in the following table. Other items will generate an error if you use them.

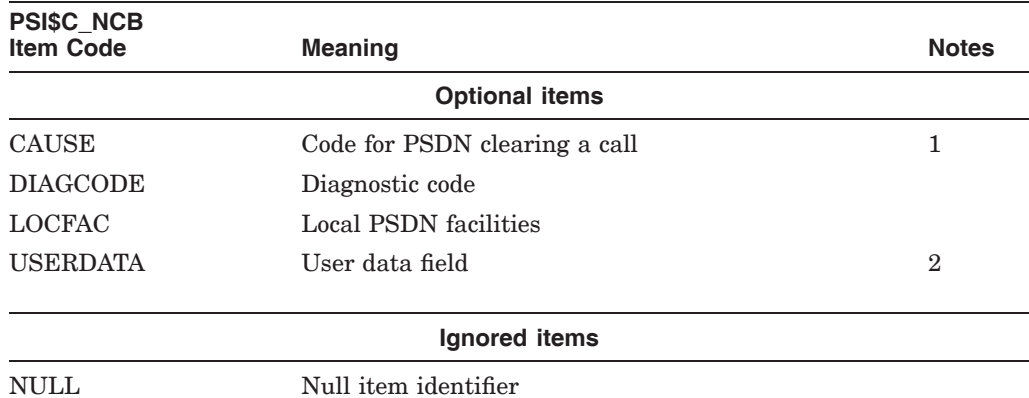

#### **Notes**

- 1. This field is ignored unless X.25 for OpenVMS is operating as a DCE (Data Circuit–terminating Equipment) to connect to other DTEs outside the PSDN. X.25 for OpenVMS can operate as a DCE, when using the ISO 8208 profile, to connect back–to–back with another DTE. DTEs cannot use nonzero codes, but DCEs can.
- 2. Use this field only for fast select calls. Up to 128 bytes of user data can be specified.

## **Examples**

**X.25 Code Example** In this example the system service QIO is used with function code IO\$\_DEACCESS to clear the virtual circuit. The channel to the network device is PSI\_CHAN.

; Declaring the data: PSI\_CHAN: .BLKW 1 ; Mailbox channel IO\_STATUS: .BLKW 4 ; I/O status block CLEAR\_NCB\_DESC: .LONG CLR\_NCB\_LEN ; NCB length .ADDRESS CLR\_NCB ; NCB address ; Using the System Service: \$QIOW\_S - ; Issue QIO and wait CHAN = PSI\_CHAN,- ; to the network device FUNC = #IO\$\_DEACCESS,- ; Function is clear call IOSB = IO\_STATUS,- ; I/O status block P2 = #CLEAR\_NCB\_DESC ; NCB descriptor address

**X.29 Code Example** In this example the system service QIO is used with function code IO\$\_DEACCESS to clear the virtual circuit. The channel to the network device is PSI\_CHAN, and the NV device is NV\_UNIT.

```
NW_CHAN:<br>BLKW 1.
          ; Channel to NW
NV_UNIT:
              ; NV unit number
IO_STATUS:
 .BLKW 4 ; I/O status block
  $QIOW_S - ; QIO and wait
   IOSB = IO_STATUS,- ; I/O status block
   CHAN = NW_CHAN,- ; channel to NW
   FUNC = #IO$_DEACCESS,- ; function is clear call
   P6 = NV_UNIT ; on NV terminal
 P6 = NV_UNIT<br>BSBW IO_ERROR                          ; Check system service and IOSB
```
#### **Return Status**

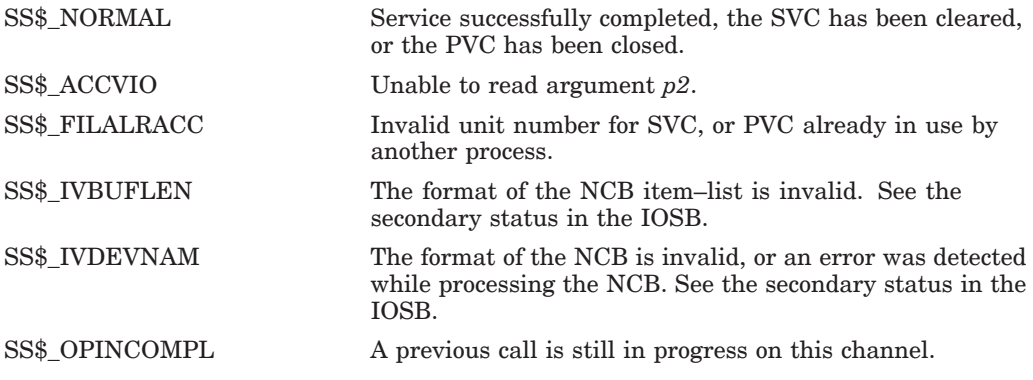

## **Secondary Status Values**

The secondary status values are found in the third word of the IOSB.

OpenVMS VAX

If the first word of the IOSB contains SS\$\_NORMAL, the third word can contain one or more of the following:

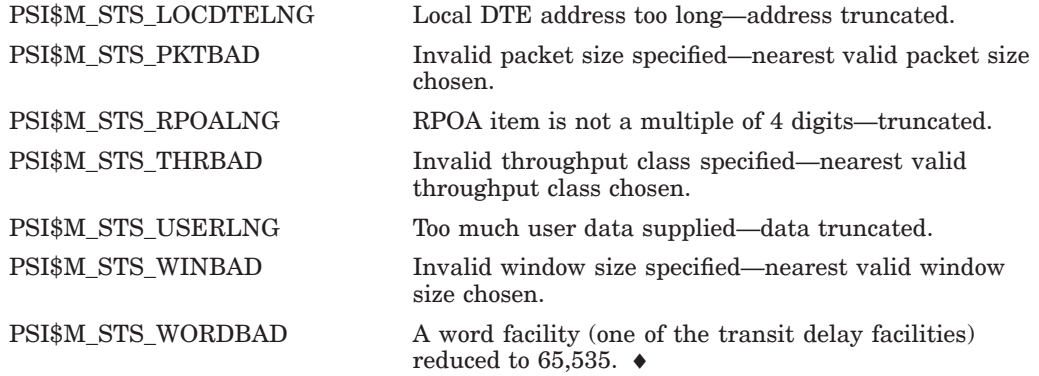

If the first word of the IOSB contains SS\$\_ABORT or SS\$\_IVDEVNAM, the third word can contain one of the following:

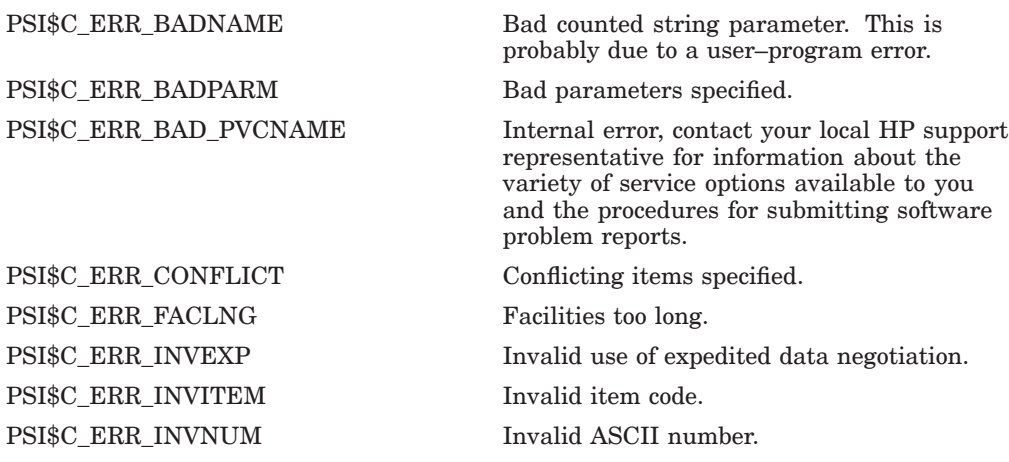

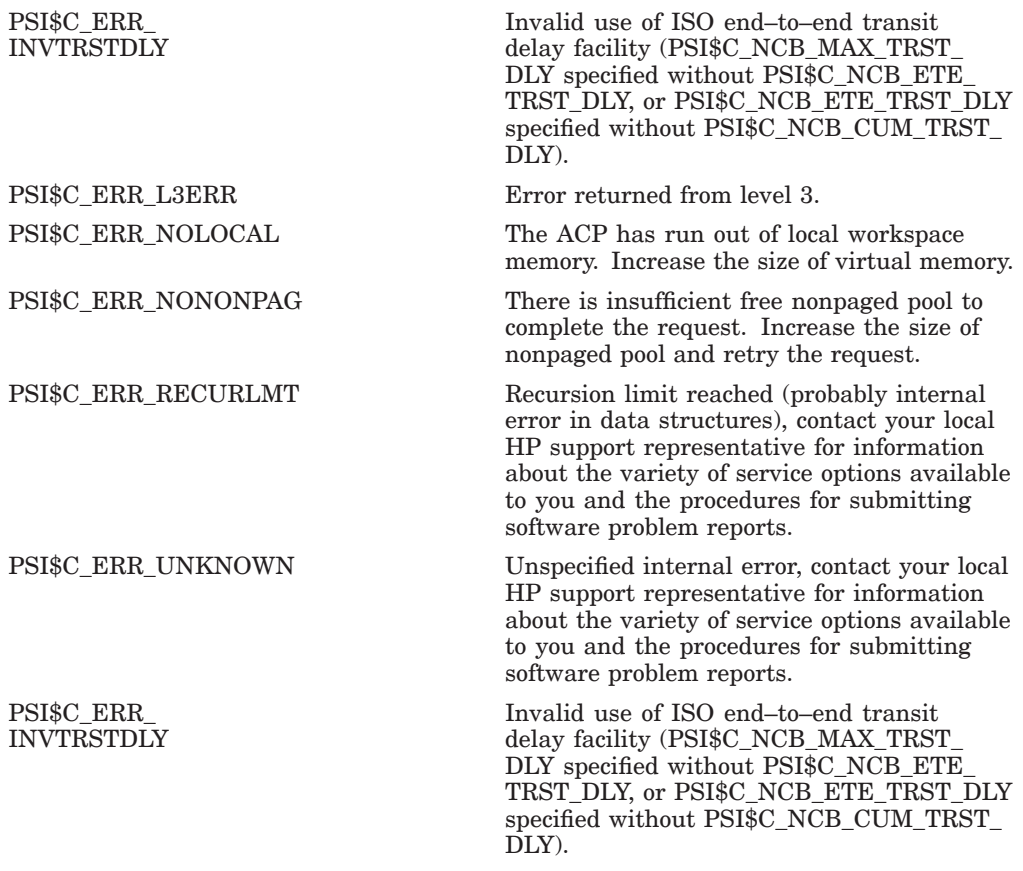

If the first word of the IOSB contains any status value other than SS\$\_ NORMAL, SS\$\_ABORT, or SS\$\_IVDEVNAM, the contents of the third word are meaningless.

# **2.12 \$QIO(IO\$\_READVBLK) — Receive Data**

\$QIO(IO\$\_READVBLK) is used in programs to receive data transmitted from a remote DTE over the virtual circuit.

#### **Format**

\$QIO [*efn*],*chan*,*func*,[*iosb*],[*astadr*],[*astprm*], *p1*,*p2*,[*p3*],[*p4*],[*p5*],[*p6*]

#### **Arguments**

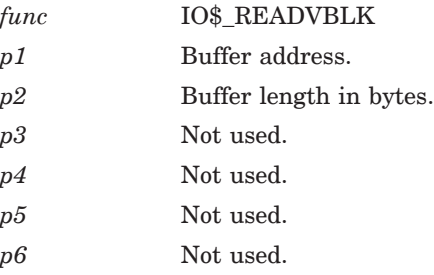

#### **Modifiers**

IO\$M\_NOW Use this modifier to determine whether a message or part of a message has been received. The request with this modifier always completes immediately. If a message is available, the request completes with a status of SS\$\_NORMAL. If no message has been received, the request completes with a status of SS\$\_NODATA.

#### **Example**

In the following example, IO\$\_READVBLK needs to know the address and the size of the buffer where it places incoming data. The address of the buffer is READBUF and the size is READBUFSIZ. The channel to the network device is NW\_CHAN.

; Declaring the data: NW\_CHAN: .BLKW 1 ; Network channel IO\_STATUS: .BLKW 4 ; I/O status block READBUF: .BLKB 200 ; Buffer READBUFSIZ = .-READBUF ; Using the System Service: \$QIOW\_S - ; Issue QIO and wait CHAN = NW\_CHAN,- ; to NW FUNC = #IO\$\_READVBLK,- ; Function is read IOSB = IO\_STATUS ; I/O status block P1 = READBUF,- ; Buffer address P2 = #READBUFSIZE ; and size

#### **Return Status**

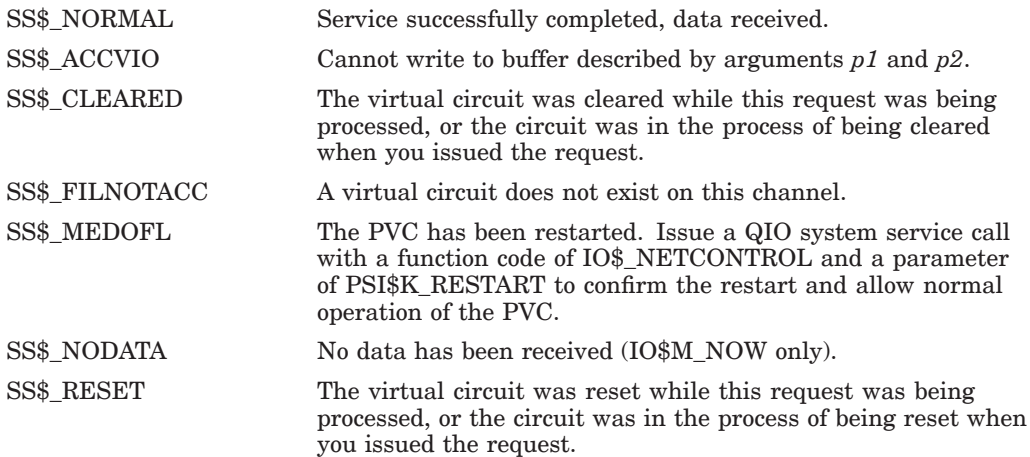

#### **Secondary Status Values**

The secondary status values are found in the third word of the IOSB.

If the first word of the IOSB contains SS\$\_NORMAL, the third word can contain one or more of the following:

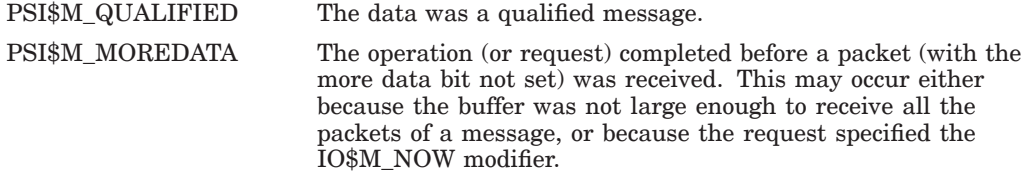

If the first word of the IOSB contains any other status value, the content of the third word is undefined.

# **2.13 \$QIO(IO\$\_WRITEVBLK) — Transmit Data**

\$QIO(IO\$\_WRITEVBLK) is used in programs to transmit data over a virtual circuit.

Note that if your last QIO transmitted data with the IO\$M\_MORE qualifier, you can use \$QIO(IO\$\_WRITEVBLK) with a zero data packet to send the remaining data from the previous QIO. Otherwise, if you send a zero data packet, \$QIO(IO\$\_WRITEVBLK) will complete with a success status, but no data will be sent.

## **Format**

\$QIO [*efn*],*chan*,*func*,[*iosb*],[*astadr*],[*astprm*], *p1*,*p2*,[*p3*],[*p4*],[*p5*],[*p6*]

#### **Arguments**

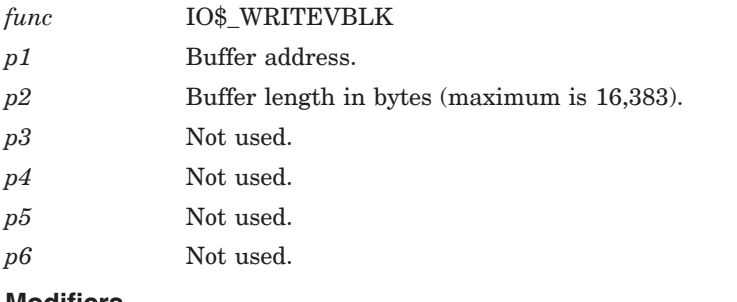

#### **Modifiers**

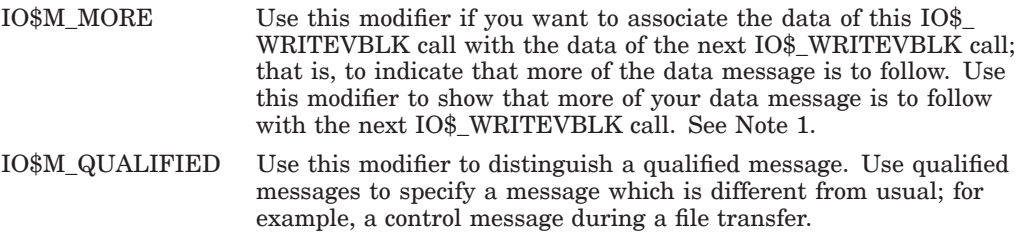

#### **Notes**

- 1. X.25 for OpenVMS sends packets of data when either of the following conditions is satisfied:
	- A packet is full.
	- You issue a QIO IO\$\_WRITEVBLK without the IO\$M\_MORE modifier. This indicates the end of a message to X.25 for OpenVMS.

For example, with a packet size of 128 bytes:

- If you use the IO\$\_WRITEVBLK operation without the IO\$M\_MORE modifier to transmit a message with buffer length of 20 bytes, X.25 for OpenVMS sends a packet of 20 bytes.
- If you use the IO\$ WRITEVBLK operation without the IO\$M\_MORE modifier to transmit a message with buffer length of 200 bytes, X.25 for OpenVMS sends:
	- A packet of 128 bytes, which includes the more data bit
	- A packet of 72 bytes
- If you use the IO\$\_WRITEVBLK operation with the IO\$M\_MORE modifier to transmit a message with buffer length of 200 bytes, X.25 for OpenVMS sends a packet of 128 bytes, and starts to fill the next packet.
- If you request three IO\$\_WRITEVBLK operations, each with a buffer length of 20 bytes and the IO\$M\_MORE modifier, followed by an IO\$\_ WRITEVBLK operation with a buffer length of 20 bytes and no IO\$M\_ MORE modifier, X.25 for OpenVMS sends one packet of 80 bytes.

#### **Example**

In the following example, IO\$\_WRITEVBLK needs the address and the length of the data to be transmitted. Here, the address is in Register  $2 \times 2$  and the length in Register 3 (R3). The channel to the network device is PSI\_CHAN.

```
; Declaring the data:
PSI_CHAN:
        .BLKW 1 ; Channel
IO_STATUS:
         .BLKW 4 ; I/O status block
; Using the System Service:
$QIOW_S - ; Issue a QIO and wait
      CHAN = PSI_CHAN,-                  ;  to the network device
      FUNC = #IO$_WRITEVBLK,- ; Function is write
      IOSB = IO_STATUS,- ; I/O status block
      P1 = (R2),-                                   ; Buffer address
      P2 = R3 ; and size
```
#### **Return Status**

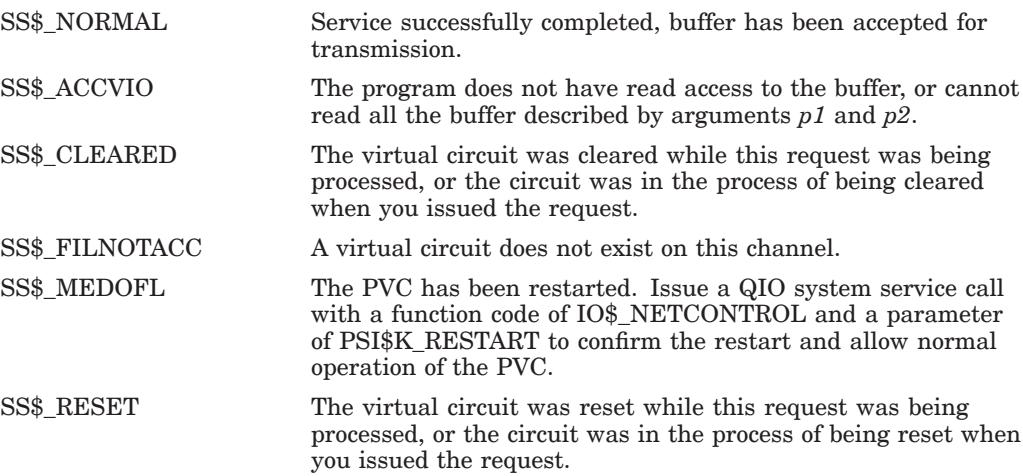

# **X.25 System Services**

Table 3–1 summarizes the system services specific to X.25 programming. These services are detailed in the remainder of this chapter.

| <b>System Service</b>                    | <b>Description</b>                                         |
|------------------------------------------|------------------------------------------------------------|
| \$QIO(IO\$_NETCONTROL, PSI\$K_INTACK)    | Confirms Receipt of an<br>Interrupt                        |
| \$QIO(IO\$_NETCONTROL, PSI\$K_INTERRUPT) | Transmits an Interrupt                                     |
| \$QIO(IO\$_NETCONTROL, PSI\$K_RESET)     | Resets a Virtual Circuit or<br>Confirms Receipt of a Reset |
| \$QIO(IO\$_NETCONTROL, PSI\$K_RESTART)   | Confirms Receipt of a Restart                              |

**Table 3–1 System Services Specific to X.25 Programming**

# **3.1 \$QIO(IO\$\_NETCONTROL, PSI\$K\_INTACK) — Confirm Receipt of an Interrupt**

The QIO system service with a function code of IO\$\_NETCONTROL and a subfunction of PSI\$K\_INTACK confirms the receipt of an interrupt.

This service is only valid for X.25 calls. For X.29 calls, the NV device automatically acknowledges interrupts.

## **Format**

\$QIO [*efn*],*chan*,*func*,[*iosb*],[*astadr*],[*astprm*], [*p1*],[*p2*],[*p3*],*p4*,[*p5*],[*p6*]

#### **Arguments**

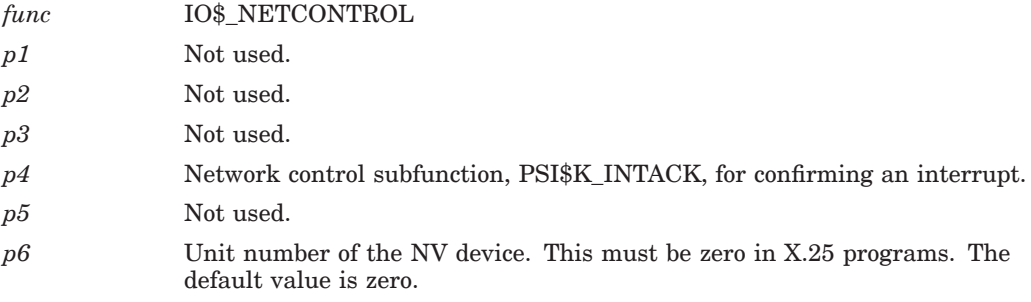

#### **Example**

In the following example, the subfunction of the system service call confirms the receipt of an interrupt—the subfunction is expressed in *p4*. The channel to the network device is INT\_CHAN.

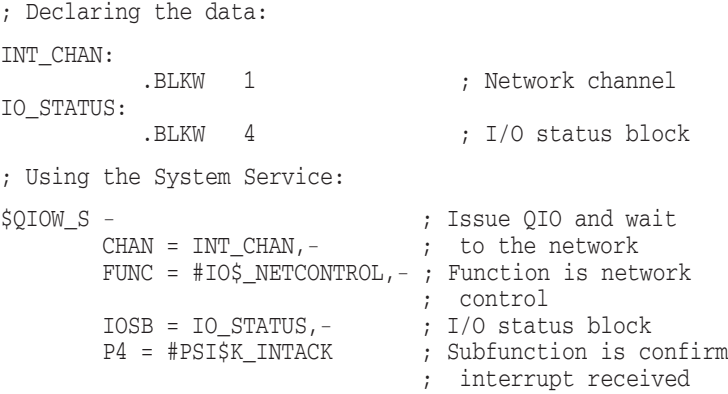

#### **Return Status**

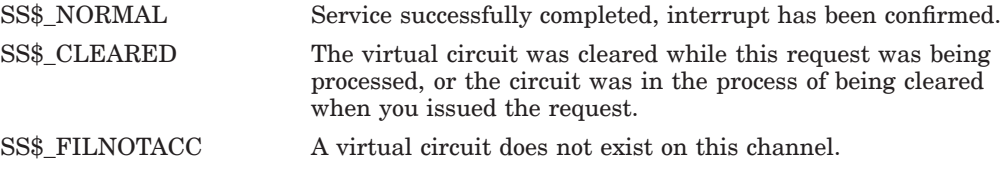

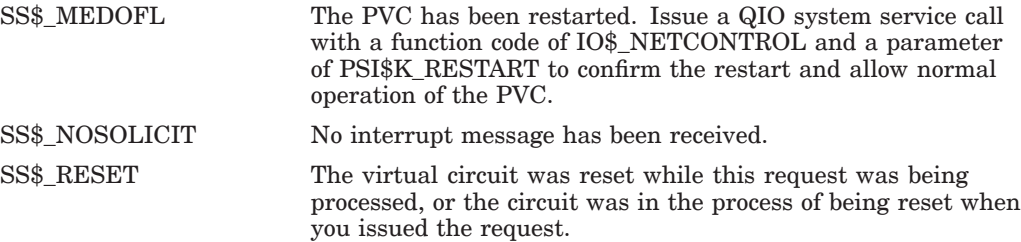

# **3.2 \$QIO(IO\$\_NETCONTROL, PSI\$K\_INTERRUPT) — Transmit an Interrupt**

The QIO system service with a function code of IO\$\_NETCONTROL and a subfunction of PSI\$K\_INTERRUPT sends an interrupt over the virtual circuit.

Only one interrupt in each direction can be in progress over a virtual circuit at any time. Once you have sent an interrupt, it is not possible to send another until the remote DTE confirms receipt of the first. This is indicated by completion of the IO\$\_NETCONTROL operation that you used to send the first interrupt.

Note that a single interrupt may be in progress in each direction. Thus, you may receive an interrupt, and possibly confirm receipt of this incoming interrupt while awaiting confirmation of an outgoing one.

This means that cooperating processes could deadlock if they do not allow asynchronous code to perform an acknowledgment whilst waiting for a synchronous IO\$\_NETCONTROL operation to complete.

This service is only valid for X.25 calls. In X.29 calls, the NV device automatically sends interrupts as required by the X.29 protocol.

#### **Format**

\$QIO [*efn*],*chan*,*func*,[*iosb*],[*astadr*],[*astprm*], *p1*,*p2*,[*p3*],*p4*,[*p5*],[*p6*]

#### **Arguments**

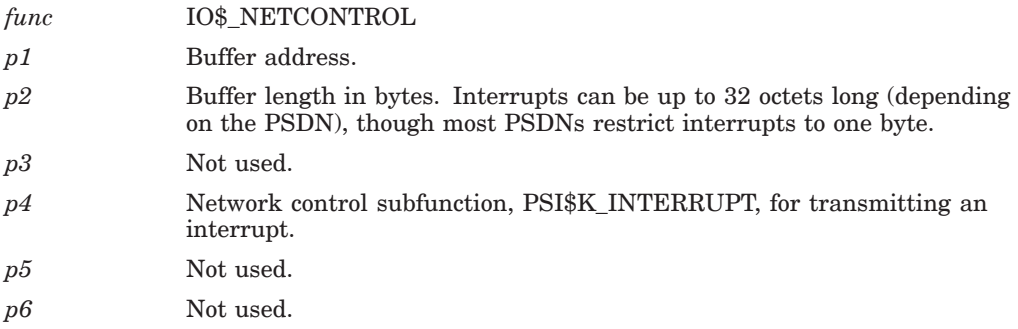

#### **Example**

In the following example, the subfunction of the system service call transmits an interrupt—the subfunction is expressed in *p4*. The channel to the network device is INT\_CHAN. The interrupt buffer is found at address INTBUF and its size is INTBUFSIZ.

; Declaring the data: INT\_CHAN: .BLKW 1 ; Network channel IO\_STATUS: .BLKW 4 ; I/O status block INTBUF: .BLKB 10 ; Interrupt buffer INTBUFSIZ = .-INTBUF ; Using the System Service: \$QIOW\_S - ; Issue QIO and wait<br>CHAN = INT CHAN,- ; to the network ; to the network FUNC = #IO\$\_NETCONTROL- ; Function is network ; control IOSB = IO\_STATUS,-<br>P1 = INTBUF,- ; Buffer address %, Buffer address<br>; and size  $P2 = #INTBUFSLZ$ P4 = #PSI\$K\_INTERRUPT ; Subfunction is interrupt **Return Status** SS\$\_NORMAL Service successfully completed, interrupt accepted for transmission. SS\$\_ACCVIO The program does not have read access to the buffer. SS\$\_CLEARED The virtual circuit was cleared while this request was being processed, or the circuit was in the process of being cleared when you issued the request. SS\$\_DATAOVERUN More user data than allowed by PSDN. If the PSI\$C\_NCB EXPEDITE item has been used during call set up with a value of 0, this error is returned for all values of *p2* (Refer to Appendix C). SS\$ FILNOTACC A virtual circuit does not exist for this channel.

SS\$\_MEDOFL The PVC has been restarted. Issue a QIO system service call with a function code of IO\$\_NETCONTROL and a parameter of PSI\$K\_RESTART to confirm the restart and allow normal operation of the PVC. SS\$\_OPINCOMPL A previous transmit interrupt request is still in progress.

SS\$ RESET The virtual circuit was reset while this request was being processed, or the circuit was in the process of being reset when you issued the request.

# **3.3 \$QIO(IO\$\_NETCONTROL, PSI\$K\_RESET) — Reset a Virtual Circuit or Confirm the Receipt of a Reset**

The QIO system service with a function code of IO\$\_NETCONTROL and a subfunction of PSI\$K\_RESET resets a virtual circuit or confirms the receipt of a reset. The service resets a virtual circuit if no reset is outstanding, or confirms the receipt of a reset if one is outstanding. All pending messages are discarded if the virtual circuit is reset.

A return status of SS\$\_NORMAL does not guarantee that the remote DTE receives the diagnostic code. For example, the remote DTE may not receive the diagnostic code if a collision of resets occurs within the PSDN.

This service is only used for X.25 calls. In X.29 calls, the NV device automatically handles resets.

#### **Format**

\$QIO [*efn*],*chan*,*func*,[*iosb*],[*astadr*],[*astprm*], [*p1*],[*p2*], [*p3*],*p4*,[*p5*],[*p6*]

#### **Arguments**

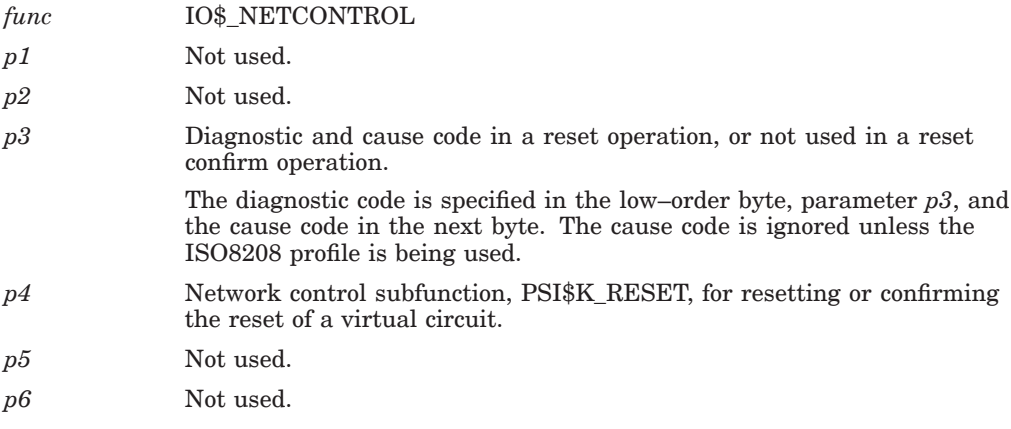

#### **Example**

Here, the subfunction of the system service call transmits a reset or confirms reception of a reset—the subfunction is expressed in *p4*. The channel to the network device is  $NW$  CHAN. Because  $p3$  is not specified, the diagnostic code defaults to 0.

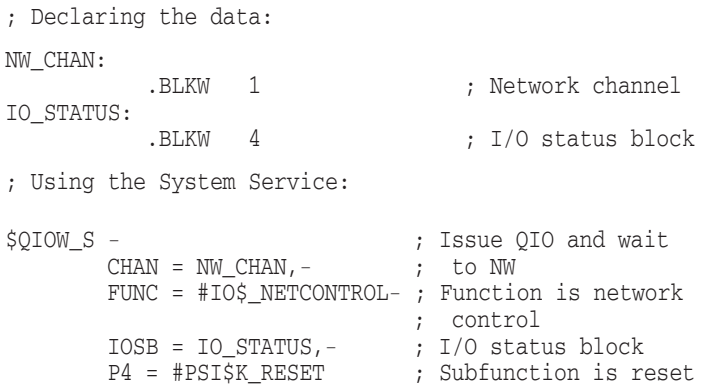

#### **Return Status**

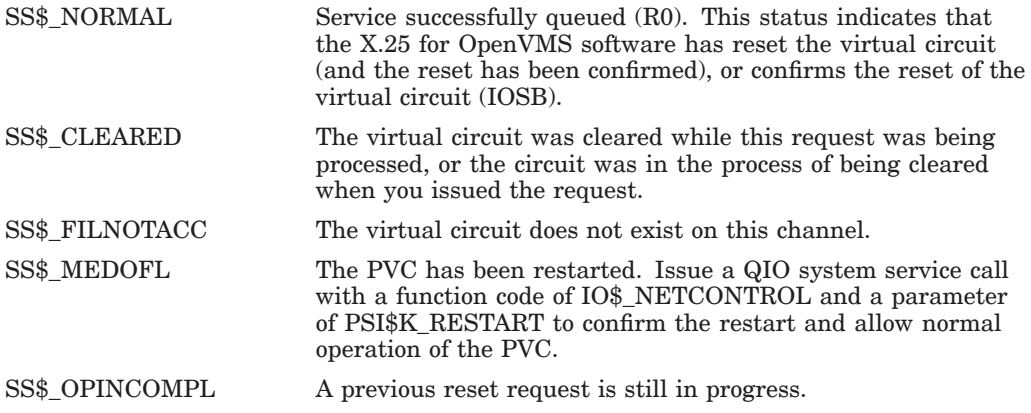

# **3.4 \$QIO(IO\$\_NETCONTROL, PSI\$K\_RESTART) — Confirm Receipt of a Restart**

The QIO system service with a function code of IO\$\_NETCONTROL and a subfunction of PSI\$K\_RESTART confirms the receipt of a restart on a PVC.

## **Format**

\$QIO [*efn*],*chan*,*func*,[*iosb*],[*astadr*],[*astprm*], [*p1*],[*p2*],[*p3*],*p4*,[*p5*],[*p6*]

#### **Arguments**

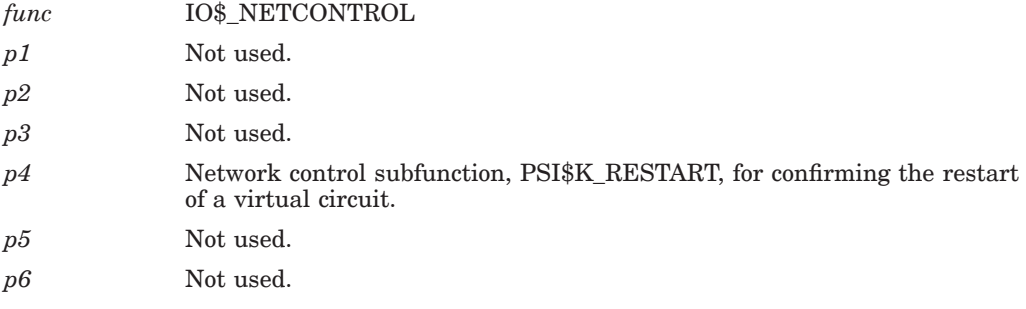

#### **Example**

The subfunction of the system service call confirms the receipt of a restart. The subfunction is named in  $p4$ . The channel to the network device is PVC\_CHAN.

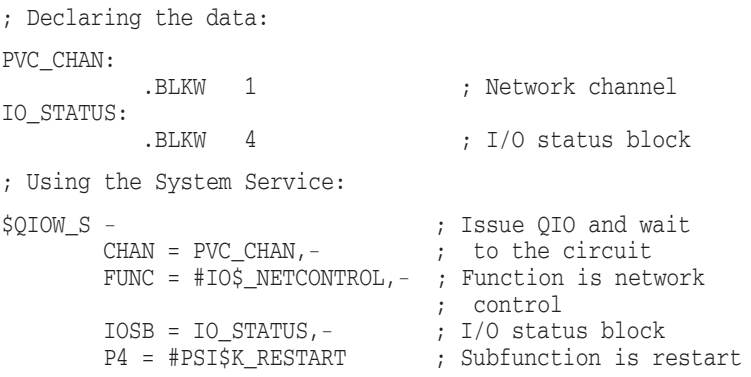

#### **Return Status**

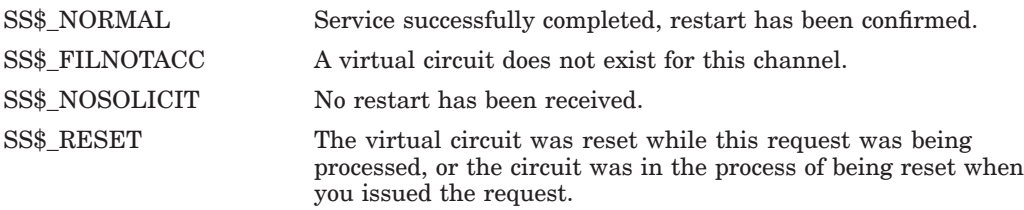
# **X.29 System Services**

Table 4–1 summarizes the system services specific to X.29 programming. These services are detailed in the remainder of this chapter.

For X.29 programming, functions supported by the terminal driver are available at the QIO interface. For details of QIO functions to the NV device, refer to the OpenVMS device driver documentation.

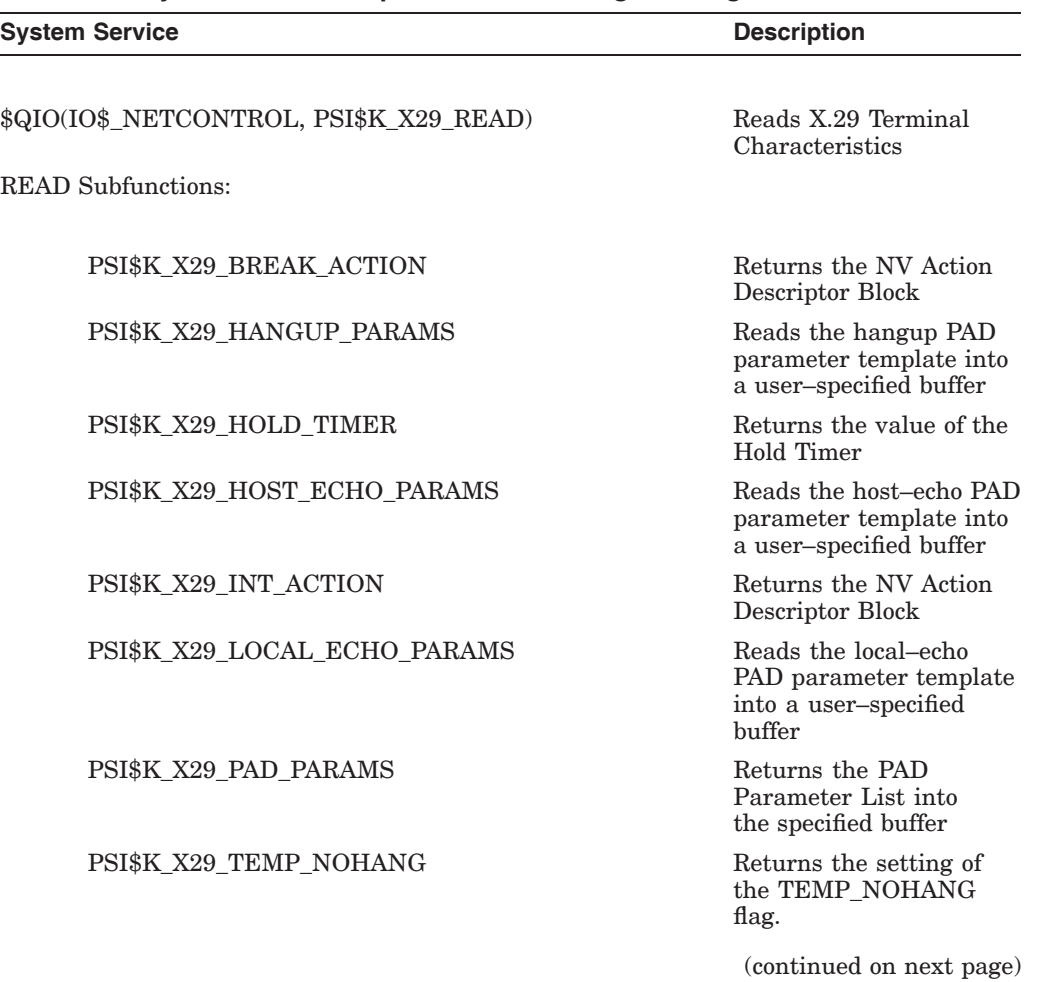

#### **Table 4–1 System Services Specific to X.29 Programming**

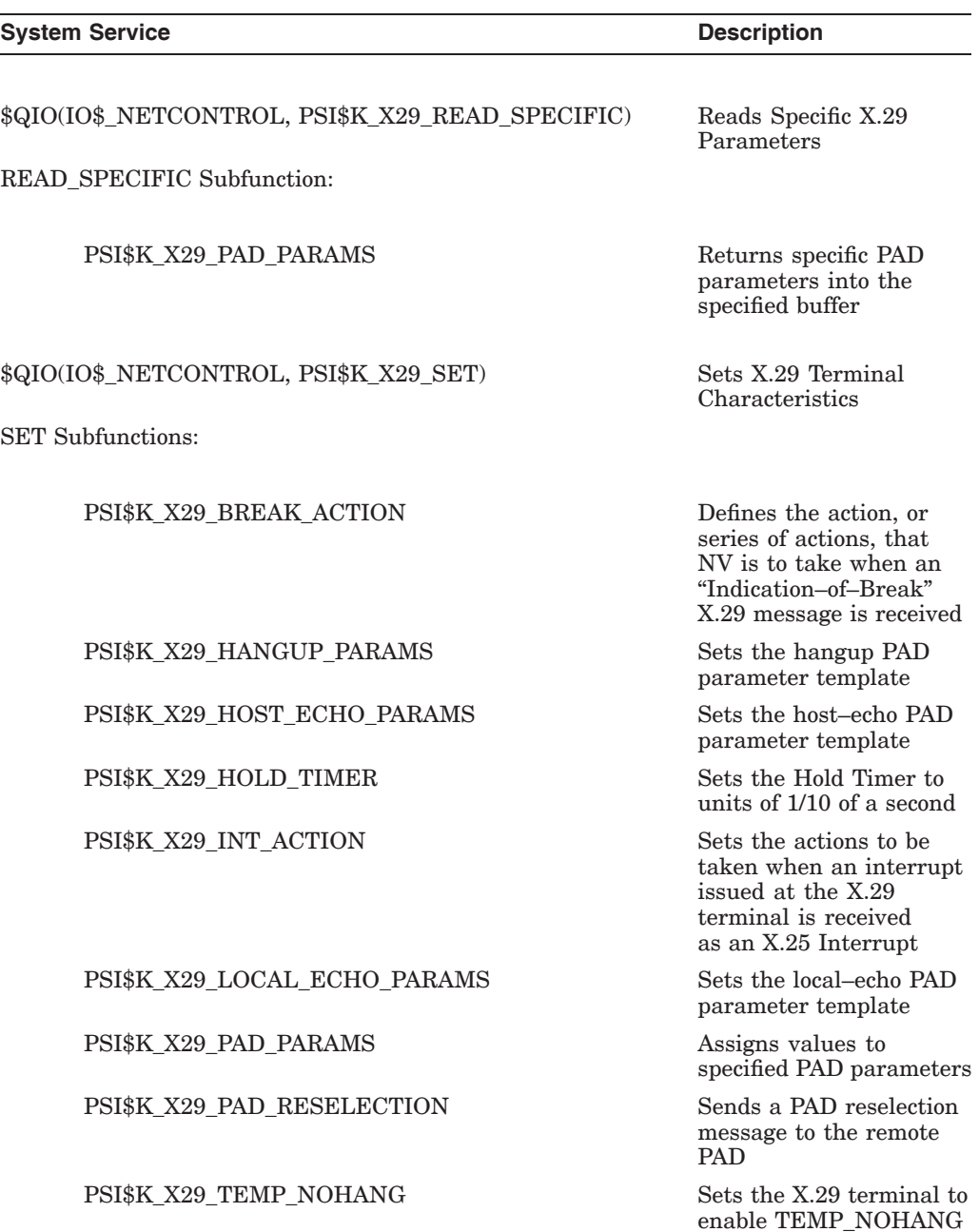

## **Table 4–1 (Cont.) System Services Specific to X.29 Programming**

## **4.1 \$QIO(IO\$\_NETCONTROL, PSI\$K\_X29\_READ) — Read X.29 Terminal Characteristics**

\$QIO(IO\$\_NETCONTROL, PSI\$K\_X29\_READ) is used in X.29 programs to read PAD parameters and NV terminal characteristics.

This QIO performs an operation equivalent to the DCL command SHOW TERMINAL/X29.

## **Format**

\$QIO [*efn*],*chan*,*func*,[*iosb*],[*astadr*],[*astprm*], *p1*,*p2*,*p3*,*p4*,[*p5*],*p6*

## **Arguments**

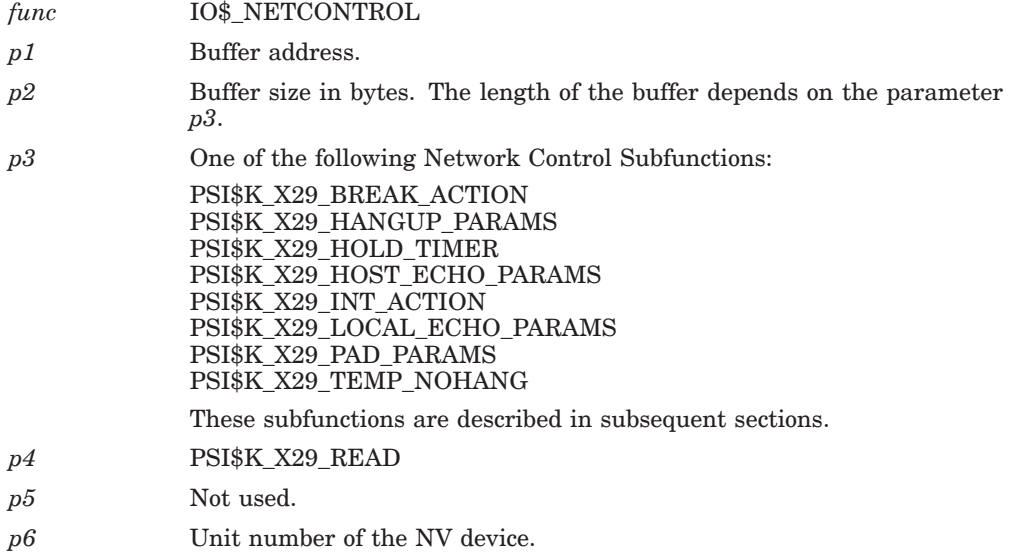

## **4.1.1 READ Subfunction: PSI\$K\_X29\_BREAK\_ACTION**

PSI\$K X29 BREAK ACTION returns the NV Action Descriptor Block. The block contains details of the actions the NV device will take on receiving an Indication–of–break from the X.29 terminal.

The buffer size should be PSI\$K\_X29\_ACTION\_LENGTH (head = 20 bytes) to ensure the buffer is allocated sufficient space to hold the NV Action Descriptor Block that is returned.

Refer to the *HP X.25 for OpenVMS—Programming Guide* for a description of the NV Action Descriptor Block.

#### **Example**

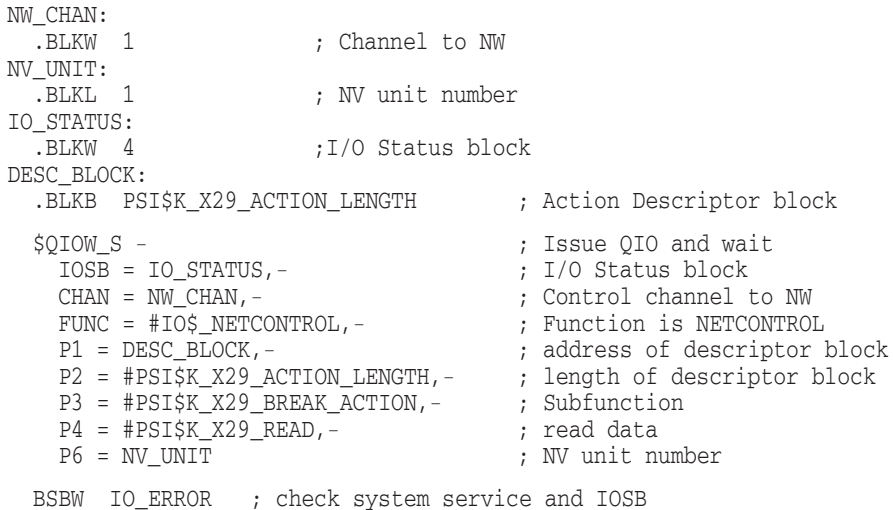

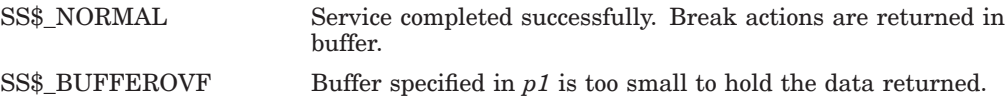

## **4.1.2 READ Subfunction: PSI\$K\_X29\_HANGUP\_PARAMS**

This subfunction reads the hangup PAD parameter template into a user–specified buffer.

The hangup PAD parameter template defines PAD characteristics after an X.29 call has been cleared.

A buffer size of 256 bytes is normally adequate. This allows for 32 parameters.

Refer to the *HP X.25 for OpenVMS—Utilities Guide* for a description of PAD parameter templates.

#### **Example**

```
NW_CHAN:<br>BLKW 1.
  .BLKW 1 ; Channel to NW
IO_STATUS: ; I/O status block
 .BLKW 4
TEMPLATE ENTRIES = 32 ; Allow for 32 parameters
TEMPLATE_BUFFER: ; Buffer to manipulate
 .BLKB TEMPLATE_ENTRIES * PSI$K_X29_PARAM_LENGTH
TEMPLATE_BUFFER_LEN = .-TEMPLATE_BUFFER ; template
; Read the hangup PAD parameter template
;
;-<br>$QIOW_S -
  $QIOW_S - ; Issue QIO and wait
    CHAN = NW_CHAN,- ; to network device
    FUNC = #IO$_NETCONTROL,- ; function is network control
    IOSB = IO_STATUS,- ; I/O status block
    P1 = TEMPLATE_BUFFER,- ; address of buffer
   P2 = #TEMPLATE_BUFFER_LEN,- ; length of buffer
   P3 = #PSI$K_X29_HANGUP_PARAMS,-
                           ; read subfunction specifies
                           ; which template to manipulate
    P4 = #PSI$K_X29_READ,- ; NV read operation
    P6 = NV_UNIT ; NV unit number
  BSBW IO_ERROR ; Check for I/O error
```

```
;+
```
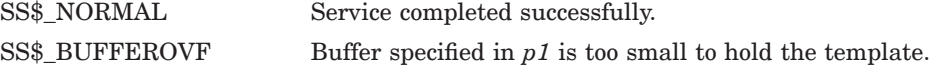

## **4.1.3 READ Subfunction: PSI\$K\_X29\_HOLD\_TIMER**

This parameter returns the value of the Hold Timer into the specified buffer.

The timer value is in units of 1/10 of a second.

The buffer size should be set to 4 bytes to ensure the buffer is allocated sufficient space to hold the timer value returned.

### **Example**

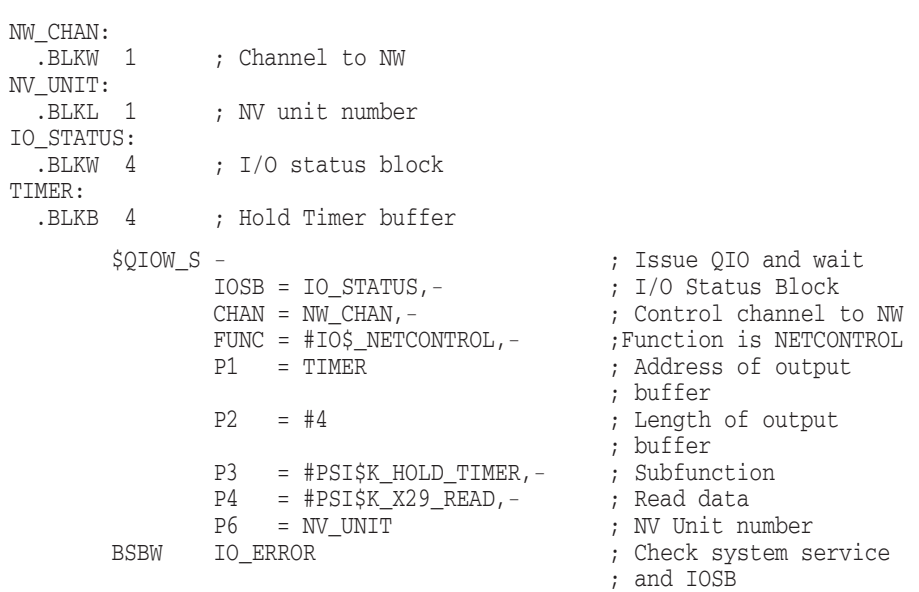

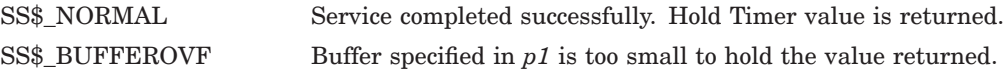

## **4.1.4 READ Subfunction: PSI\$K\_X29\_HOST\_ECHO\_PARAMS**

This subfunction reads the host–echo PAD parameter template into a user– specified buffer.

The host–echo PAD parameter template defines characteristics of the PAD in host–echo mode.

A buffer size of 256 bytes is normally adequate. This allows for 32 PAD parameters.

PAD parameter templates are described in the *HP X.25 for OpenVMS—Utilities Guide*.

#### **Example**

```
NW_CHAN:<br>BLKW 1.
              ; Channel to NW
NV_UNIT:
  .BLKL 1 ; NV unit number
IO_STATUS: ; I/O status block
 .BLKQ 1
TEMPLATE_ENTRIES = 32 ; Allow for 32 parameters
TEMPLATE BUFFER: ; ; ; ; ; buffer to manipulate
  .BLKB TEMPLATE_ENTRIES * PSI$K_X29_PARAM_LENGTH
TEMPLATE_BUFFER_LEN = .-TEMPLATE_BUFFER ; template
; Read the Host-echo PAD parameter template
;
;-<br>$QIOW_S -
  $QIOW_S - ; Issue QIO and wait
    CHAN = NW_CHAN,- ; to network device
    FUNC = #IO$_NETCONTROL,- ; function is network control
    IOSB = IO_STATUS,- ; I/O status block
    P1 = TEMPLATE_BUFFER,- ; address of buffer
    P2 = #TEMPLATE_BUFFER_LEN,- ; length of buffer
   P3 = #PSI$K_X29_HOST_ECHO_PARAMS,-
                            ; read subfunction specifies
                            ; which template to manipulate
   P4 = #PSI$K_X29_READ,-<br>
P6 = NV_UNIT ; NV unit number<br>
; NV unit number
    P6 = NV_UNIT ; NV unit number
  BSBW IO_ERROR ; Check for I/O error
```
;+

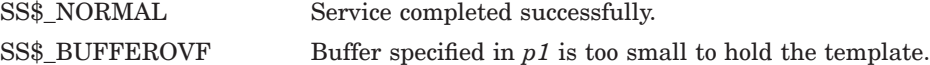

## **4.1.5 READ Subfunction: PSI\$K\_X29\_INT\_ACTION**

This parameter returns the NV Action Descriptor Block. This contains details of the actions the NV device will take on receiving an Interrupt message from the X.29 terminal.

The buffer size should be PSI\$K\_X29\_ACTION\_LENGTH (= 20 bytes) to ensure the buffer is allocated sufficient space to hold the NV Action Descriptor Block that is returned.

For a description of the NV Action Descriptor Block, refer to the *HP X.25 for OpenVMS—Programming Guide*.

#### **Example**

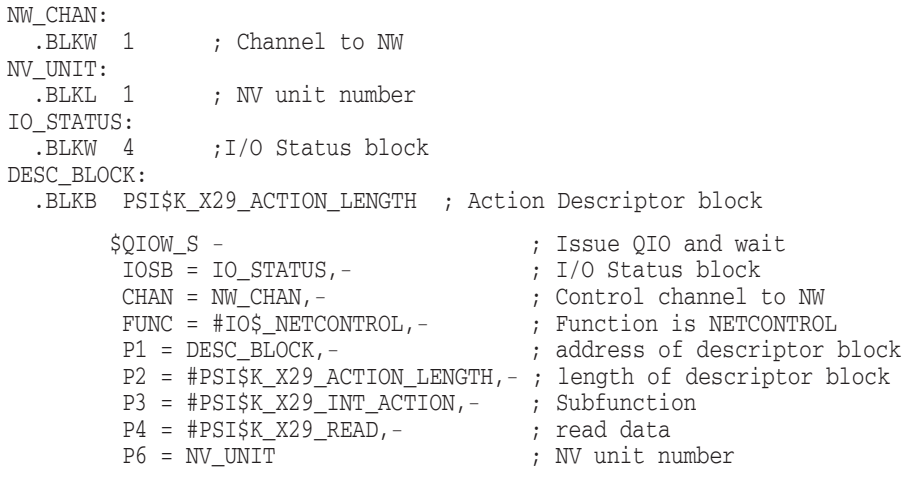

BSBW IO\_ERROR ; check system service and IOSB

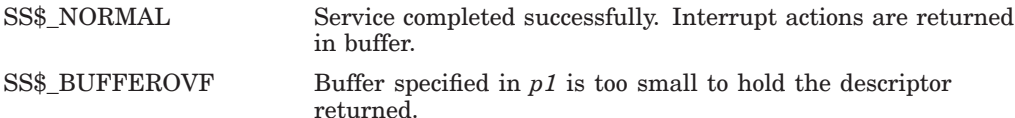

## **4.1.6 READ Subfunction: PSI\$K\_X29\_LOCAL\_ECHO\_PARAMS**

This subfunction reads the local–echo PAD parameter template into a user– specified buffer.

The local–echo PAD parameter template defines characteristics of the PAD in local–echo mode.

A buffer size of 256 bytes is normally adequate. This allows for 32 PAD parameters.

PAD parameter templates are described in the *HP X.25 for OpenVMS—Utilities Guide*.

#### **Example**

```
NW_CHAN:<br>BLKW 1.
                ; Channel to NW
NV_UNIT:
               ; NV unit number
IO STATUS: ; I/O status block
 .BLKQ 1
TEMPLATE_ENTRIES = 32 ; Allow for 32 parameters
TEMPLATE BUFFER: ; Buffer to manipulate
 .BLKB TEMPLATE_ENTRIES * PSI$K_X29_PARAM_LENGTH
TEMPLATE_BUFFER_LEN = .-TEMPLATE_BUFFER ; template
; Read the Local-echo PAD parameter template
;
;-<br>$QIOW_S -
  $QIOW_S - ; Issue QIO and wait
    CHAN = NW_CHAN,- ; to network device
   FUNC = #IO$_NETCONTROL,- ; function is network control
   IOSB = IO_STATUS, -<br>
p1 - TEMPLATE BUEFFR - : address of buffer
    P1 = TEMPLATE_BUFFER,- ; address of buffer
    P2 = #TEMPLATE_BUFFER_LEN,- ; length of buffer
   P3 = #PSI$K_X29_LOCAL_ECHO_PARAMS,-
   - ; read subfunction specifies
            ; which template
    P4 = #PSI$K_X29_READ,- ; NV read operation
    P6 = NV_UNIT ; NV unit number
 P6 = NV_UNIT ; NV unit nu<br>BSBW IO_ERROR ; Check for I/O error
;+
```
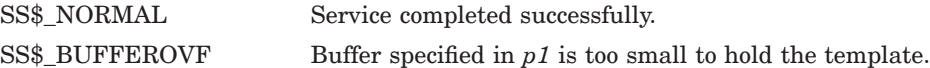

## **4.1.7 READ Subfunction: PSI\$K\_X29\_PAD\_PARAMS**

This subfunction returns the PAD Parameter List into the specified buffer.

The PAD Parameter List contains details of PAD parameters read. The actual length of the list is returned in the IOSB.

A buffer size of 512 is normally adequate. This allows for 64 PAD parameters.

Refer to the *HP X.25 for OpenVMS—Programming Guide* for a description of the PAD Parameter List. Refer to Appendix E for a complete description of the PAD parameters.

The following example and Figure 4–1 show:

- How the NV device (at the host DTE) communicates with a PAD.
- The contents of Register 0 (R0).
- The contents of the I/O Status Block (IOSB).

#### **Example**

```
NW_CHAN:
  .BLKW 1 ; Channel to NW
NV_UNIT:
 .BLKL 1 ; NV unit number
IO_STATUS:
 .BLKW 4 ;I/O Status block
PARAM_ENTRIES = 64 ; Allow for 64 parameters<br>PARAM BUFFER: : Buffer to manipulate pa
                       ; Buffer to manipulate parameters
  .BLKB PARAM ENTRIES * PSI$K X29 PARAM LENGTH
PARAM_BUFFER_LEN = .-PARAM_BUFFER
  $QIOW_S - ; Issue QIO and wait
    IOSB = IO_STATUS,- ; I/O Status block
    CHAN = NW_CHAN,- ; Control channel to NW
   FUNC = #IO$_NETCONTROL,- ; Function is NETCONTROL
    P1 = PARAM_BUFFER,- ; address of Parameter List
    P2 = PARAM_BUFFER_LEN,- ; length of Parameter List
    P3 = #PSI$K_X29_PAD_PARAMS ; Subfunction
   P4 = #PSI$K_X29_READ,-<br>
P6 = NV UNIT ; NV unit i
                   ; NV unit number
  BSBW IO ERROR ; check system service and IOSB
```
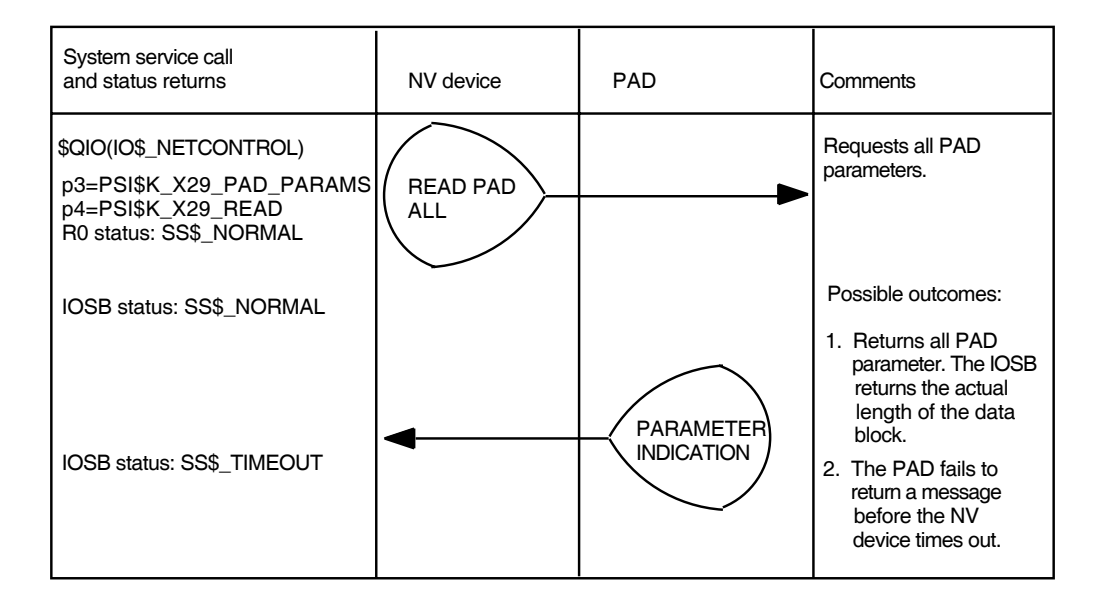

## **Figure 4–1 \$QIO(IO\$\_NETCONTROL!PSI\$K\_X29\_READ) Operations**

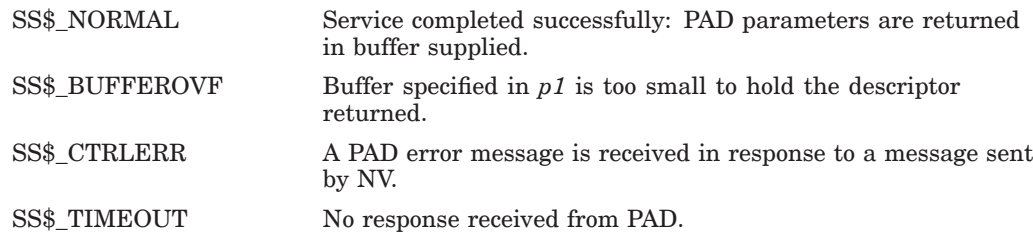

## **4.1.8 READ Subfunction: PSI\$K\_X29\_TEMP\_NOHANG**

This returns the setting of the TEMP\_NOHANG flag into the buffer supplied.

Only bit 0 is used. If PSI\$K\_X29\_TEMP\_NOHANG is set, the virtual circuit will not be cleared on a subsequent \$DASSGN call.

The buffer size should be 4 to ensure the buffer is allocated sufficient space to hold the value returned.

### **Example**

```
NW_CHAN:<br>BLKW 1.
            ; Channel to NW
TEMP_NOHANG_ON:
 .BLKL 1 ; Value of temp nohang
NV_UNIT:
           ; NV unit number
IO_STATUS:
     .BLKW 4 ; I/O Status block
;+
; Read the temp_nohang bit
;-<br>$QIOW_S -
  $QIOW_S - ; QIO and wait
   IOSB = IO_STATUS,- ; I/O status block
   CHAN = NW_CHAN,- ; channel to NW
   FUNC = #IO$_NETCONTROL,- ; function is net control
   P1 = TEMP_NOHANG_ON,- ; output buffer
   P2 = #4,- ; longword
   P3 = #PSI$K_X29_TEMP_NOHANG,-; subfunction
   P4 = #PSI$K_X29_READ,- ; NV read operation
   P6 = NV_UNIT ; NV unit number
  BSBW IO_ERROR ; Check system service and IOSB
```
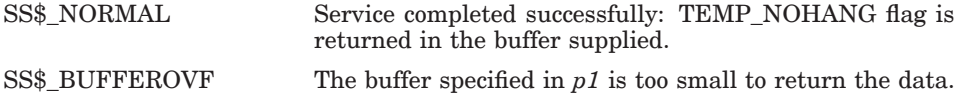

## **4.2 \$QIO(IO\$\_NETCONTROL, PSI\$K\_X29\_READ\_SPECIFIC) — Read Specific X.29 Parameters**

\$QIO(IO\$\_NETCONTROL, PSI\$K\_X29\_READ\_SPECIFIC) is used in X.29 programs to read specific PAD parameters.

## **Format**

\$QIO [*efn*],*chan*,*func*,[*iosb*],[*astadr*],[*astprm*], *p1*,*p2*,*p3*,*p4*,[*p5*],*p6*

## **Arguments**

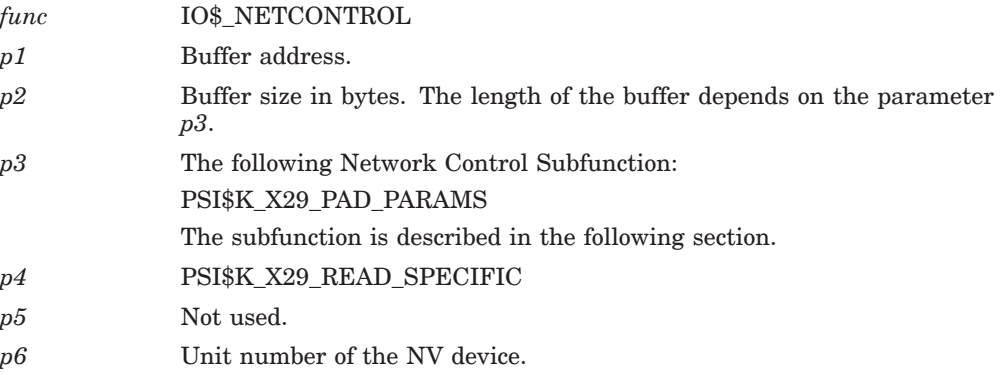

## **4.2.1 READ\_SPECIFIC Subfunction: PSI\$K\_X29\_PAD\_PARAMS**

This subfunction returns specific PAD parameters into the specified buffer.

The buffer described by *p1* and *p2* is read to get a list of the parameters that should be returned. NV issues an X.29 read parameters message to the PAD, requesting the parameters listed in the buffer.

On completion of the QIO, the buffer is overwritten with the parameters returned from the PAD.

For a description of the PAD Parameter List, refer to the *HP X.25 for OpenVMS— Programming Guide*. For a complete description of the PAD parameters, refer to Appendix E.

Figure 4–2 shows:

- How the NV driver (at the host DTE) communicates with a PAD.
- The contents of Register 0 (R0).
- The contents of the I/O Status Block (IOSB).

### **Figure 4–2 \$QIO(IO\$\_NETCONTROL!PSI\$K\_X29\_READ\_SPECIFIC) Operations**

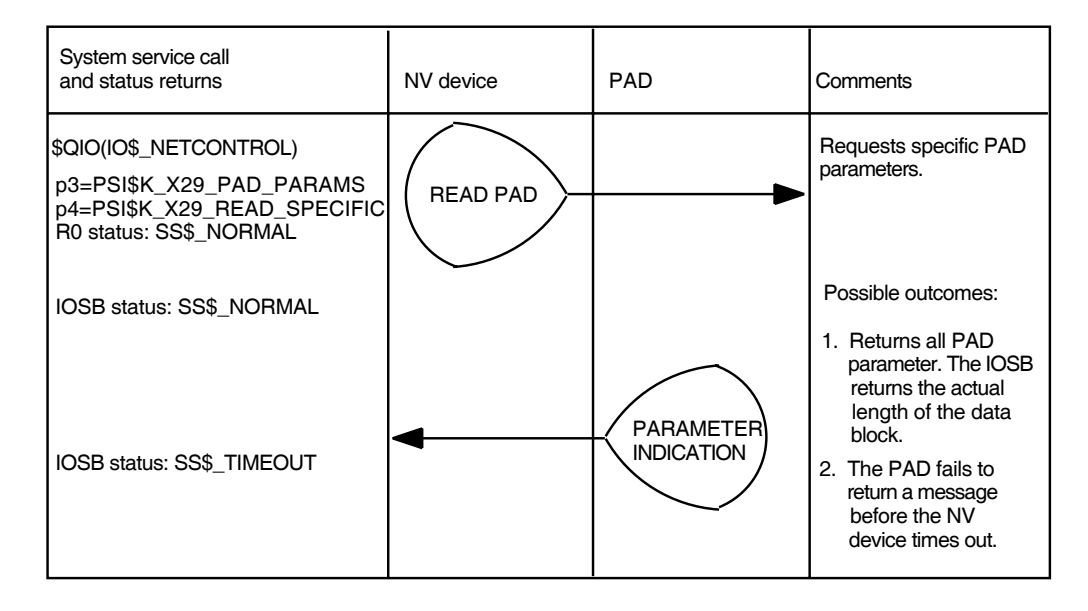

#### **Example**

In this example, QIO(IO\$\_NETCONTROL) is used to read the parameters specified in PARAM\_BUFFER (ECHO and network–specific parameter 42).

```
.MACRO PAD_PARAM_ITEM CODE, VALUE=0, ATTR=0
  .WORD CODE ; PSI$W_X29_PARAM_REF
  .WORD ATTR ; PSI$W_X29_PARAM_FLAGS
  .BYTE VALUE ; PSI$B_X29_PARAM_VALUE
  .BYTE 0, 0, 0 ; Must be zero
.ENDM
NW_CHAN:
                   ; Channel to NW
NV_UNIT:<br>.BLKL 1<br>.
  .BLKL 1 ; NV unit number
IO_STATUS: ; I/O status block
 .BLKW 4
PARAM_BUFFER:
ECHO: PAD_PARAM_ITEM ; find out the echo setting
   CODE=PSI$K_X29_PAR_ECHO
 PAD_PARAM_ITEM ; Network specific parameters follow
   CODE=0, VALUE=0
PAR42: PAD_PARAM_ITEM ; find network specific parameter 42
   CODE=42
PARAM_BUFFER_LEN = .-PARAM_BUFFER ;
;
; Get the PAD parameters
;-<br>$QIOW_S -
  $QIOW_S - ; Issue QIO and wait
   CHAN = NW_CHAN,- ; to network device
   FUNC = #IO$_NETCONTROL,- ; Function is network control
   IOSB = IO_STATUS,- ; I/O status block
   P1 = PARAM_BUFFER,- ; Address of buffer
   P2 = PARAM_BUFFER_LEN,- ; Length of buffer
   P3 = #PSI$K_X29_PAD_PARAMS,- ; Subfunction specifies
                                ; read PAD parameters
   P4 = #PSI$K_X29_READ_SPECIFIC,- ; NV read specific operation
                                 ; NV unit number
 BSBW IO_ERROR ; Check for I/O error
```
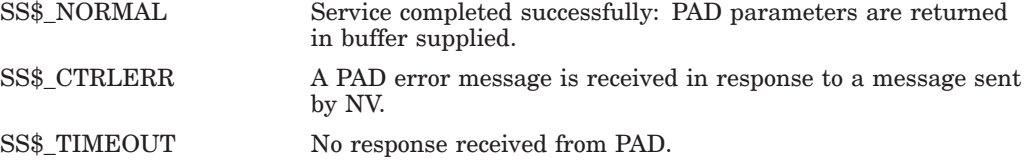

## **4.3 \$QIO(IO\$\_NETCONTROL, PSI\$K\_X29\_SET) — Set X.29 Terminal Characteristics**

\$QIO(IO\$\_NETCONTROL, PSI\$K\_X29\_SET) is used in X.29 programs to set PAD parameters and NV terminal characteristics.

This QIO performs an operation equivalent to the DCL command SET TERMINAL/X29.

Figure 4–3 shows:

- How the NV device (at the host DTE) communicates with a PAD.
- The contents of Register 0 (R0).
- The contents of the I/O Status Block (IOSB).

**Figure 4–3 \$QIO(IO\$\_NETCONTROL!PSI\$K\_X29\_SET) Operations**

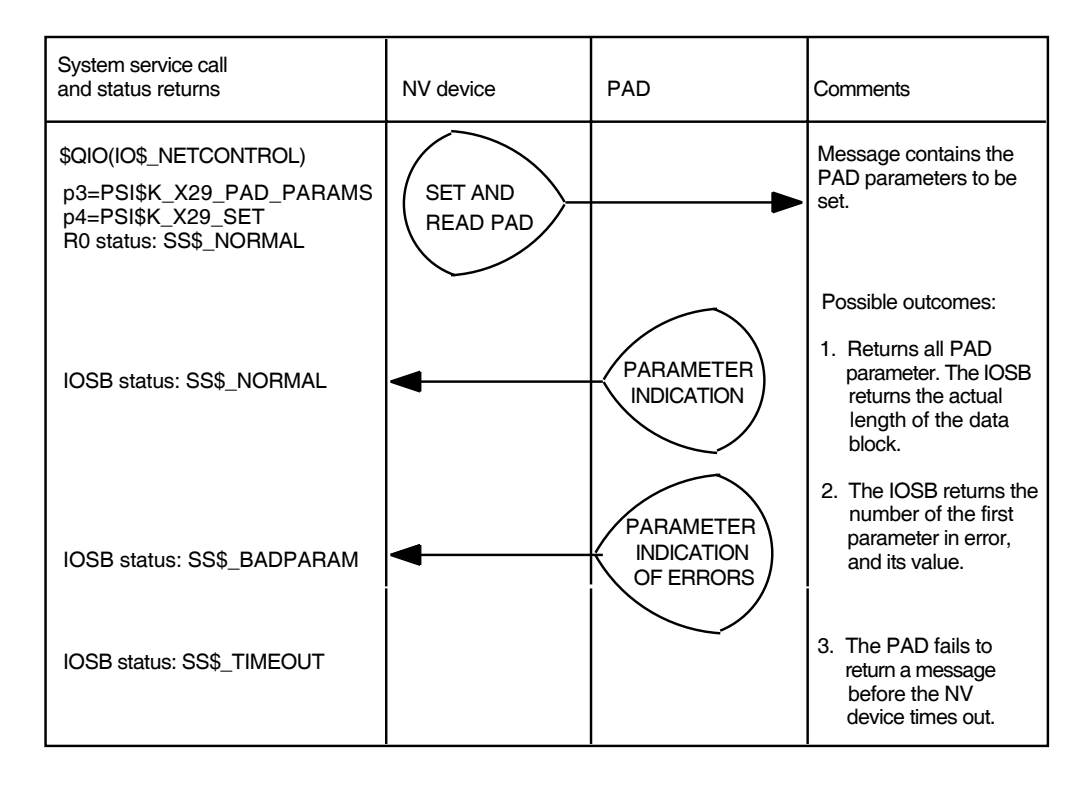

## **Format**

\$QIO [*efn*],*chan*,*func*,[*iosb*],[*astadr*],[*astprm*], *p1*,*p2*,*p3*,*p4*,[*p5*],*p6*

## **Arguments**

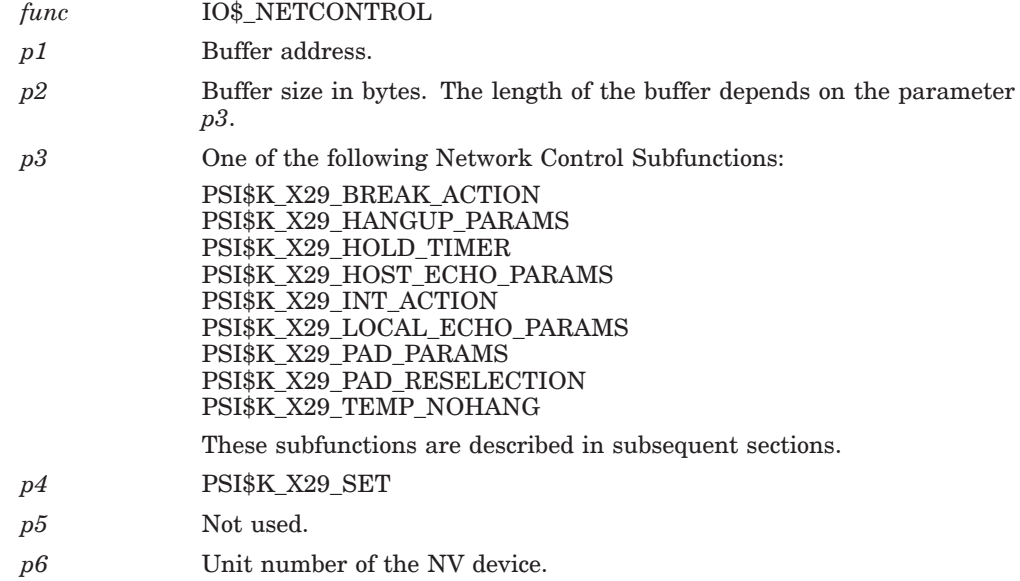

## **4.3.1 SET Subfunction: PSI\$K\_X29\_BREAK\_ACTION**

This parameter defines the action, or series of actions, that NV is to take when an Indication–of–break X.29 message is received.

Usually, PSI\$K\_X29\_BREAK\_ACTION is specified for when you issue a BREAK command while using the host–based PAD.

Parameter *p2* specifies the size of the NV Action Descriptor Block. Set *p2* either to PSI\$K\_X29\_ACTION\_LENGTH (= 20 bytes), or to a value between 4 and 20 bytes.

Set one or more of the following bits in the 4–byte Action flag (byte 0 to 3):

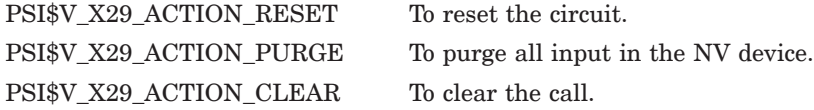

Only the first three bits of byte 0 are used.

If you require other actions to be taken, set the counted string PSI\$T\_X29\_ ACTION\_STRING in the NV Action Descriptor Block.

For details of the NV Action Descriptor Block, refer to the *HP X.25 for OpenVMS—Programming Guide*.

#### **Example**

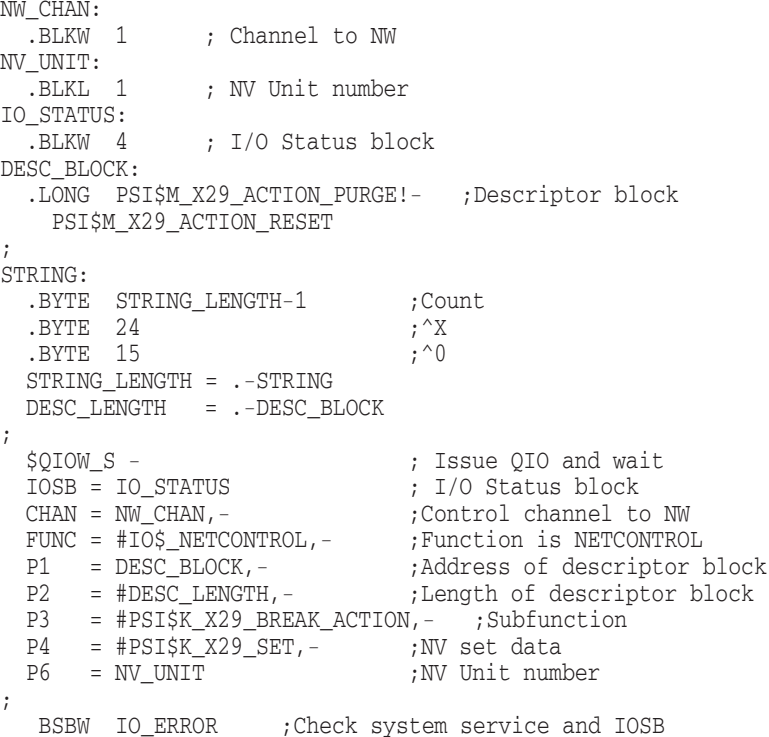

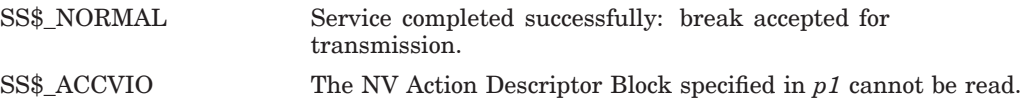

## **4.3.2 SET Subfunction: PSI\$K\_X29\_HANGUP\_PARAMS**

This subfunction sets the hangup PAD parameter template.

The hangup PAD parameter template defines the PAD characteristics after an X.29 call has been cleared.

Parameter *p2* is the size of the PAD parameter buffer. Calculate *p2* as follows:

(*number of PAD parameters to be set*) \* PSI\$K\_X29\_PARAM\_LENGTH

Refer to the *HP X.25 for OpenVMS—Utilities Guide* for a description of how to use PAD parameter templates.

#### **Example**

This example sets the hangup PAD parameter template to turn on echo and editing.

```
.MACRO PAD_PARAM_ITEM CODE, VALUE=0, ATTR=0
  .WORD CODE ; PSI$W_X29_PARAM_REF
  .WORD ATTR ; PSI$W_X29_PARAM_FLAGS
  .BYTE VALUE ; PSI$B_X29_PARAM_VALUE
  .BYTE 0, 0, 0 ; Must be zero
.ENDM
NW_CHAN:
 .BLKW 1 ; Channel to NW
IO_STATUS: ; I/O status block
 .BLKQ 1
TEMPLATE_BUFFER:
 PAD_PARAM_ITEM - ; Turn on Echo
   CODE=PSI$K_X29_PAR_ECHO, VALUE=1
 PAD PARAM_ITEM - ; Turn on Editing
  CODE=PSI$K_X29_PAR_EDIT, VALUE=1
TEMPLATE_BUFFER_LEN = .-TEMPLATE_BUFFER ; template
;
; Set the PAD parameter template
;-<br>$QIOW_S -
  $QIOW_S - ; Issue QIO and wait
   CHAN = NW_CHAN,- ; to network device
   FUNC = #IO$_NETCONTROL,- ; Function is net control
   IOSB = IO_STATUS,- ; I/O status block
   P1 = TEMPLATE_BUFFER,- ; Address of buffer
   P2 = TEMPLATE_BUFFER_LEN,- ; Length of buffer
   P3 = #PSI$K_X29_HANGUP_PARAMS,-
   - ; Subfunction specifies
   - ; which template to manipulate
   P4 = #PSI$K_X29_SET,- ; NV set operation
   P6 = NV_UNIT ; NV unit number
  BSBW IO_ERROR ; Check for I/O error
```
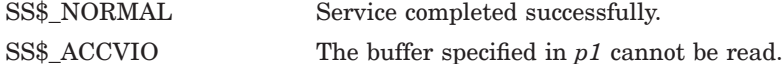

## **4.3.3 SET Subfunction: PSI\$K\_X29\_HOST\_ECHO\_PARAMS**

This subfunction sets the host–echo PAD parameter template.

The host–echo PAD parameter template defines characteristics of the PAD in host–echo mode.

Parameter *p2* is the size of the PAD parameter buffer. Calculate *p2* as follows:

(*number of PAD parameters to be set*) \* PSI\$K\_X29\_PARAM\_LENGTH

Refer to the *HP X.25 for OpenVMS—Utilities Guide* for a description of how to use PAD parameter templates.

If the NV device is in host–echo mode, the NV device will consult the new template, and configure the PAD according to the instructions in the template.

#### **Example**

This example sets the host–echo PAD parameter template so that echo and editing are turned off, the user's timeout value is used, and wrap and newline are turned off.

```
.MACRO PAD_PARAM_ITEM CODE, VALUE=0, ATTR=0
  .WORD CODE ; PSI$W_X29_PARAM_REF
  .WORD ATTR ; PSI$W_X29_PARAM_FLAGS
  .BYTE VALUE ; PSI$B_X29_PARAM_VALUE
  .BYTE 0, 0, 0 ; Must be zero
.ENDM
NW_CHAN:<br>BLKW 1.
.BLKW 1 ; Channel to NW<br>IO_STATUS: ; I/O status bl
                     ; I/O status block
 .BLKQ 1
NV_UNIT:
                     , NV unit number
TEMPLATE_BUFFER:
 PAD_PARAM_ITEM - ; Turn Echo off
   CODE=PSI$K_X29_PAR_ECHO, VALUE=0
 PAD_PARAM_ITEM - ; Turn Editing off
   CODE=PSI$K_X29_PAR_EDIT, VALUE=0
 PAD_PARAM_ITEM - ; Use the user's timeout value
   CODE=PSI$K_X29_PAR_TIMEOUT, ATTR=PSI$M_X29_USER_VALUE
 PAD_PARAM_ITEM - ; Turn off wrap
   CODE=PSI$K_X29_PAR_WRAP, VALUE=0
 PAD PARAM_ITEM - ; Turn off Newline
   CODE=PSI$K_X29_PAR_NEW_LINE, VALUE=0
TEMPLATE_BUFFER_LEN = .-TEMPLATE_BUFFER ; template
;
; Set the PAD parameter template
;-<br>$QIOW S -
  $QIOW_S - ; Issue QIO and wait
    CHAN = NW_CHAN,- ; to network device
   FUNC = #IO$_NETCONTROL,- ; Function is net control
   IOSB = IO_STATUS,-<br>P1 = TEMPLATE_BUFFER,- ; Address of buffer
    P1 = TEMPLATE_BUFFER,- ; Address of buffer
    P2 = TEMPLATE_BUFFER_LEN,- ; Length of buffer
   P3 = #PSI$K_X29_HOST_ECHO_PARAMS,-
              - ; Subfunction specifies
               ; which template to manipulate
   P4 = #PSI$K_X29_SET,- ; NV set operation
    P6 = NV_UNIT ; NV unit number
  BSBW IO_ERROR ; Check for I/O error
```
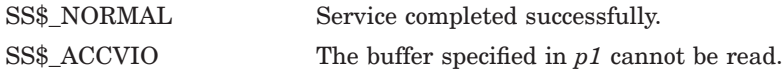

## **4.3.4 SET Subfunction: PSI\$K\_X29\_HOLD\_TIMER**

This parameter sets the Hold Timer to units of 1/10 of a second.

Parameter *p2* is the size of the buffer that stores the timer value. Set *p2* to 4 bytes.

Set the timer to 0 to transmit all output from NV to the X.29 terminal immediately.

For details of how the Hold Timer functions in relation to the NV device, refer to the *HP X.25 for OpenVMS—Programming Guide*.

#### **Example**

In this example the Hold Timer is set to 1/5 second.

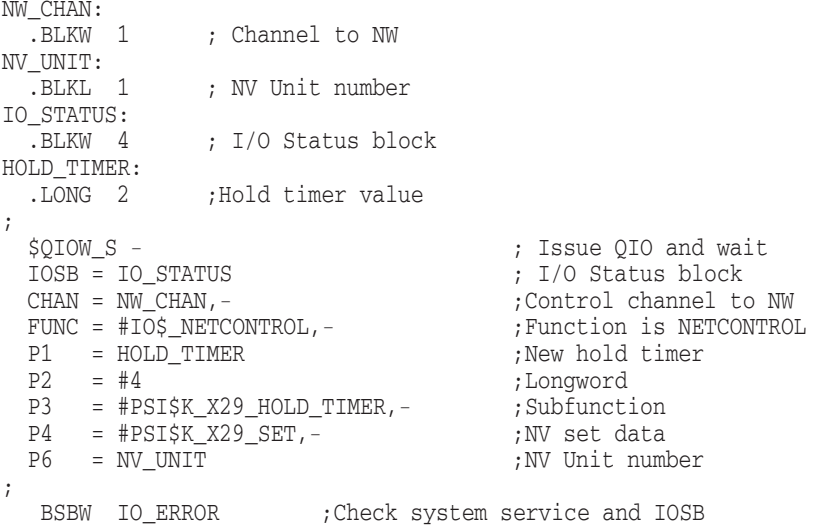

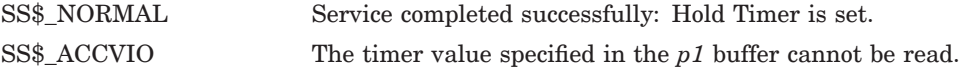

## **4.3.5 SET Subfunction: PSI\$K\_X29\_INT\_ACTION**

This parameter sets the actions to be taken when an interrupt issued at the X.29 terminal is received as an X.25 Interrupt.

Parameter *p2* is the size of the NV Action Descriptor Block. Set *p2* either to PSI\$K\_X29\_ACTION\_LENGTH (= 20 bytes), or to a value between 4 and 20 bytes.

Set one or more of the following bits in the 4–byte Action flag (byte 0 to 3):

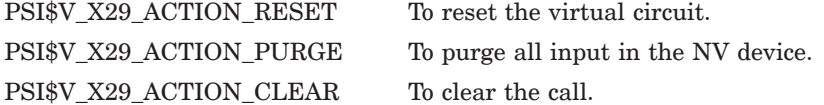

Only the first three bits of byte 0 are used.

If you require other actions to be taken, set the counted string (PSI\$T\_X29\_ ACTION\_STRING) in the NV Action Descriptor Block.

For details of the NV Action Descriptor Block, refer to the *HP X.25 for OpenVMS—Programming Guide*.

#### **Example**

In the following example, the Typeahead buffer is purged automatically and the NV input is purged by setting PSI\$V\_X29\_ACTION\_PURGE in the Action flag and Ctrl/Y in the counted string.

```
NW_CHAN:
 .BLKW 1 ; Channel to NW
NV_UNIT:
             ; NV Unit number
IO_STATUS:
.BLKW 4 ; I/O Status block<br>DESC BLOCK: ; Descriptor block
              ;Descriptor block
 .LONG PSI$M_X29_ACTION_PURGE ;Purge NV
;
STRING:
 .BYTE STRING_LENGTH ;Count
 .BYTE 25 ; \gammaSTRING_LENGTH = .-STRING
 DESC_LENGTH = .-DESC_BLOCK
;
 $QIOW_S - ; Issue QIO and wait
                                    ; I/O Status block
 CHAN = NW_CHAN,- ;Control channel to NW
 FUNC = #IO$_NETCONTROL,-<br>;Function is NETCONTROL
 P1 = DESC_BLOCK,-<br>P2 = #DESC_LENGTH,-<br>P2 = #DESC_LENGTH,-<br>;Length of descriptor block
                                   PLength of descriptor block;<br>Subfunction
  P3 = #PSI$K_X29_INT_ACTION,- ;Subfunction
  P4 = #PSI$K_X29_SET,- ;NV set data
 P6 = NV_UNIT ;NV Unit number
;
```
BSBW IO ERROR ;Check system service and IOSB

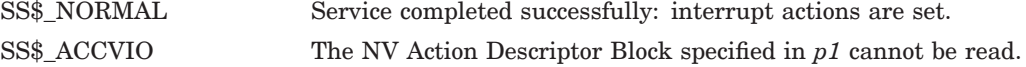

## **4.3.6 SET Subfunction: PSI\$K\_X29\_LOCAL\_ECHO\_PARAMS**

This subfunction sets the local–echo PAD parameter template.

The local–echo PAD parameter template defines characteristics of the PAD in local–echo mode.

Parameter *p2* is the size of the PAD parameter buffer. Calculate *p2* as follows:

(*number of PAD parameters to be set*) \* PSI\$K\_X29\_PARAM\_LENGTH

Refer to the *HP X.25 for OpenVMS—Utilities Guide* for a description of how to use PAD parameter templates.

#### **Example**

In the following example the local–echo PAD parameter template is set to calculate echo, turn editing on, turn off timeouts and set up the newline parameter.

```
.MACRO PAD_PARAM_ITEM CODE, VALUE=0, ATTR=0
  .WORD CODE ; PSI$W_X29_PARAM_REF
  .WORD ATTR ; PSI$W_X29_PARAM_FLAGS
  .BYTE VALUE ; PSI$B_X29_PARAM_VALUE
  .BYTE 0, 0, 0 ; Must be zero
.ENDM
NW_CHAN:
              ; Channel to NW
NV_UNIT:
  .BLKL 1 ; NV unit number
IO_STATUS: ; I/O status block
 .BLKW 4
TEMPLATE_BUFFER:
  PAD_PARAM_ITEM - ; Calculate echo
    CODE=PSI$K_X29_PAR_ECHO, ATTR=PSI$M_X29_CALCULATE
  PAD PARAM ITEM - ; Turn Editing on
   CODE=PSI$K_X29_PAR_EDIT, VALUE=1
  PAD_PARAM_ITEM - ; Turn off timeouts
    CODE=PSI$K_X29_PAR_TIMEOUT, VALUE=0
  PAD_PARAM_ITEM - ; Set up newline
    CODE=PSI$K_X29_PAR_NEW_LINE, VALUE=4
TEMPLATE_BUFFER_LEN = .-TEMPLATE_BUFFER ; template
;
; Set the PAD parameter template
;-
 $QIOW_S -<br>CHAN,-<br>CHAN,-<br>SUIO and wait<br>SUIO and wait<br>SUIO and wait<br>SUIO and wait<br>SUIO and wait<br>SUIO and wait<br>SUIO and wait<br>SUIO and wait<br>SUIO and wait<br>SUIO and wait<br>SUIO and wait<br>SUIO and wait<br>SUIO and wait<br>SUIO and wait<br>SU
    CHAN = NW_CHAN,- ; to network device
    FUNC = #IO$_NETCONTROL,- ; Function is network control
    IOSB = IO_STATUS,- ; I/O status block
    P1 = TEMPLATE_BUFFER,- ; Address of buffer
    P2 = TEMPLATE_BUFFER_LEN,- ; Length of buffer
    P3 = #PSI$K_X29_LOCAL_ECHO_PARAMS,-
             - ; Subfunction specifies
             ; which template to manipulate
    P4 = #PSI$K_X29_SET,- ; NV set operation
    P6 = NV_UNIT ; NV unit number
  BSBW IO_ERROR ; Check for I/O error
```
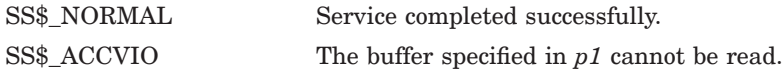

## **4.3.7 SET Subfunction: PSI\$K\_X29\_PAD\_PARAMS**

This parameter assigns values to specified PAD parameters.

Parameter *p2* is the size of the PAD Parameter List. Calculate *p2* as follows:

(*number of PAD parameters to be set*) \* PSI\$K\_X29\_PARAM\_LENGTH

The PAD Parameter List consists of PAD parameter items. To set standard PAD parameters, you should specify the appropriate Parameter Code in the type field, followed by the required value.

Refer to Appendix E for details of the PAD parameters, and refer to the *HP X.25 for OpenVMS—Programming Guide* for details of the PAD Parameter List and how PAD parameter settings may affect NV operation.

To set nonstandard PAD parameters, specify a sequence of items in the PAD Parameter List, as follows:

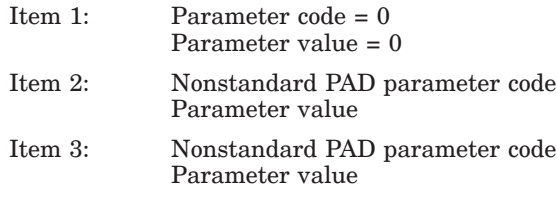

. . . and so on.

For details of the nonstandard PAD facilities that are supported, refer to the technical documentation supplied by the PSDN.

#### **Example**

The following code turns echo off by setting ECHO to zero.

```
.MACRO PAD_PARAM_ITEM CODE, VALUE=0, ATTR=0
 .WORD CODE ; PSI$W_X29_PARAM_REF
  .WORD ATTR ; PSI$W_X29_PARAM_FLAGS
  .BYTE VALUE ; PSI$B_X29_PARAM_VALUE
  .BYTE 0, 0, 0 ; Must be zero
.ENDM
NW_CHAN:
            ; Channel to NW
NV_UNIT:
             . NV Unit number
IO_STATUS:
 .BLKW 4 ;I/O status block
PAD_PARAM_BLOCK:
 PAD_PARAM_ITEM - ; Turn Echo off
   CODE=PSI$K_X29_PAR_ECHO, VALUE=0
PAD_PARAM_LEN = .-PAD_PARAM_BLOCK
;+
; Make sure that the PAD echo parameter is turned off
;-<br>$QIOW S -
  $QIOW_S - ; QIO and wait
    CHAN = NW_CHAN,- ; NW channel
    IOSB = IO_STATUS,- ; I/O status block
    FUNC = #IO$_NETCONTROL,- ; network control operation
   P1 = PAD_PARAM_BLOCK,-<br>P2 = #PAD_PARAM_LEN,-<br>; length of block
   P2 = #PAD_PARAM_LEN, -P3 = #PSI$K_X29_PAD_PARAMS,-; change PAD parameter
   P4 = #PSI$K_X29_SET,- ; NV set operation
 P6 = NV_UNIT<br>BSBW   IO  ERROR
                             ; Check system service and IOSB
```
## **Return Status**

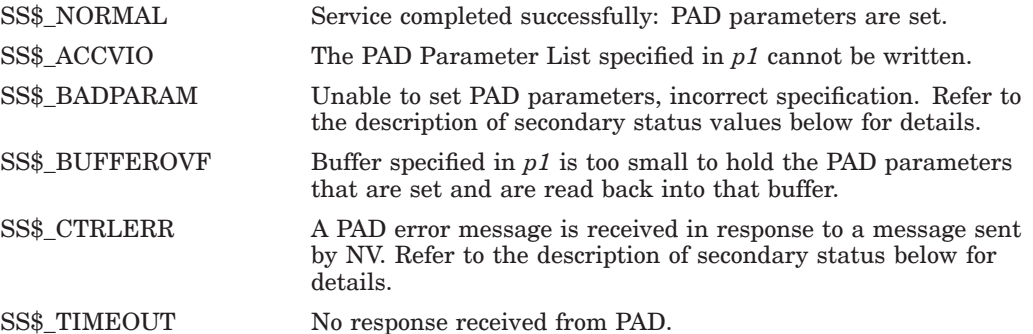

### **Secondary Return Status**

Secondary status values are found in the third word of the IOSB.

If the first word of the IOSB contains SS\$\_BADPARAM, the third word will contain the PAD parameter number (IOSB word 4 contains the original value).

If the first word of the IOSB contains SS\$\_CTRLERR, contents of the third word will be:

Byte 1: X.29 error type Byte 2: Invalid code

## **4.3.8 SET Subfunction: PSI\$K\_X29\_PAD\_RESELECTION**

This subfunction sends a PAD reselection message to the remote PAD.

The NCB item–list contains the parameters to put in the reselection message, remote DTE address, user data field and facilities.

Parameter *p1* is the address of the start of the NCB item–list.

Parameter *p2* is the length of the NCB item–list.

## **NCB Contents:**

Only mandatory, optional, and ignore items are listed in the following table. Other items will generate an error if you use them.

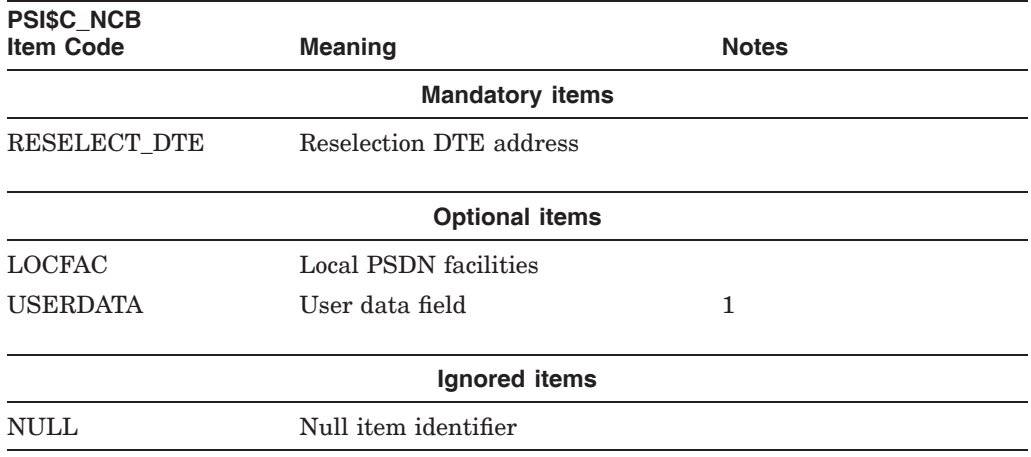

## **Notes**

1. The user data field can be up to 16 bytes in length for normal calls and up to 128 bytes in length for fast select calls.

#### **Example**

The following example sends a PAD reselection message to the remote PAD, with DTE address 234273400321, with optional user data and local PSDN facilities.

```
.MACRO NCB_ITEM_HEADER CODE, LENGTH=0
  .WORD 4+(LENGTH)
  .WORD CODE
.ENDM
NW_CHAN:<br>BLKW 1
                        ; Channel to NW
IO_STATUS: ; I/O status block
 .BLKQ 1
RESELECT_ITEM_LIST:
 NCB_ITEM_HEADER psi$c_ncb_reselect_dte, 4+13
  .ascic "234273400321"
  NCB_ITEM_HEADER psi$c_ncb_user_data, 4+7
  .ascic "BARRY"
 NCB_ITEM_HEADER psi$c_ncb_locfac, 4+7
  .byte 6 ; number of facility bytes
  .byte \alphax43, \alphax07, \alphax07 ; Window size of 7
  .byte ^x42, ^x0a, ^x0a ; Packet size of 1024
RESELECT_ITEM_LIST_LEN = .-RESELECT_ITEM_LIST
;
; Set the PAD parameter template
;-<br>$QIOW_S -
    %UDW_S - ; Issue QIO and wait<br>
CHAN = NW_CHAN,- ; to network device
                                           ; to network device
    FUNC = #IO$_NETCONTROL, - ; Function is net control
    IOSB = IO_STATUS,-<br>P1 = RESELECT_ITEM_LIST,-<br>P2 = RESELECT_ITEM_LIST,-<br>P2 = RESELECT_ITEM_LIST,-
   P1 = RESELECT_ITEM_LIST,-<br>
P2 = RESELECT_ITEM_LIST_LEN,- ; length of buffer
    P2 = RESELECT\_ITER\_LIST\_LEN, -P3 = #PSI$K_X29_PAD_RESELECTION,-
           - ; Subfunction specifies
    - ; send pad reselection message<br>P4 = #PSI$K_X29_SET,- ; NV set operation
    P4 = #PSI$K_X29_SET,-<br>P6 = NV UNIT
                                           ; NV unit number
  BSBW IO_ERROR ; Check for I/O error
```
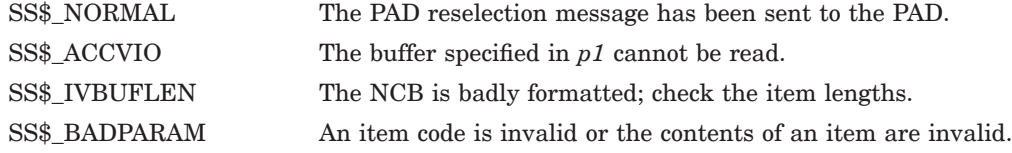

## **4.3.9 SET Subfunction: PSI\$K\_X29\_TEMP\_NOHANG**

This parameter sets the X.29 terminal to enable TEMP\_NOHANG.

Normally, when the last channel is deassigned from an NV unit, the call is cleared and all resources used by the unit are returned to the system. This subfunction temporarily disables terminal hangup and allows the NV unit to be passed to another process. Refer to the *HP X.25 for OpenVMS—Programming Guide* for further details.

When the channel has been deassigned and the login sequence has started, setting the TEMP\_NOHANG flag to 0 does not affect operations.

Set *p3* either to 1 (enable TEMP\_NOHANG) or to 0 (disable TEMP\_NOHANG). Set *p2* (buffer length) to 4 bytes.

#### **Example**

The following code enables TEMP\_NOHANG.

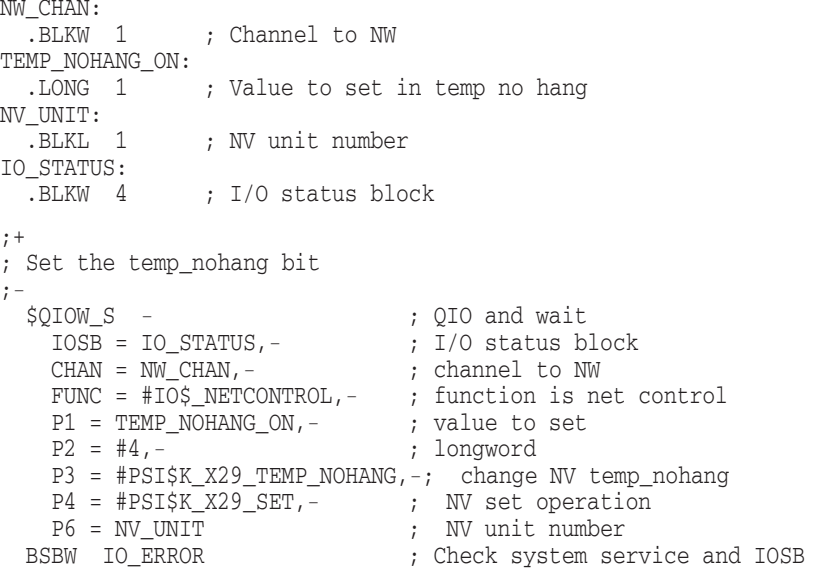

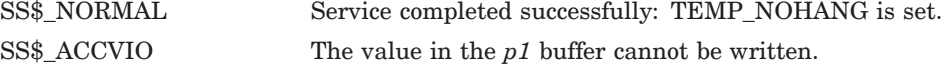

**5**

# **Status Codes Returned at System Service Completion**

When a system service completes, a status code is returned. The system services used for X.25 for OpenVMS programming place the return status code in Register 0 (R0). Return status codes usually show if the service completed successfully, although sometimes they simply provide information for your program. Moreover, a success return status code (severity level = 1) does not necessarily mean that the program achieved the desired result, but only that the service has completed all its functions, and has returned control to the calling program. For example, the return status code SS\$\_BUFFEROVF, returned when a character string returned by a service is longer than the buffer provided to receive it, is a success code.

**Note**

All of the QIO system service calls return a success status code of SS\$\_NORMAL. This indicates only that the request was successfully queued.

Warning status codes (and some error status codes) show that the service may have completed part, but not all, of the requested functions.

Generally, return status codes have the same meaning wherever they are returned. The return status codes for each system service are listed in the following chapters, together with any special meanings of the status codes for that system service:

- Chapter 2 for system services common to X.25 and X.29 programming.
- Chapter 3 for system services specific to X.25 programming.
- Chapter 4 for system services specific to X.29 programming.

When your program calls a system service, read the descriptions of the service's return status codes to determine whether you want the program to check for particular return conditions.

When a system service completes, the system services used for X.25 for OpenVMS programming place the return status code in the first word of the I/O Status Block (IOSB), in addition to placing the return status code in Register 0 (R0). Further I/O completion status information is placed in the second, third, and fourth words of the IOSB, as shown in Table 5–1.

| <b>IOSB</b> | <b>Contents</b>  | <b>Meaning</b>                                                                                                    |
|-------------|------------------|----------------------------------------------------------------------------------------------------|
| Word 1      | Return status    | The completion status code returned by the<br>system service call.                                                                                                    |
| Word 2      | Byte count       | The number of bytes that have been processed.                                                                                                    |
|             |                  | For read operations: the number of bytes read.                                                                                                    |
|             |                  | For IO\$_ACCESS operations: the number of bytes<br>of the NCB processed successfully before an error.                                                                                                    |
| Word 3      | Secondary status | For IO\$_ACCESS and IO\$_DEACCESS:                                                                                                    |
|             |                  | If IOSB word 1 contains SS\$_ABORT or SS\$_<br>IVDEVNAM, word 3 contains a secondary<br>status. In addition, on OpenVMS VAX<br>systems, if IOSB word 1 contains SS\$<br>NORMAL, word 3 contains a secondary<br>status. Otherwise, the contents are<br>undefined. Details of the secondary statuses<br>for IO\$_ACCESS and IO\$_DEACCESS are<br>provided with the service descriptions in<br>Section 2.6 and Section 2.11. |
|             |                  | For IO\$_ACPCONTROL:                                                                                                    |
|             |                  | If IOSB word 1 contains SS\$_IVDEVNAM,<br>word 3 contains a secondary status.<br>Otherwise, the contents are undefined.<br>Details of the secondary status for IO\$<br>ACPCONTROL are with the service<br>description in Section 2.10.                                                                                                    |
|             |                  | For IO\$_NETCONTROL(PSI\$K_X29_SET,PSI\$K_<br>X29_PAD_PARAMS):                                                                                                    |
|             |                  | If IOSB word 1 contains SS\$ BADPARAM<br>or SS\$_CTRLERR, word 3 contains a<br>secondary status. Otherwise, the contents<br>are undefined. Details of the secondary<br>status for IO\$_NETCONTROL(PSI\$K_X29_<br>SET, PSI\$K_X29_PAD_PARAMS) are with the<br>service description in Section 4.3.7.                                                                                                    |
|             |                  | For IO\$_READVBLK:                                                                                                    |
|             |                  | If IOSB word 1 contains SS\$_NORMAL, word<br>3 contains a secondary status. Otherwise,<br>the contents are undefined. Details of the<br>secondary status for IO\$_READVBLK are<br>with the service description in Section 2.12.                                                                                                    |
| Word 4      |                  | Internal information, ignore this field.                                                                                                    |

**Table 5–1 Completion Status Information in the IOSB**

Refer to the OpenVMS documentation for further details of the use of asynchronous system traps (ASTs), I/O status blocks (IOSBs) and event flags.

The operating system does not automatically handle system service failure or warning conditions. You must test for them, and handle them yourself. This contrasts with the operating system's handling of exception conditions that are detected by the hardware or software. The operating system handles these exception conditions by default. However, you can override the default handling by declaring a condition handler (refer to the OpenVMS documentation of system services).

## **5.1 Testing the Return Status Code**

Each language provides a mechanism for testing the return status. Often, you need check only the low–order bit, such as testing for TRUE (success or informational return) or FALSE (error or warning return).

However, you can check the entire value for a specific return condition. To permit this, each language provides a way for your program to determine the values associated with specific, symbolically defined codes. Always use these symbolic names when your code tests for specific conditions.

For information on how to test for these symbolically defined codes, see the User's Guide for your programming language.

The return status is stored as a binary value in a longword. Depending on your specific needs, you can test just the low–order bit, the three low–order bits, or the entire value:

- The low–order bit indicates successful (1) or unsuccessful (0) completion of the service.
- The three low–order bits, taken together, represent the severity of the error. Severity code values are:

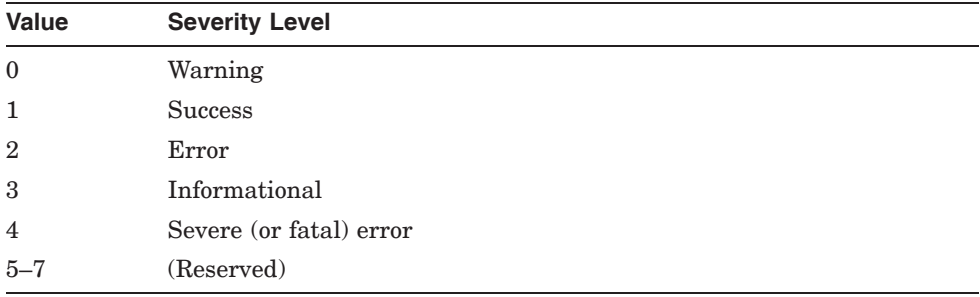

• The remaining bits (bits 3 to 31) classify the particular return condition and the operating system component that issued the status code. Note that for system service return status values, the high–order word (bits 16 through 31) contains zeros.

Each numeric status code has a symbolic name in the format:

SS\$\_*code*

where *code* is a mnemonic describing the return condition. For example, the most common successful return is indicated by SS\$\_NORMAL, and a common error status code is SS\$\_ACCVIO (access violation, indicating that the service could not read an input argument, or write an output argument).

The symbols associated with the different return status values are defined in the default system library.

## **5.2 Special Return Conditions**

Two process execution modes affect the way control is returned to your program when an error occurs during the execution of a system service. These modes are:

- Resource wait mode
- System service failure exception mode

If you choose to change the default setting for either of these modes, your program must handle the special conditions that result.

## **5.2.1 Resource Wait Mode**

Many system services require certain system resources for execution. These resources include system dynamic memory and process quotas for I/O operations. Normally, when a system service is called and a required resource is not available, the program is placed in a wait state, until the resource becomes available. The service then completes execution. This mode is called resource wait mode.

In a real–time environment, however, it may not be practical or desirable for a program to wait. You can choose to disable resource wait mode in such cases and control will return immediately to your program with an error status code. You can enable or disable resource wait mode with the Set Resource Wait Mode (\$SETRWM) system service.

How a program responds to the lack of a resource depends on the application, and the particular service that is being called. In some instances, the program may want to continue execution and retry the service call later. In other instances, it may be necessary only to note that the program is being required to wait.

## **5.2.2 System Service Failure Exception Mode**

This mode determines whether control is returned to you in the normal manner following an error in a system service operation, or whether an exception is generated. System service failure exception mode is disabled by default: your program receives control following an error. You can enable and disable system service failure exception mode with the Set System Service Failure Exception Mode (\$SETSFM) service.

High–level language compilers generate calls to system services for many statements or instructions in source programs (for example, reads and writes to files generate calls to VAX RMS, which uses the QIO and QIOW services). If you enable system service failure exception mode, many different types of errors (such as an I/O attempt to a nonexistent device or non–numeric input to a mathematics routine) will generate the message:

%SYSTEM-F-SSFAIL, system service failure exception,...

Because of this, you are recommended not to enable system service failure exception mode in high–level language programs, except perhaps when debugging. If you enable system service failure exception mode and do not declare your own condition handler, many error messages displayed at run time will be meaningless.
# **5.3 Obtaining Values for Other Symbolic Codes**

In addition to the symbolic codes for specific return conditions, many individual services also have symbolic codes for the offsets, identifiers, or flags associated with these services. For example, the Create Process (\$CREPRC) service, which is used to create a subprocess or a detached process, has symbolic codes associated with the various privileges and quotas you can grant to the created process.

If your language has a method of obtaining values for these symbols, that method will be explained in the User's Guide for your programming language. If your language does not have such a method:

- Write a short MACRO program containing the desired macros.
- Assemble the program and generate a listing. Use the listing to find the desired symbols and their hexadecimal values.
- Define each symbol with its value within your source program.

**A**

# **Summary of X.25 System Service Calls**

## **A.1 System Services for Setting Up and Clearing Communications**

**\$ASSIGN** *devnam*,*chan*,[*acmode*],[*mbxnam*]

Assign a channel.

**\$CANCEL** *chan*

Clear a virtual call on a channel.

- **\$CREMBX** [*prmflg*],*chan*,[*maxmsg*], [*bufquo*],[*promsk*],[*acmode*],[*lognam*] Create mailbox and assign a channel.
- **\$QIO** [*efn*],*chan*,**IO\$\_ACCESS**,[*iosb*], [*astadr*],[*astprm*], [*p1*],*p2*,[*p3*],[*p4*],[*p5*],*p6* Set up a virtual circuit.
- **\$QIO** [*efn*],*chan*,**IO\$\_DEACCESS**,[*iosb*], [*astadr*],[*astprm*], [*p1*],[*p2*],[*p3*],[*p4*],[*p5*],*p6* Clear a virtual circuit.
- **\$DASSGN** *chan*

Deassign a channel.

# **A.2 System Services for Handling Incoming Calls**

**\$QIO** [*efn*],*chan*,**IO\$\_ACCESS!IO\$M\_ACCEPT**, [*iosb*],[*astadr*],[*astprm*],[*p1*],*p2*, - [*p3*],[*p4*],[*p5*],*p6*

Accept a request to set up a virtual circuit.

**\$QIO** [*efn*],*chan*,**IO\$\_ACCESS!IO\$M\_ABORT**, [*iosb*],[*astadr*],[*astprm*,[*p1*],*p2*, - [*p3*],[*p4*],[*p5*],[*p6*]

Reject a request to set up a virtual circuit.

**\$QIO** [*efn*],*chan*,**IO\$\_ACCESS!IO\$M\_REDIRECT**, [*iosb*],[*astadr*],[*astprm*],[*p1*],*p2*, - [*p3*],[*p4*],[*p5*],[*p6*]

Redirect a call request.

**\$QIO** [*efn*],*chan*,**IO\$\_ACPCONTROL**, [*iosb*],[*astadr*],[*astprm*], *p1*,*p2*,[*p3*],[*p4*],[*p5*],[*p6*] Declare a process as a network process.

# **A.3 System Services for Handling Control and Data Messages**

- **\$QIO** [*efn*],*chan*,**IO\$\_READVBLK**,[*iosb*], [*astadr*][*astprm*], *p1*,*p2*,[*p3*],[*p4*],[*p5*],[*p6*] Receive data.
- **\$QIO** [*efn*],*chan*,**IO\$\_WRITEVBLK**, [*iosb*],[*astadr*][*astprm*], *p1*,*p2*,[*p3*],[*p4*],[*p5*],[*p6*] Transmit data.
- **\$QIO** [*efn*],*chan*,**IO\$\_NETCONTROL**, [*iosb*],[*astadr*],[*astprm*],[*p1*],[*p2*],[*p3*], **PSI\$K\_INTACK**,[*p5*],[*p6*]

Confirm receipt of an interrupt.

**\$QIO** [*efn*],*chan*,**IO\$\_NETCONTROL**, [*iosb*],[*astadr*],[*astprm*],[*p1*],[*p2*],[*p3*], - **PSI\$K\_INTERRUPT**,[*p5*],[*p6*]

Transmit an interrupt.

**\$QIO** [*efn*],*chan*,**IO\$\_NETCONTROL**, [*iosb*],[*astadr*],[*astprm*],[*p1*],[*p2*],[*p3*], - **PSI\$K\_RESET**,[*p5*],[*p6*]

Reset a virtual circuit, or confirm the receipt of a reset.

**\$QIO** [*efn*],*chan*,**IO\$\_NETCONTROL**, [*iosb*],[*astadr*],[*astprm*],[*p1*],[*p2*],[*p3*],- **PSI\$K\_RESTART**,[*p5*],[*p6*]

Confirm receipt of a restart.

**\$QIO** [*efn*],*chan*,**IO\$\_NETCONTROL**, [*iosb*],[*astadr*],[*astprm*],*p1*,*p2*,*p3*, - **PSI\$K\_X29\_READ**,[*p5*],*p6*

Read X.29 terminal characteristics.

**B**

# **Summary of X.29 System Service Calls**

# **B.1 System Services for Setting Up and Clearing Communication**

**\$ASSIGN** *devnam*,*chan*,[*acmode*],[*mbxnam*]

#### Assign a channel.

- **\$GETDVI** [*efn*],[*chan*],[*devnam*],*itmlst*, [*iosb*],[*astadr*],[*astprm*],*nullarg* Get NV unit number.
- **\$CREMBX** [*prmflg*],*chan*,[*maxmsg*], [*bufquo*],[*promsk*],[*acmode*],[*lognam*] Create mailbox and assign a channel.
- **\$QIO** [*efn*],*chan*,**IO\$\_ACCESS**,[iosb], [*astadr*],[*astprm*],[*p1*],*p2*,[*p3*,*p4*,*p5*], *p6* Set up a virtual circuit.
- **\$QIO** [*efn*],*chan*,**IO\$\_DEACCESS**,[*iosb*], [*astadr*],[*astprm*],[*p1*],[*p2*],[*p3*],[*p4*],[*p5*], *p6* Clear a virtual circuit.

### **\$DASSGN** *chan*

Deassign a channel.

In the above \$QIO system service calls, the arguments are as follows:

- *p2* is the start address of the quadword NCB descriptor.
- *p6* (where mandatory) is the unit number of the NV device.

# **B.2 System Services for Handling Incoming Calls**

- **\$QIO** [*efn*],*chan*,**IO\$\_ACPCONTROL**, [*iosb*],[*astadr*],[*astprm*],*p1*,*p2* Declare a process as a network process
- **\$QIO** [*efn*],*chan*,**IO\$\_ACCESS!IO\$M\_ACCEPT**, [*iosb*], [*astadr*],[*astprm*],[*p1*],*p2*,[*p3*],[*p4*],[*p5*], *p6*

Accept a request to set up a virtual circuit.

**\$QIO** [*efn*],*chan*,**IO\$\_ACCESS!IO\$M\_ABORT**, [*iosb*], - [*astadr*],[*astprm*],[*p1*],*p2*,[*p3*],[*p4*],[*p5*], [*p6*]

Reject a request to set up a virtual circuit.

**\$QIO** [*efn*],*chan*,**IO\$\_ACCESS!IO\$M\_REDIRECT**, [*iosb*], - [*astadr*],[*astprm*],[*p1*],*p2*,[*p3*],[*p4*],[*p5*], [*p6*]

Redirect a call request.

In IO\$\_ACPCONTROL:

*p1* is the address of the quadword descriptor of a block containing:

.BYTE NFB\$C\_DECLNAME .LONG 0

*p2* is the address of the quadword descriptor of a Network Process Declaration Block.

In the other \$QIO system service calls, the arguments are as follows:

- *p2* is the start address of the quadword NCB descriptor.
- *p6* (where mandatory) is the unit number of the NV device.

# **B.3 System Services for Reading and Setting PAD Parameters and NV Terminal Characteristics**

- **\$QIO** [*efn*],*chan*,**IO\$\_NETCONTROL**, [*iosb*],[*astadr*],[*astprm*],*p1*,*p2*,*p3*, **PSI\$K\_X29\_READ**,[*p5*],*p6* Read X.29 terminal characteristics.
- **\$QIO** [*efn*],*chan*,**IO\$\_NETCONTROL**, [*iosb*], [*astadr*],[*astprm*],*p1*,*p2*,*p3*,**PSI\$K\_X29\_SET**, [*p5*],*p6*

Set X.29 terminal characteristics.

For both these system services, the arguments are as follows:

- *p1* is the buffer address.
- *p2* is the buffer size (bytes).
- *p3* is one of the following Network Control Subfunctions:

PSI\$K\_X29\_BREAK\_ACTION PSI\$K\_X29\_HANGUP\_PARAMS PSI\$K\_X29\_HOLD\_TIMER PSI\$K\_X29\_HOST\_ECHO\_PARAMS PSI\$K\_X29\_INT\_ACTION PSI\$K\_X29\_LOCAL\_ECHO\_PARAMS PSI\$K\_X29\_PAD\_PARAMS PSI\$K\_X29\_PAD\_RESELECTION (PSI\$K\_X29\_SET only) PSI\$K\_X29\_TEMP\_NOHANG

*p6* is the unit number of the NV device.

## **B.4 Terminal Driver Functions**

The functions supported by the terminal driver are available at the QIO interface. For details of the terminal driver QIOs, refer to the VMS terminal driver documentation.

# **Network Connect Block (NCB)**

# **C.1 Description of the NCB**

For each call request, X.25 for OpenVMS constructs a Network Connect Block (NCB). The NCB holds information about how the call is to be routed across the PSDN, charging and diagnostic information, and requests for transmission facilities. It can also contain some user data. Your program uses the NCB to access and amend this information when it sets up or clears a virtual circuit, or when it accepts, redirects, or rejects a request to set up a virtual circuit.

This appendix describes the contents and format of the NCB. The format of the NCB is described in Section C.2. The items that make up the NCB are listed by function in Section C.4 and defined in alphabetical order in Section C.5.

# **C.2 NCB Format**

A Network Connect Block (NCB) consists of items of information. The items are of variable length, each item containing the following fields:

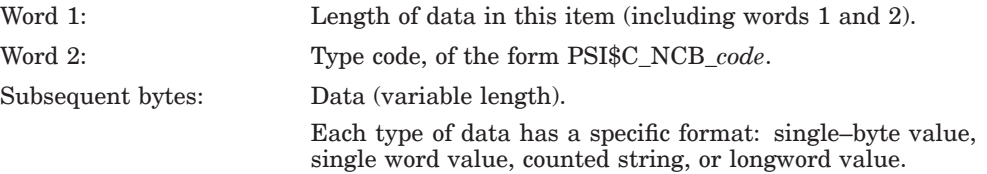

# **C.3 Data Type Format Definitions**

The data type formats used in NCBs are:

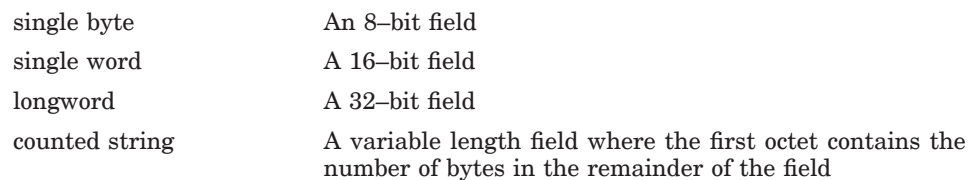

# **C.4 NCB Item Functions**

This section describes the content and usage of each NCB item in alphabetical order. Table C–1 summarizes the items by type.

For an outgoing call request, the NCB must include some routing information. For an SVC, specify the remote DTE address. For a PVC, specify the PVC identifier. You may also need to specify the network identifier.

For an incoming call request, X.25 for OpenVMS constructs an NCB with an appropriate Incoming Call Identifier.

Other items in the NCB are either optional, ignored, or not used, as documented in the system service descriptions.

If you specify an item that is not used with a particular system service, X.25 for OpenVMS generates an error. In these cases, you may change the item code to null, so that you can re–use the NCB without having to delete the length and data fields for that item.

Your PSDN must subscribe to a facility for your program to be able to specify it.

|                            | Code                                 | Data (usage)                                                                                                    |  |  |  |
|----------------------------|--------------------------------------|----------------------------------------------------------------------------------------------------|--|--|--|
|                            | <b>Routing information</b>           |                                                                                                    |  |  |  |
|                            | <b>CUG</b>                           | (Bilateral) Closed User Group                                                                                                    |  |  |  |
|                            | <b>DTECLASS</b>                      | Name of the DTE Class from which a member DTE is used to<br>make the call                                                                   |  |  |  |
|                            | <b>FILTER</b>                        | Filter entity                                                                                                    |  |  |  |
|                            | FLT PRI                              | Destination priority (incoming)                                                                                                    |  |  |  |
|                            | FLT REDPRI                           | Redirection priority (incoming)                                                                                                    |  |  |  |
|                            | <b>GATEWAY</b>                       | Gateway identifier (reserved usage)                                                                                                    |  |  |  |
|                            | <b>ICI</b>                           | Incoming Call Identifier                                                                                                    |  |  |  |
| <b>penVMS</b><br>4/Alpha   | <b>LOCDTE</b>                        | Local DTE address $\triangle$                                                                                                    |  |  |  |
| <b>enVMS</b><br><b>VAX</b> | <b>LOCSUBADR</b>                     | Local subaddress $\triangleleft$                                                                                                    |  |  |  |
|                            | <b>REMDTE</b>                        | Remote DTE address—this must be included in the NCB for<br>SVCs if a remote DTE address is not defined in the template<br>used for the call |  |  |  |
|                            | <b>REMSUBADR</b>                     | Remote subaddress                                                                                                    |  |  |  |
|                            | <b>TEMPLATE</b>                      | Name of template created by network management, with<br>specified parameters                                                                |  |  |  |
|                            | <b>Routing information: PVC only</b> |                                                                                                    |  |  |  |
|                            | <b>PASSWORD</b>                      | User password                                                                                                    |  |  |  |
|                            | <b>PVCNAM</b>                        | PVC identifier—this must be included in the NCB for PVCs                                                                                    |  |  |  |

**Table C–1 NCB Item Codes**

(continued on next page)

**OpenVMS**  $I64/A$ lpha OpenVMS

| Code                                         | Data (usage)                                           |  |  |  |
|----------------------------------------------|--------------------------------------------------------|--|--|--|
| <b>Routing information: PSDN facilities</b>  |                                                        |  |  |  |
| ADDR_MOD_RSN                                 | Reason for modifying called line address (incoming)    |  |  |  |
| CALLED_EXTENSION                             | Called address extension                               |  |  |  |
| CALLING_EXTENSION                            | Calling address extension                              |  |  |  |
| CALL_REDIR_ORIG                              | Original DTE destination of redirected call (incoming) |  |  |  |
| CALL_REDIR_RSN                               | Call redirection reason (incoming)                     |  |  |  |
| LOCFAC                                       | Local PSDN facilities (outgoing)                       |  |  |  |
| LOCFACR                                      | Local PSDN facilities (incoming)                       |  |  |  |
| NET_USER_ID                                  | Network user identifier                                |  |  |  |
| RPOA                                         | Remote Port Of Access                                  |  |  |  |
| User data                                    |                                                        |  |  |  |
| NULL                                         | Null item identifier                                   |  |  |  |
| USERDATA                                     | User data field                                        |  |  |  |
| User data: SVC only                          |                                                        |  |  |  |
| FSEL                                         | Fast select without restriction (outgoing)             |  |  |  |
| <b>FSEL_RES</b>                              | Fast select with restricted response (outgoing)        |  |  |  |
| RESPDATA                                     | Fast select response data (outgoing)                   |  |  |  |
| <b>Diagnostics</b>                           |                                                        |  |  |  |
| CAUSE                                        | Code for PSDN clearing a call                          |  |  |  |
| DIAGCODE                                     | Diagnostic code                                        |  |  |  |
| <b>REASON</b>                                | Code for X.25 for OpenVMS clearing a call              |  |  |  |
| <b>Charging information</b>                  |                                                        |  |  |  |
| $\rm REVCHG$                                 | Reverse charging request (outgoing)                    |  |  |  |
| <b>Charging information: PSDN facilities</b> |                                                        |  |  |  |
| CHARGE_MON                                   | Monetary units for charging (incoming)                 |  |  |  |
| CHARGE_SEG                                   | Segment count for charging (incoming)                  |  |  |  |
| CHARGE_TIME                                  | Elapse time for charging (incoming)                    |  |  |  |
| CHARGING_INFO                                | Charging information request (outgoing)                |  |  |  |
|                                              | (continued on next page)                               |  |  |  |

**Table C–1 (Cont.) NCB Item Codes**

| Code                                            | Data (usage)                                 |  |
|-------------------------------------------------|----------------------------------------------|--|
| <b>Transmission facilities</b>                  |                                              |  |
| PKTSIZE                                         | Packet size (outgoing)                       |  |
| <b>THRUCLS</b>                                  | Throughput class (maximum data rate)         |  |
| RCV_QUOTA                                       | Total size of receive buffers (in bytes)     |  |
| WINSIZE                                         | Window size (outgoing)                       |  |
|                                                 |                                              |  |
| <b>Transmission parameters: PSDN facilities</b> |                                              |  |
| CUM TRST DLY                                    | Cumulative transit delay (outgoing)          |  |
| CUM TRST DLY R                                  | Cumulative transit delay (incoming)          |  |
| ETE TRST DLY                                    | End-to-end transit delay (outgoing)          |  |
| <b>EXPEDITE</b>                                 | Negotiate use of expedited data (interrupts) |  |
| MAX TRST DLY                                    | Maximum acceptable transit delay             |  |
| <b>MIN THRUCLS</b>                              | Minimum throughput class (for data rate)     |  |
| TRANSIT_DELAY                                   | Requested maximum transit delay              |  |
|                                                 |                                              |  |

**Table C–1 (Cont.) NCB Item Codes**

# **C.5 NCB Item Descriptions**

### **PSI\$C\_NCB\_ADDR\_MOD\_RSN: Reason for modifying called line address**

The PSDN specified a code in this item to indicate why it has modified the address that was called. Your program can specify a PSDN–specific code in this item to indicate why it has accepted or cleared an incoming call.

*Data format*: single–byte value in the range 0–255.

### **PSI\$C\_NCB\_CALLED\_EXTENSION: Called address extension**

This item specifies an address extension for the destination (See the description of the IO\$ACCESS system service for more information).

*Data format*: counted string (second byte in the string contains a nibble count).

### **PSI\$C\_NCB\_CALLING\_EXTENSION: Calling address extension**

This item specifies the address extension of the DTE that originated an incoming call. (See the description of the IO\$ACCESS system service for more information).

*Data format*: counted string (second byte in the string contains a nibble count).

### **PSI\$C\_NCB\_CALL\_REDIR\_ORIG: Original DTE destination of redirected call**

This item specifies the DTE from which a call was redirected. *Data format*: counted string.

### **PSI\$C\_NCB\_CALL\_REDIR\_RSN: Call redirection reason**

This item specifies why the PSDN redirected the call.

*Data format*: single–byte value in the range 0–255.

### **PSI\$C\_NCB\_CAUSE: Code for PSDN clearing a call**

Your PSDN uses this item to specify a PSDN–specific code indicating why it cleared a call.

If the ISO8208 profile is being used, your program may specify a value in the item when it clears a call. Values 1–127 are available if the interface is acting as a DCE.

*Data format*: single–byte value in the range 0–255.

### **PSI\$C\_NCB\_CHARGE\_MON: Monetary units for charging**

This item specifies the charge for the call in monetary units. It may be supplied by the PSDN when the call is cleared.

*Data format*: counted string, PSDN–specific format.

### **PSI\$C\_NCB\_CHARGE\_SEG: Segment count for charging**

This item specifies the charge for the call in segment counts. It may be supplied by the PSDN when the call is cleared.

*Data format*: counted string, PSDN–specific format.

### **PSI\$C\_NCB\_CHARGE\_TIME: Elapse time for charging**

This item specifies the charge for the call in elapsed time. It may be specified by the PSDN when the call is cleared.

*Data format*: counted string, PSDN–specific format.

### **PSI\$C\_NCB\_CHARGING\_INFO: Charging information request**

Your program can use this item to request charging information when it sends a call request.

*Data format*: no data field.

### **PSI\$C\_NCB\_CUG: (Bilateral) Closed User Group**

This item specifies a (Bilateral) Closed User Group as destination.

*Data format*: counted string.

### **PSI\$C\_NCB\_CUM\_TRST\_DLY: Cumulative transit delay**

This item specifies the cumulative transit delay in milliseconds in a call accept since the original call request.

*Data format*: single–word value, in the range 0–65,535.

### **PSI\$C\_NCB\_CUM\_TRST\_DLY\_R: Cumulative transit delay**

This item specifies the cumulative transit delay in milliseconds for an incoming call since the original call request.

*Data format*: single–word value, in the range 0–65,535.

### **PSI\$C\_NCB\_DIAGCODE: Diagnostic code**

This item specifies a diagnostic code, originated either by your PSDN, or by a user application.

*Data format*: single–byte value in the range 0–255.

### **PSI\$C\_NCB\_DTECLASS: DTE Class**

This item specifies the DTE Class from which a DTE is selected to make the call. This item also points to the Gateway system which will take the call.

*Data format*: counted string.

### **PSI\$C\_NCB\_ETE\_TRST\_DLY: End–to–end transit delay**

This item specifies the acceptable transit delay in milliseconds for an outgoing call from one DTE to the next. This item is used with PSI\$C\_NCB\_CUM\_ TRST\_DLY.

*Data format*: single–word value, in the range 0–65,535.

### **PSI\$C\_NCB\_EXPEDITE: Negotiate use of expedited data (interrupts)**

This item specifies how X.25 for OpenVMS is to handle interrupts over a virtual circuit.

 $0 =$  Interrupts not permitted.

1 = Interrupts permitted.

*Data format*: single–byte value, 0 or 1.

### **PSI\$C\_NCB\_FILTER: Filter entity**

Use this item to specify another filter when your program redirects an incoming call.

*Data format*: counted string.

### **PSI\$C\_NCB\_FLT\_PRI: Destination priority**

This item specifies the priority of the destination that has received an incoming call.

*Data format*: single–word value in the range 0–65535.

### **PSI\$C\_NCB\_FLT\_REDPRI: Redirection priority**

This item restricts the destinations that are to be searched when an incoming call is redirected. Only destinations with a priority lower than the specified priority are searched.

To ensure that your process is not searched again, move the priority value from PSI\$C\_NCB\_FLT\_PRI to PSI\$C\_NCB\_FLT\_REDPRI.

*Data format*: single–word value in the range 0–65535.

### **PSI\$C\_NCB\_FSEL: Fast select without restriction**

This item specifies the Fast Select facility, which allows a DTE to include a user data field in the call request. The receiving DTE can accept or reject the call request, and send user data with its response.

The PSDN must subscribe to this facility.

*Data format*: no data field.

### **PSI\$C\_NCB\_FSEL\_RES: Fast select with restricted response**

This item specifies the Fast Select facility, which allows a DTE to include a user data field in the call request. The restriction prevents the receiving DTE from accepting the request to set up a virtual circuit, but allows user data to be sent with the rejection.

The PSDN must subscribe to this facility.

*Data format*: no data field.

#### **PSI\$C\_NCB\_GATEWAY: Gateway identifier**

This item is reserved for future use.

If you use this item, X.25 for OpenVMS returns an error in the IOSB: the first word contains SS\$\_IVDEVNAM; the third word contains PSI\$C\_ERR\_ INVITEM.

### **PSI\$C\_NCB\_ICI: Incoming call identifier**

This item identifies the incoming call. Do not modify or specify this item. *Data format*: longword.

OpenVMS I64/Alpha

#### **PSI\$C\_NCB\_LOCDTE: Local DTE address**

This item specifies the address of the local DTE in incoming calls. *Data format*: counted string. ♦

### **PSI\$C\_NCB\_LOCFAC: Local PSDN facilities (outgoing)**

Your program can specify coding for local PSDN facilities in this item when making an outgoing call request.

X.25 for OpenVMS copies the contents of this item into the facilities field of the call request packet, where they may appear in a different order from that specified in this item.

*Data format*: counted string. If required by the PSDN, you should include the local facilities marker.

### **PSI\$C\_NCB\_LOCFACR: Local PSDN facilities (incoming)**

Your program can specify coding for local PSDN facilities in this item when accepting or rejecting an incoming call request.

X.25 for OpenVMS copies the contents of this item into the facilities field of the call request packet, where they may appear in a different order to that specified in this item.

*Data format*: counted string. If required by the PSDN, you should include the local facilities marker.

OpenVMS VAX

### **PSI\$C\_NCB\_LOCSUBADR: Local subaddress**

X.25 for OpenVMS supplies this item for incoming calls.

*Data format*: counted string. ♦

### **PSI\$C\_NCB\_MAX\_TRST\_DLY: Maximum acceptable transit delay**

This item specifies the maximum acceptable transit delay in milliseconds. *Data format*: single–word value, in the range 0–65535.

### **PSI\$C\_NCB\_MIN\_THRUCLS: Minimum throughput class**

This item specifies the minimum data rate for a virtual circuit.

*Data format*: single–byte value, in the range 0–15.

### **PSI\$C\_NCB\_NET\_USER\_ID: Network user identifier**

This item identifies a network user.

*Data format*: counted string, PSDN–specific format.

### **PSI\$C\_NCB\_NULL: Null item identifier**

Any item containing this code is ignored.

*Data format*: any format accepted.

### **PSI\$C\_NCB\_PKTSIZE: Packet size**

This item specifies the packet size for an outgoing call, where the packet size requested is different from the default for the PSDN. The packet size requested must be valid for the PSDN.

*Data format*: single–word value, in the range 16–4096. The value must be a power of 2.

### **PSI\$C\_NCB\_PVCNAM: PVC identifier**

This item specifies a Permanent Virtual Circuit.

*Data format*: counted string.

### **PSI\$C\_NCB\_RCV\_QUOTA: Total size of receive buffers**

This item specifies the total size of the buffers (in bytes) that X.25 for OpenVMS uses to hold received data that has not yet been read by your application.

Minimum value = (*packet-size* + 276)

Maximum value = (*packet-size* + 276) \* *window-size*

These buffer sizes are deducted from the BYTLM quota for your process.

*Data format*: longword value.

### **PSI\$C\_NCB\_REASON: Code for X.25 for OpenVMS clearing a call**

X.25 for OpenVMS uses this item to specify a code indicating why it cleared a call. Table C–2 lists the possible symbolic values.

*Data format*: single–byte value in the range 0–255.

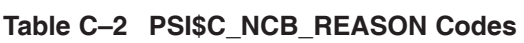

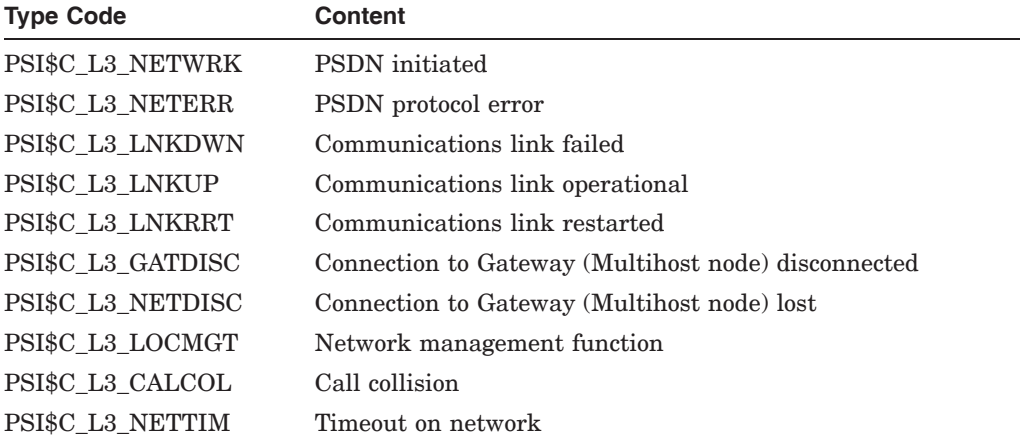

### **PSI\$C\_NCB\_REMDTE: Remote DTE address**

This item specifies the address of the remote DTE to which the call is to be made.

*Data format*: counted string.

### **PSI\$C\_NCB\_REMSUBADR: Remote subaddress**

This item specifies the subaddress of the remote DTE to which the call is to be made.

*Data format*: counted string. The length of this item depends on the PSDN.

### **PSI\$\_NCB\_RESPDATA: Fast select response data**

Your program can add this item when it accepts or rejects an incoming call that specifies the Fast Select facility.

The PSDN must subscribe to this facility.

*Data format*: counted string.

### **PSI\$C\_NCB\_REVCHG: Reverse charging request**

This item specifies reverse charging on an outgoing call request.

*Data format*: no data field.

### **PSI\$C\_NCB\_RPOA: Remote Port Of Access**

Your program can specify a PSDN–specific code in this item to specify how a call is to be routed across international networks.

*Data format*: counted string of a multiple of four ASCII characters, each representing a value from 0 to 9.

### **PSI\$C\_NCB\_TEMPLATE: Template**

Specifies the template used for making the outgoing call.

*Data format*: counted string.

### **PSI\$C\_NCB\_THRUCLS: Throughput class**

This item specifies the maximum data rate for a virtual circuit.

*Data format*: single–byte value, in the range 0–255.

### **PSI\$C\_NCB\_TRANSIT\_DELAY: Requested maximum transit delay**

This item specifies the transit delay, in milliseconds, of an outgoing call.

*Data format*: single–word value, in the range 0–65,535.

### **PSI\$C\_NCB\_USERDATA: User data field**

**For an outgoing call request**, this item specifies data to be passed to the remote DTE. However, some character positions may have significance for your PSDN. Refer to the technical guide for your PSDN for details.

**For an incoming call request**, this item specifies data originated by the remote DTE. This item is ignored if it appears in the NCB for accepting or rejecting an incoming call.

**For a fast select call (incoming or outgoing)**, this item specifies user data to be included in the clear request packet when clearing the call.

*Data format*: counted string.

### **PSI\$C\_NCB\_WINSIZE: Window size**

This item specifies the window size for an outgoing call, where the packet size requested is different from the default for the PSDN. The window size requested must be valid for the PSDN.

*Data format*: single–word value, in the range 1–127.

# **C.6 Example NCB**

The following example illustrates an NCB that you could use when issuing a fast select request to set up a virtual circuit. The example identifies a remote DTE (234219876543), a network (PSS), and includes a remote DTE subaddress (26). As the NCB specifies fast select, there is also a user data field (containing the string DATADATADATA).

OPEN\_INFO\_START:

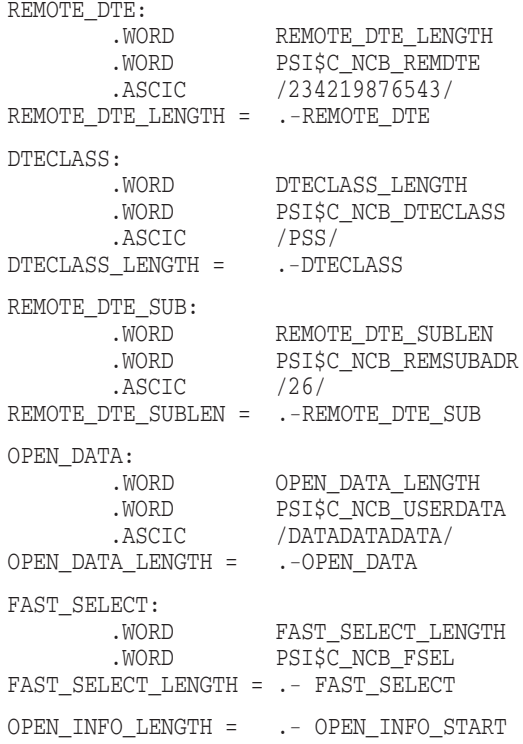

# **Mailbox Messages**

If your program is to handle incoming calls, you must associate a mailbox with the channel to the NW unit. X.25 uses the mailbox to inform your program when incoming calls arrive, and when interrupts and other network events occur; for example, call has been cleared, network failure, remote DTE failure.

For incoming calls, your program should read the NCB in the mailbox associated with the channel that received the call. Your program must quote the incoming call identifier (PSI\$C\_NCB\_ICI) to accept or reject an incoming call.

If your program makes only outgoing calls, you need not use a mailbox. However, without using the mailbox, you cannot receive notification of interrupts and other network events.

# **D.1 Format**

Figure D–1 shows the general format of a mailbox message.

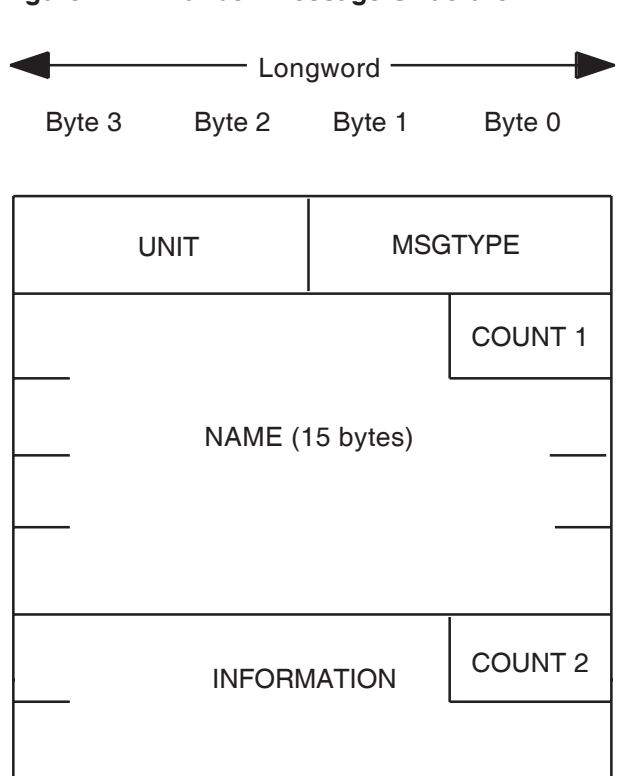

### **Figure D–1 Mailbox Message Structure**

The contents of a mailbox are as follows:

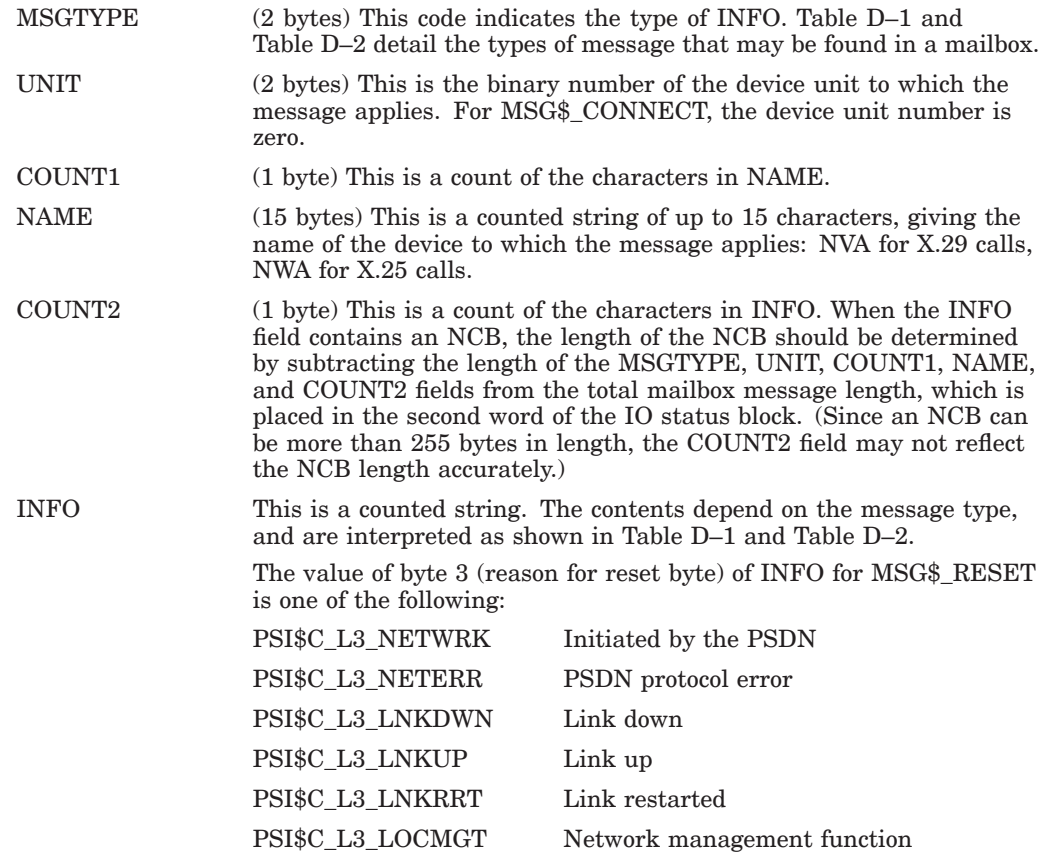

Mailbox messages for X.25 and X.29 programming are shown in Table D–1 and Table D–2.

| <b>Type Code</b>      | <b>Meaning</b>                                                                    | <b>Mailbox Information</b>                                                                        |
|-----------------------|-----------------------------------------------------------------------------------|---------------------------------------------------------------------------------------------------|
| MSG\$_INTMSG          | Interrupt message                                                                 | Interrupt byte                                                                                    |
| MSG\$_CONNECT         | Incoming call/Call confirm                                                        | <b>NCB</b>                                                                                        |
| <b>MSG\$ RESET</b>    | Request to reset the<br>virtual circuit                                           | <i>Byte 1</i> : Diagnostic code<br><i>Byte 2</i> : Cause code<br><i>Byte 3</i> : Reason for reset |
| MSG\$_DISCON          | Either of:                                                                        | NCB                                                                                               |
|                       | Incoming request<br>to clear the virtual<br>circuit                               |                                                                                                   |
|                       | Completion of<br>$\bullet$<br>outgoing request<br>to clear the virtual<br>circuit |                                                                                                   |
| MSG\$ INCDAT          | Unsolicited incoming data<br>available                                            | (Not used)                                                                                        |
| <b>MSG\$ PATHLOST</b> | Line restart (PVC only)                                                           | (Not used)                                                                                        |
| <b>MSG\$ NETSHUT</b>  | DECnet has shut down<br>(Network processes only)                                  | (Not used)                                                                                        |

**Table D–1 Mailbox Message Types for X.25 Programming**

**Table D–2 Mailbox Message Types for X.29 Programming**

| <b>Meaning</b>        | <b>Mailbox Information</b> |  |
|-----------------------|----------------------------|--|
| Incoming call confirm | NCB                        |  |
| Incoming call reject  | <b>NCB</b>                 |  |
| Incoming call         | NCB                        |  |
|                       |                            |  |

# **D.2 Mailbox Message Sizes**

**Caution**

You should ensure that the maximum message size of each mailbox is large enough to hold the expected mailbox messages.

#### **OpenVMS** I64/Alpha

For an Access application of type X25 and X29, X.25 for OpenVMS creates a mailbox in which to place the incoming call details (the application locates this mailbox via the logical SYS\$NET). By default, X.25 for OpenVMS creates this mailbox with a maximum message size of 512 bytes, which should be adequate for most configurations. However, if the incoming call NCB contains Filter and DTE Class names having a total size of more than 200 bytes, the default value for the mailbox's maximum message size may need to be increased.

To increase this value, define the logical name X25\$APPL\_MBXMXMSG to be the required size. The logical must be defined in the "SYSTEM" logical name table, and must be defined before X.25 for OpenVMS is started. For example, add the following line to SYS\$STARTUP: SYSTARTUP VMS.COM before the command @SYS\$STARTUP:X25\$STARTUP.COM:

\$ define/system/exec X25\$APPL\_MBXMXMSG 800

Note that the mailbox's buffer quota may also need to be increased. The default buffer quota given to mailboxes created by X.25 for OpenVMS is the value of the SYSGEN parameter DEFMBXBUFQUO—this may be increased by defining the logical name X25\$APPL\_MBXBUFQUO. For example, add the following line to SYS\$STARTUP:SYSTARTUP\_VMS before the command @SYS\$STARTUP:X25\$STARTUP.COM:

\$ define/system/exec X25\$APPL\_MBXBUFQUO 1600

For more information on the relationship between mailbox message size and buffer quota, refer to the description of \$CREMBX in the *OpenVMS System Services Reference Manual*. ♦

# **Standard PAD Parameters**

This appendix describes the standard PAD parameters. Table E–1 lists the parameter codes and parameter numbers.

| <b>Parameter</b><br><b>Number</b> | Code                         |
|-----------------------------------|------------------------------|
| $\mathbf{1}$                      | PSI\$K X29 PAR ESCAPE        |
| $\overline{2}$                    | PSI\$K X29 PAR ECHO          |
| 3                                 | PSI\$K X29 PAR FORWARD       |
| 4                                 | PSI\$K X29 PAR TIMEOUT       |
| 5                                 | PSI\$K X29 PAR HOSTSYNC      |
| 6                                 | PSI\$K X29 PAR MESSAGES      |
| 7                                 | PSI\$K X29 PAR BREAK         |
| 8                                 | PSI\$K X29 PAR DISCARD       |
| 9                                 | PSI\$K X29 PAR CRFILL        |
| 10                                | PSI\$K X29 PAR WRAP          |
| 11                                | PSI\$K X29 PAR SPEED         |
| 12                                | PSI\$K X29 PAR TTSYNC        |
| 13                                | PSI\$K X29 PAR NEW LINE      |
| 14                                | PSI\$K X29 PAR LFFILL        |
| 15                                | PSI\$K X29 PAR EDIT          |
| 16                                | PSI\$K X29 PAR DELETE        |
| 17                                | PSI\$K_X29_PAR_LINE_DELETE   |
| 18                                | PSI\$K X29 PAR REDISPLAY     |
| 19                                | PSI\$K X29 PAR DISPLAY EDIT  |
| 20                                | PSI\$K X29 PAR RESTRICT ECHO |
| 21                                | PSI\$K X29 PAR PARITY        |
| 22                                | PSI\$K X29 PAR PAGE WAIT     |

**Table E–1 PAD Parameter Codes**

### **Parameter 1 (PSI\$K\_X29\_PAR\_ESCAPE)**

This specifies the ASCII character that the PAD function uses as the Escape character. For example, a parameter value of 33 specifies ! as the Escape character. Specify one of the following values:

- 0 PAD does not enter command mode on receiving an Escape character.
- 1 PAD enters command mode on receiving the Escape character Ctrl/P.
- 2 to 31 Specify the Escape character. These values are extensions to the CCITT values.
- 32 to 127 Specify the Escape character.

### **Parameter 2 (PSI\$K\_X29\_PAR\_ECHO)**

This specifies whether the PAD echoes the input entered at the X.29 terminal. Refer to the *HP X.25 for OpenVMS—Utilities Guide* for details of the relationship between PAD echoing and the OpenVMS local–echo characteristic (SET TERMINAL/LOCAL\_ECHO). Specify one of the following values:

0 No PAD echo.

1 PAD echo.

### **Parameter 3 (PSI\$K\_X29\_PAR\_FORWARD)**

This specifies the characters that cause data to be transmitted from the PAD to the remote DTE. The CCITT values are 0, 2, 6  $(2 + 4)$ , 18  $(2 + 16)$  and 126  $(2 + 4)$  $+ 8 + 16 + 32 + 64$ .

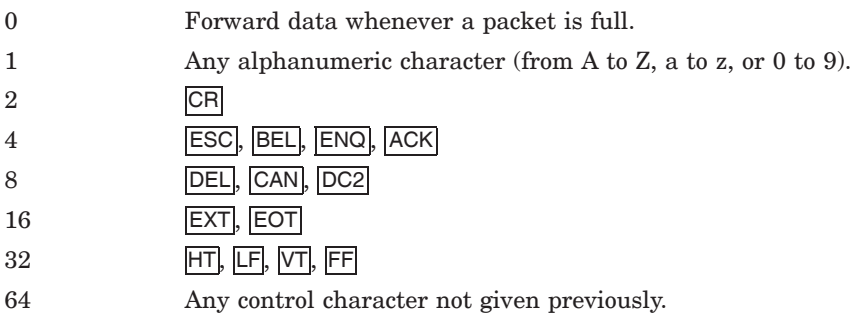

### **Parameter 4 (PSI\$K\_X29\_PAR\_TIMEOUT)**

This specifies the Timeout value for forwarding data.

- 0 Timeout.
- 1 to 255 Timeout value in units of 1/20 second.

Note that if parameter 15 is set to 1, timeouts are disabled.

### **Parameter 5 (PSI\$K\_X29\_PAR\_HOSTSYNC)**

This specifies whether the PAD sends XON and XOFF control characters to the X.29 terminal in data transfer mode. The host-based PAD treats parameter values 1 and 2 in the same way. Specify one of the following values:

- 0 No device control.
- 1 XON/XOFF device control in data transfer mode.
- 2 XON/XOFF device control in both command mode and data transfer mode.

### **Parameter 6 (PSI\$K\_X29\_PAR\_MESSAGES)**

This specifies whether messages from the PAD are sent to the X.29 terminal. Permitted values are any combination of the following:

- 0 PAD messages suppressed.
- 1 PAD messages transmitted.
- 4 (In command mode) PAD prompt transmitted.
- 8 PAD messages in nonstandard format. (This value is ignored by the host-based PAD.)

### **Parameter 7 (PSI\$K\_X29\_PAR\_BREAK)**

This specifies the actions taken by the PAD when the user presses Break. The OpenVMS Terminal Driver does not recognize Break, and so the host-based command PAD BREAK is used to simulate the Break action. Legal values are any combination of the following:

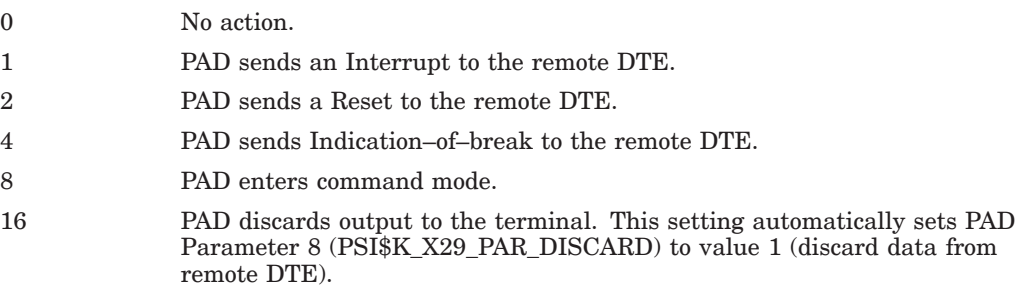

### **Parameter 8 (PSI\$K\_X29\_PAR\_DISCARD)**

This specifies whether the PAD sends output from NV to the X.29 terminal.

This performs a similar function to  $\overline{Ctrl/O}$ . However whereas  $\overline{Ctrl/O}$  requests NV to discard all output to the PAD, this parameter, if set, requests the PAD to discard the output received from NV. Hence, for reasons of efficiency and cost,  $\overline{|\text{Ctrl/O}|}$  is preferred.

Specify one of the following values:

- 0 Normal data delivery.
- 1 Discard data from remote DTE.

### **Parameter 9 (PSI\$K\_X29\_PAR\_CRFILL)**

This specifies the number of padding characters after a  $F$ -Return. Permitted values are between 0 and 255. Specify a value between 0 and 7.

### **Parameter 10 (PSI\$K\_X29\_PAR\_WRAP)**

This specifies the character position where the PAD inserts a Return. For example, setting a value of 80 requests the PAD to insert a  $R$ -80th character, and continue the text that follows on a new line.

This parameter corresponds to the /WRAP and /WIDTH characteristics of the terminal. Set this parameter to 0 for proper operation of X.29 terminals on OpenVMS. Otherwise, specify one of the following values:

0 No wraparound.

1 to 255 Specifies the maximum line length that the PAD will print or echo.

### **Parameter 11 (PSI\$K\_X29\_PAR\_SPEED)**

This is a read-only parameter. The setting corresponds to the /SPEED characteristic of the terminal. Do not attempt to set this parameter.

The parameter takes the following values:

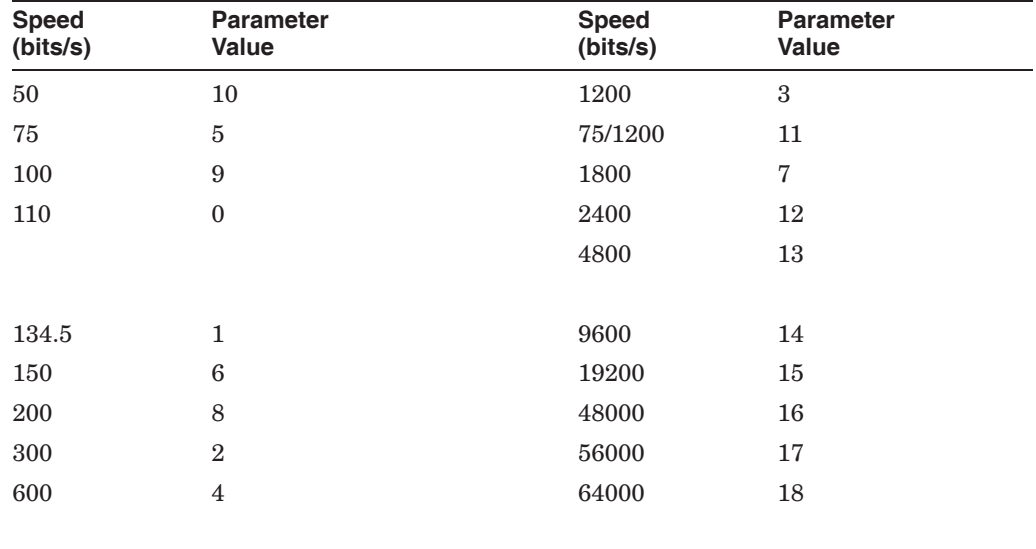

### **Parameter 12 (PSI\$K\_X29\_PAR\_TTSYNC)**

This specifies whether the PAD responds to XON and XOFF control characters sent from the X.29 terminal. Specify one of the following values:

0 No flow control. 1 Flow control on: the PAD responds to XON and XOFF control characters from the terminal.

### **Parameter 13 (PSI\$K\_X29\_PAR\_NEW\_LINE)**

This specifies whether the PAD sends a  $\overline{F}$  with every  $\overline{F}$  received from the X.29 terminal for transmission to NV or received from NV for forwarding to the X.29 terminal.

Set this parameter to 0 for correct operation of X.29 terminals on OpenVMS. Otherwise specify one, or a combination, of the following values:

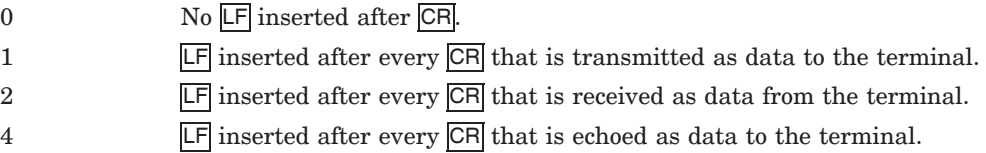

### **Parameter 14 (PSI\$K\_X29\_PAR\_LFFILL)**

This specifies the number of padding characters the PAD sends after a  $\overline{F}$ . Permitted values are as for PSI\$K\_X29\_PAR\_CRFILL.

### **Parameter 15 (PSI\$K\_X29\_PAR\_EDIT)**

This parameter controls whether the PAD performs local editing when in data transfer mode.

You should set this parameter only when the terminal is set to  $\Lambda$ OCAL ECHO. Specify one of the following values:

0 No local editing in data transfer mode.

1 Editing dependent on PAD parameters 16, 17, 18. This setting disables the idle timer.

### **Parameter 16 (PSI\$K\_X29\_PAR\_DELETE)**

This specifies the ASCII character that the PAD uses as the Delete character. This parameter is ignored unless parameter 15 is set. Specify a value between 0 and 127:

0 No delete character allowed.

1 to 127 ASCII character code to be used for delete.

### **Parameter 17 (PSI\$K\_X29\_PAR\_LINE\_DELETE)**

This specifies the ASCII character that the PAD uses as the Line Delete character. This parameter is ignored unless parameter 15 is set. Specify a value between 0 and 127.

#### **Parameter 18 (PSI\$K\_X29\_PAR\_REDISPLAY)**

This specifies the ASCII character that the PAD uses as the Line Redisplay character. This parameter is ignored unless parameter 15 is set. Specify a value between 0 and 127.

### **Parameter 19 (PSI\$K\_X29\_PAR\_DISPLAY\_EDIT)**

This controls the type of line editing display, as follows:

- 0 No display for PAD editing. 1 Hardcopy type. 2 Video terminal type.
- 3 to 127 ASCII character used to display editing.

### **Parameter 20 (PSI\$K\_X29\_PAR\_RESTRICT\_ECHO)**

This specifies which characters are not echoed. Legal values are any combination of the following:

0 All characters echoed.

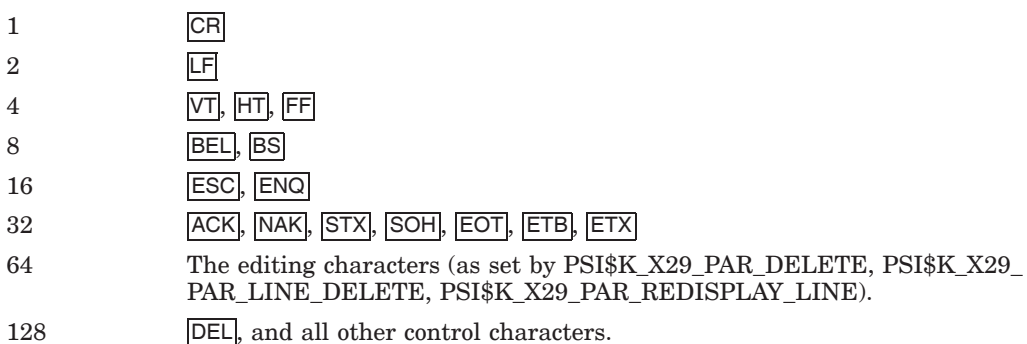

### **Parameter 21 (PSI\$K\_X29\_PAR\_PARITY)**

This controls parity generation and checking. Legal values are any combination of the following:

- 0 None.
- 1 Parity checking.
- 2 Parity generation.

### **Parameter 22 (PSI\$K\_X29\_PAR\_PAGE\_WAIT)**

This controls whether the PAD holds the display at the end of each page. Specify one of the following values:

- 0 Page wait disabled.
- 1 to 255 Number of lines to display before waiting.

# **Programming Examples**

A number of X.25 and X.29 example programs are provided in the SYS\$EXAMPLES: directory.

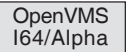

Table F–1 describes the example programs supplied on OpenVMS I64 and OpenVMS Alpha systems. Table F–2 summarizes the languages for which example programs are provided.

| <b>Program</b>       | <b>Description</b>                                                                                                    |
|----------------------|----------------------------------------------------------------------------------------------------|
| X25SCHARGING         | An example of a charging program to analyze X.25<br>accounting records                                                                                                    |
| X25\$RECEIVE         | One of a pair of demonstration programs that transfer<br>data entered at the terminal from one OpenVMS<br>system to another over a Packet Switching Data<br>Network. See also X25\$SEND.    |
| X25SSEND             | One of a pair of demonstration programs that transfer<br>data entered at the terminal from one OpenVMS<br>system to another over a Packet Switching Data<br>Network. See also X25\$RECEIVE. |
| X25\$X29 DESTINATION | A simple example of a program in which an X.29<br>destination prompts the X.29 user for a password<br>before allowing them to log in.                                                       |

**Table F–1 Programming Examples (OpenVMS I64 and OpenVMS Alpha)**

**Table F–2 Program/Language Matrix (OpenVMS I64 and OpenVMS Alpha)**

| <b>Example Program</b> | C   | <b>COBOL</b>             | <b>FORTRAN</b> | <b>MACRO</b> | <b>PASCAL</b> |
|------------------------|-----|--------------------------|----------------|--------------|---------------|
| X25\$CHARGING          | Yes | $\overline{\phantom{a}}$ | -              |              | -             |
| X25\$RECEIVE           | Yes | Yes                      | Yes            | Yes          | Yes           |
| X25\$SEND              | Yes | Yes                      | Yes            | Yes          | Yes           |
| X25\$X29 DESTINATION   | Yes | $\overline{\phantom{a}}$ | ۰              | Yes          | Yes           |

♦

# OpenVMS VAX

Table F–3 describes the example programs supplied on OpenVMS VAX systems. Table F–4 summarizes the languages for which example programs are provided.

| Program                 | <b>Description</b>                                                                                                    |
|-------------------------|----------------------------------------------------------------------------------------------------|
| <b>PSI\$CHARGING</b>    | An example of a charging program to analyze X.25<br>accounting records                                                                                                    |
| PSI\$X25_RECEIVE        | One of a pair of demonstration programs that transfer<br>data entered at the terminal from one OpenVMS<br>system to another over a Packet Switching Data<br>Network. cf. PSI\$X25 SEND.    |
| PSI\$X25_SEND           | One of a pair of demonstration programs that transfer<br>data entered at the terminal from one OpenVMS<br>system to another over a Packet Switching Data<br>Network. cf. PSI\$X25_RECEIVE. |
| PSI\$X29 DESTINATION    | A simple example of a program in which an X.29<br>destination prompts the X.29 user for a password<br>before allowing them to log in.                                                      |
| X25\$X29_NETPROCESS     | A simple example of a program in which an X.29<br>network process validates a password before allowing<br>the X.29 caller to log in.                                                       |
| X25\$X29_NV_UNIT_NUMBER | An example that determines the unit number of a<br>device, given the device name.                                                                                                    |
| X25\$X29_OUTGOING       | A simple example of an X.29 program that is run to<br>establish an X.29 circuit from a host to a remote PAD.                                                                               |

**Table F–3 Programming Examples (OpenVMS VAX)**

**Table F–4 Program/Language Matrix (OpenVMS VAX)**

| <b>Example Program</b>    | <b>BASIC</b>             | C   | <b>COBOL</b> | <b>FORTRAN</b>           | <b>MACRO</b> | <b>PASCAL</b> |
|---------------------------|--------------------------|-----|--------------|--------------------------|--------------|---------------|
| PSI\$CHARGING             | ۰                        | Yes | ٠            | $\overline{\phantom{0}}$ |              | ۰             |
| PSI\$X25 RECEIVE          | Yes                      | Yes | Yes          | Yes                      | Yes          | Yes           |
| PSI\$X25 SEND             | Yes                      | Yes | Yes          | Yes                      | Yes          | Yes           |
| PSI\$X29 DESTINATION      | $\overline{\phantom{a}}$ | Yes | ٠            | ۰                        | Yes          | Yes           |
| PSI\$X29 NETPROCESS       | ٠                        |     |              | -                        | Yes          | ٠             |
| PSI\$X29 NV UNIT NUMBER - |                          |     | ۰            | $\overline{\phantom{0}}$ | Yes          | ۰             |
| PSI\$X29 OUTGOING         |                          | Yes | ٠            | -                        | Yes          | Yes           |

♦

# **Index**

### **A**

Access level item code, 2–33 \$ASSIGN, 2–2 to 2–3 use for Permanent Virtual Circuits, 2–2 astadr, 1–4 astprm, 1–4

# **B**

Bilateral Closed User Group NCB item, C–6 BREAK parameter, E–3 Buffer size for NV Action Descriptor Block, 4–4, 4–8 for PAD parameters, 4–9 for PSI\$K\_X29\_BREAK\_ACTION, 4–4 for PSI\$K\_X29\_HOLD\_TIMER, 4–6 for PSI\$K\_X29\_HOST\_ECHO\_PARAMS, 4–7 for PSI\$K\_X29\_INT\_ACTION, 4–8 for PSI\$K\_X29\_LOCAL\_ECHO\_PARAMS, 4–9 for PSI\$K\_X29\_TEMP\_NOHANG, 4–12

# **C**

Called address extension, 2–13, 2–25, 2–35 Called address extension NCB item, C–5 Called DTE address item code, 2–33 Called extension item code, 2–33 Calling address extension NCB item, C–5 Call redirection reason NCB item, C–5 Calls using \$CANCEL to clear, 2–4 using \$QIO(IO\$ACCESS!IO\$M\_ACCEPT) to accept, 2–23 to 2–27 using \$QIO(IO\$\_ACCESS!IO\$M\_ABORT) to reject, 2–19 to 2–22 using \$QIO(IO\$\_ACCESS!IO\$M\_REDIRECT) to reject, 2–28 to 2–30 using \$QIO(IO\$\_DEACCESS) to clear, 2–39 to 2–42 \$CANCEL, 2–4 chan, 1–4 Channel using \$ASSIGN to associate with a mailbox,  $2 - 2$ using \$DASSGN to deassign, 2–7

Channel number using \$ASSIGN to obtain, 2–2 Charging information request NCB item, C–6 Charging units NCB item, C–5 Circuit using \$QIO(IO\$\_ACCESS) to set up, 2–11 to 2–18 Clearing a virtual call with \$CANCEL, 2–4 Closed User Group notes for using \$QIO(IO\$\_ACCESS), 2–11 Closed User Group item code, 2–34 Closed User Group NCB item, C–6 Common system services, 2–1 to 2–46 Completion status information, 5–2 Condition handler, 5–2 Conventions syntax, 1–4 \$CREMBX, 2–5 to 2–6 \$CREPRC, 5–5 CRFILL parameter, E–3 **CUG** *see* Closed User Group Cumulative transit NCB item, C–6

# **D**

\$DASSGN, 2–7 virtual circuit not cleared, 4–12 Data using \$QIO(IO\$\_READVBLK) to receive data, 2–43 to 2–44 using \$QIO(IO\$\_WRITEVBLK) to transmit data, 2–45 to 2–46 X.25 criteria for sending, 2–45 Data mask item code, 2–33 Data transfer mode local editing, E–5 DCE operation as, 2–39 Delete character, E–5 DELETE parameter, E–5 Destination priority NCB item, C–7 Diagnostic code NCB item, C–6 DISCARD parameter, E–3 DISPLAY\_EDIT parameter, E–6

DTE Class item code, 2–34 DTE Class NCB item, C–6 Dynamic filters, 2–31

## **E**

ECHO parameter, E–2 Editing in data transfer mode, E–5 EDIT parameter, E–5 efn, 1–4 Elapsed time NCB item, C–6 End–to–end transit delay NCB item, C–6 Error codes, 1–5 to 1–6 Error returns, 5–1 Escape character, E–2 ESCAPE parameter, E–2 Example NCB, C–11 Example programs, F–1 to F–2 Exception conditions, 5–2 overriding default handling, 5–2 Expedited data NCB item, C–6

# **F**

Failure conditions, 5–2 Fast select calls and \$QIO(IO\$\_ACCESS), 2–13 Fast select NCB item, C–7 Fast select response NCB item, C–9 Filters using \$QIO(IO\$\_ACPCONTROL) to add, 2–32 using \$QIO(IO\$\_ACPCONTROL) to delete, 2–32 Filter types dynamic, 2–31 static, 2–31 Format of numeric status codes, 5–3 of system services, 1–4 Forward character, E–2 Forwarding timeout, E–2 FORWARD parameter, E–2

# **G**

Gateway identifier NCB item, C–7 \$GETDVI, 2–8 to 2–10 to get NW or NV unit number, 2–9 to get the remote DTE address, 2–10 using to connect NV device to VT device, 2–9

# **H**

Hangup, 2–7 Hangup PAD parameter template using \$QIO(IO\$\_NETCONTROL, PSI\$K\_X29\_ SET, PSI\$K\_X29\_HANGUP\_PARAMS) to set, 4–20 Hangup template using \$QIO(IO\$\_NETCONTROL, PSI\$K\_X29\_ READ, PSI\$K\_X29\_HANGUP\_PARAMS) to read, 4–5 Hold Timer using \$QIO(IO\$\_NETCONTROL, PSI\$K\_X29\_ READ, PSI\$K\_X29\_HOLD TIMER) to read, 4–6 using \$QIO(IO\$\_NETCONTROL, PSI\$K\_X29 SET, PSI\$K\_X29\_HOLD\_TIMER) to set, 4–23 Host–echo PAD parameter template using \$QIO(IO\$\_NETCONTROL, PSI\$K\_ X29\_READ, PSI\$K\_X29\_HOST\_ECHO\_ PARAMS) to return, 4–7 using \$QIO(IO\$\_NETCONTROL, PSI\$K\_X29\_ SET, PSI\$K\_X29\_HOST\_ECHO\_PARAMS) to set, 4–21 to 4–22 HOSTSYNC parameter, E–3

### **I**

I/O channel using \$CREMBX to assign to mailbox, 2–5 I/O Status Block, 1–5, 5–1 to 5–2 address, 1–4 byte count, 5–2 completion status information, 5–2 status codes, 1–3 to 1–6 Incoming call identifier NCB item, C–7 Incoming calls mailbox, D–1 using \$QIO(IO\$ACCESS!IO\$M\_ACCEPT) to accept, 2–23 to 2–27 using \$QIO(IO\$\_ACCESS!IO\$M\_ABORT) to reject, 2–19 to 2–22 using \$QIO(IO\$\_ACCESS!IO\$M\_REDIRECT) to redirect, 2–28 to 2–30 Incoming DTE item code, 2–33 Indication–of–break using \$QIO(IO\$\_NETCONTROL, PSI\$K\_X29\_ SET, PSI\$K\_X29\_BREAK\_ACTION) to set, 4–18 to 4–19 Interrupt action using \$QIO(IO\$\_NETCONTROL, PSI\$K\_X29 READ, PSI\$K\_X29\_INT\_ACTION) to return for X.29 terminal, 4–8 using \$QIO(IO\$\_NETCONTROL, PSI\$K\_X29 SET, PSI\$K\_X29\_INT\_ACTION) to set for X.29 terminal, 4–24

Interrupts length, 3–4 using \$QIO(IO\$\_NETCONTROL, PSI\$K\_ INTACK) to acknowledge for X.25 calls, 3–2 to 3–3 using \$QIO(IO\$\_NETCONTROL, PSI\$K\_ INTERRUPT) to transmit for X.25 calls, 3–4 to 3–5 IO\$\_NETCONTROL, PSI\$K\_X29\_READ\_ SPECIFIC, 4–13 to 4–15 iosb, 1–4 IOSB *see* I/O Status Block Item codes, 2–33 to 2–34, C–2 to C–4 Items in network process declaration block, 2–32

### **L**

LFFILL parameter, E–5 Line Delete character, E–5 Line editing display, E–6 Linefeed, E–4 Line Redisplay character, E–5 LINE\_DELETE parameter, E–5 Local DTE address NCB item, C–7 Local–echo PAD parameter template using \$QIO(IO\$\_NETCONTROL, PSI\$K\_ X29\_READ, PSI\$K\_X29\_LOCAL\_ECHO\_ PARAMS) to read, 4–9 Local–echo parameters using \$QIO(IO\$\_NETCONTROL, PSI\$K\_X29 SET, PSI\$K\_X29\_LOCAL\_ECHO\_PARAMS) to set for X.29 terminal, 4–25 to 4–26 Local PSDN facilities NCB item, C–8 Local subaddress NCB item, C–8

### **M**

Mailbox, D–1 to D–4 assigning an I/O channel, 2–5 using \$ASSIGN to associate with a channel, 2–2 using \$CREMBX to create, 2–5 Mailbox message types X.25 programming, D–3 X.29 programming, D–3 Maximum acceptable transit delay NCB item,  $C-8$ MESSAGES item code, E–3 Messages to X.29 terminal, E–3 Minimum throughput class NCB item, C–8 Modifiers for IO\$\_WRITEVBLK, 2–45 Modifying called line address NCB item, C–5

## **N**

Name of filter item code, 2–34 NCB *see* Network Connect Block NCB data type formats counted string, C–1 longword, C–1 single byte, C–1 single word, C–1 Network Connect Block, C–1 to C–11 data type formats, C–1 example, C–11 format, C–1 incoming call request, C–2 item codes, C–2 to C–4 item descriptions, C–5 to C–10 item functions, C–2 outgoing call request, C–2 Permanent Virtual Circuits, C–2 Switched Virtual Circuits, C–2 use, C–1 Network process using \$QIO(IO\$\_ACPCONTROL) to declare, 2–31 to 2–38 Network process declaration block, 2–31 to 2–35 item codes, 2–33 to 2–34 items, 2–32 Network user identifier NCB item, C–8 NEW LINE parameter, E–4 Nonstandard PAD parameters using \$QIO(IO\$\_NETCONTROL, PSI\$K\_X29\_ SET, PSI\$K\_X29\_PAD\_PARAMS) to set, 4–27 NUI *see* Network user identifier Null item identifier NCB item, C–8 NV Action Descriptor Block using \$QIO(IO\$\_NETCONTROL, PSI\$K\_X29\_ READ, PSI\$K\_X29\_BREAK\_ACTION) to return break action, 4–4 using \$QIO(IO\$\_NETCONTROL, PSI\$K\_X29 READ, PSI\$K\_X29\_INT\_ACTION) to return interrupt action, 4–8 NV device QIO functions to, 4–1 NV terminal characteristics using \$QIO(IO\$\_NETCONTROL, PSI\$K\_X29 READ) to read, 4–3 to 4–12 using \$QIO(IO\$\_NETCONTROL, PSI\$K\_X29\_ SET) to set, 4–16 to 4–31 NV unit number using \$GETDVI to obtain, 2–9 NW unit number using \$GETDVI to obtain, 2–9

# **O**

Object process NCB item, C–7 Outgoing calls mailbox, D–1

### **P**

Packet size NCB item, C–8 PAD echo, E–2 Padding characters, E–3, E–5 PAD parameters, E–1 to E–6 codes, 4–27, E–1 list, 4–27 nonstandard, 4–27 standard, E–1 using \$QIO(IO\$\_NETCONTROL, PSI\$K\_X29\_ READ) to read, 4–3 to 4–12 using \$QIO(IO\$\_NETCONTROL, PSI\$K\_X29\_ READ, PSI\$K\_X29\_PAD\_PARAMS) to read, 4–10 to 4–11 using \$QIO(IO\$\_NETCONTROL, PSI\$K\_X29 READ\_SPECIFIC) to read specific, 4–13 to 4–15 using \$QIO(IO\$\_NETCONTROL, PSI\$K\_ X29\_READ\_SPECIFIC, PSI\$K\_X29\_PAD\_ PARAMS) to read specific, 4-14 to 4-15 using \$QIO(IO\$\_NETCONTROL, PSI\$K\_X29\_ SET, PSI\$K\_X29\_PAD\_PARAMS) to set, 4–27 to 4–28 PAD reselection message using \$QIO(IO\$\_NETCONTROL, PSI\$K\_X29\_ SET, PSI\$K\_X29\_PAD\_RESELECTION) to send, 4–29 to 4–30 PAGE\_WAIT parameter, E–6 Parameters *see* PAD parameters Parity checking, E–6 generation, E–6 item code, E–6 Permanent Virtual Circuit identifier NCB item,  $C-8$ Permanent Virtual Circuits construction of NCB, C–2 use of \$ASSIGN, 2–2 Priority for \$QIO(IO\$\_ACCESS!IO\$M\_REDIRECT), 2–28 Priority item code, 2–34 Privileges to use \$QIO(IO\$\_ACCESS!IO\$M\_ABORT), 2–19 to use \$QIO(IO\$\_ACCESS!IO\$M\_ACCEPT), 2–23

Privileges (cont'd) to use \$QIO(IO\$\_ACCESS!IO\$M\_REDIRECT), 2–28 to use \$QIO(IO\$\_ACCESS), 2–11 to use \$QIO(IO\$\_ACPCONTROL), 2–35 Process execution modes resource wait, 5–4 system service failure exception, 5–4 Process quotas, 5–4 Programming examples, F–1 to F–2 PSDN clearing code NCB item, C–5 PSI\$DECLNAME rights identifier, 2–35 PSI\$X25\_USER rights identifier, 2–11, 2–19, 2–23, 2–28

# **Q**

QIO arguments, 1–4 QIOs IO\$\_ACCESS, 2–11 to 2–30 IO\$\_ACCESS!IO\$M\_ABORT, 2–19 to 2–22 IO\$\_ACCESS!IO\$M\_ACCEPT, 2–23 to 2–27 IO\$\_ACCESS!IO\$M\_REDIRECT, 2–28 to 2–30 IO\$\_ACPCONTROL, 2–31 to 2–38 IO\$\_DEACCESS, 2–39 to 2–42 IO\$\_NETCONTROL, 3–2 to 4–31 IO\$\_NETCONTROL,PSI\$K\_INTACK, 3–2 to 3–3 IO\$\_NETCONTROL,PSI\$K\_INTERRUPT, 3–4 to 3–5 IO\$\_NETCONTROL,PSI\$K\_RESET, 3–6 to 3–7 IO\$\_NETCONTROL,PSI\$K\_RESTART, 3–8 IO\$\_NETCONTROL, PSI\$K\_X29\_READ, 4–3 to 4–12 IO\$\_NETCONTROL, PSI\$K\_X29\_READ, PSI\$K\_X29\_BREAK\_ACTION, 4–4 IO\$\_NETCONTROL, PSI\$K\_X29\_READ, PSI\$K\_X29\_HANGUP\_PARAMS, 4–5 IO\$\_NETCONTROL, PSI\$K\_X29\_READ, PSI\$K\_X29\_HOLD\_TIMER, 4–6 IO\$\_NETCONTROL, PSI\$K\_X29\_READ, PSI\$K\_X29\_HOST\_ECHO\_PARAMS, 4–7 IO\$\_NETCONTROL, PSI\$K\_X29\_READ, PSI\$K\_X29\_INT\_ACTION, 4–8 IO\$\_NETCONTROL, PSI\$K\_X29\_READ, PSI\$K\_X29\_LOCAL\_ECHO\_PARAMS, 4–9 IO\$\_NETCONTROL, PSI\$K\_X29\_READ, PSI\$K\_X29\_PAD\_PARAMS, 4–10 to 4–11 IO\$\_NETCONTROL, PSI\$K\_X29\_READ, PSI\$K X29 TEMP\_NOHANG, 4-12 IO\$\_NETCONTROL, PSI\$K\_X29\_READ\_ SPECIFIC, 4–13 to 4–15 IO\$\_NETCONTROL, PSI\$K\_X29\_READ\_ SPECIFIC, PSI\$K\_X29\_PAD\_PARAMS, 4–14 to 4–15 IO\$\_NETCONTROL, PSI\$K\_X29\_SET, 4–16, 4–31

QIOs (cont'd) IO\$\_NETCONTROL, PSI\$K\_X29\_SET, PSI\$K\_X29\_BREAK\_ACTION, 4–18 to 4–19 IO\$\_NETCONTROL, PSI\$K\_X29\_SET, PSI\$K\_X29\_HANGUP\_PARAMS, 4–20 IO\$\_NETCONTROL, PSI\$K\_X29\_SET, PSI\$K\_X29\_HOLD\_TIMER, 4–23 IO\$\_NETCONTROL, PSI\$K\_X29\_SET, PSI\$K\_X29\_HOST\_ECHO\_PARAMS, 4–21 to 4–22 IO\$\_NETCONTROL, PSI\$K\_X29\_SET, PSI\$K\_X29\_INT\_ACTION, 4–24 IO\$\_NETCONTROL, PSI\$K\_X29\_SET, PSI\$K\_X29\_LOCAL\_ECHO\_PARAMS, 4–25 to 4–26 IO\$\_NETCONTROL, PSI\$K\_X29\_SET, PSI\$K\_X29\_PAD\_PARAMS, 4–27 to 4–28 IO\$\_NETCONTROL, PSI\$K\_X29\_SET, PSI\$K\_X29\_PAD\_RESELECTION, 4–29 to 4–30 IO\$\_NETCONTROL, PSI\$K\_X29\_SET, PSI\$K\_X29\_TEMP\_NOHANG, 4–31 IO\$\_READVBLK, 2–43 to 2–44 IO\$\_WRITEVBLK, 2–45 to 2–46 NV device, 4–1 return status codes, 1–5 to 1–6 terminal driver, B–2 Quotas, 5–4

# **R**

R0 *see* Register 0 Reading specific X.29 parameters, 4–13 to 4–15 X.29 terminal characteristics, 4–3 to 4–4 Receive buffers maximum NCB item, C–9 Receiving DTE item code, 2–34 Redirection priority NCB item, C–7 Redirect reason item code, 2–34 REDISPLAY parameter, E–5 Register 0, 1–5, 4–10, 5–1 Remote DTE address using \$GETDVI to obtain, 2–10 Remote DTE address NCB item, C–9 Remote DTE item code, 2–34 Remote Port Of Access NCB item, C–10 Remote subaddress NCB item, C–9 Requested maximum transit delay NCB item, C–10 Reselection message using \$QIO(IO\$\_NETCONTROL, PSI\$K\_X29 SET, PSI\$K\_X29\_PAD\_RESELECTION) to send, 4–29 to 4–30

Resets using \$QIO(IO\$\_NETCONTROL, PSI\$K\_ RESET) to confirm receipt for X.25 calls, 3–6 to 3–7 Resources response of program to lack of, 5–4 Resource wait mode, 5–4 Restart using \$QIO(IO\$\_NETCONTROL, PSI\$K RESTART) to confirm receipt for X.25, 3–8 RESTRICT\_ECHO parameter, E–6 Return status,  $1-5$  to  $1-6$ ,  $5-1$  to  $5-5$ testing, 5–3 Reverse charging NCB item, C–9 Rights identifier PSI\$DECLNAME, 2–35 Rights identifier PSI\$X25\_USER, 2–11, 2–19, 2–23, 2–28 RPOA *see* Remote Port Of Access

## **S**

Secondary status for \$QIO(IO\$\_ACCESS), 2–16 to 2–18, 5–1 to 5–2 for \$QIO(IO\$\_ACPCONTROL), 2–38, 5–1 to 5–2 for \$QIO(IO\$\_DEACCESS), 2–41 to 2–42, 5–1 to 5–2 for \$QIO(IO\$\_NETCONTROL, PSI\$K\_X29\_ SET, PSI\$K\_X29\_PAD\_PARAMS), 5–1 to 5–2 for  $QIO(IO$$  READVBLK), 5–1 to 5–2 for \$QIO(IO\_NETCONTROL, PSI\$K\_X29\_SET, PSI\$K\_X29\_PAD\_PARAMS), 2–44 Segment count NCB item, C–5 \$SETRWM, 5–4 \$SETSFM, 5–4 SET TERMINAL/X29 equivalent QIO, 4–16 SHOW TERMINAL/X29 equivalent QIO, 4–3 Specific PAD parameters using \$QIO(IO\$\_NETCONTROL, PSI\$K\_X29\_ READ\_SPECIFIC) to read, 4–13 to 4–15 using \$QIO(IO\$\_NETCONTROL, PSI\$K X29\_READ\_SPECIFIC, PSI\$K\_X29\_PAD\_ PARAMS) to read, 4–14 to 4–15 SPEED parameter, E–4 Standard PAD parameters, E–1 to E–6 Static filters, 2–31 Status codes, 1–5 to 1–6, 5–1 to 5–5 Status values, 5–1 to 5–5 Subaddress high item code, 2–34 Subaddress low item code, 2–34 Switched Virtual Circuits construction of NCB, C–2

Symbolic codes, 5–3 to 5–5 Syntax for system services, 1–4 System dynamic memory, 5–4 System service calls transmission characteristics, B–2 System service failure exception mode, 5–4 condition handling, 5–4 error messages, 5–4 System services,  $1-1$  to  $1-6$ ,  $5-1$  to  $5-5$ ,  $A-1$  to A–2, B–1 to B–2 arguments, 1–4  $$ASSIGN, 2-2 to 2-3$ \$CANCEL, 2–4 common, 2–1 completion, 1–5, 5–1 to 5–5 \$CREMBX, 2–5 to 2–6 \$DASSGN, 2–7 \$GETDVI, 2–8 to 2–10 IO\$\_NETCONTROL, PSI\$K\_X29\_READ\_ SPECIFIC, 4–13 to 4–15 \$QIO, See also QIOs, 2–11 to 2–46 summary of X.25, A–1 to A–2 summary of X.29, B–1 to B–2 syntax, 1–4 X.25–specific, 3–1

# **T**

Template NCB item, C–10 TEMP\_NOHANG using \$QIO(IO\$\_NETCONTROL, PSI\$K\_X29\_ READ, PSI\$K\_X29\_TEMP\_NOHANG) to read flag, 4–12 using \$QIO(IO\$\_NETWORK, PSI\$K\_X29\_X29\_ SET, PSI\$K\_X29\_TEMP\_NOHANG) to enable, 4–31 Terminal driver QIOs, B–2 Testing for failure and warning conditions, 5–2 Testing return status codes, 5–3 Throughput class NCB item, C–10 TIMEOUT parameter, E–2 Timeout value, E–2 Transmission characteristics, B–2 system service calls, B–2 TTSYNC character, E–4 TTSYNC parameter, E–4

# **U**

User data for \$QIO(IO\$\_ACCESS), 2–13 User data field NCB item, C–10 User data item code, 2–34 User group notes for using \$QIO(IO\$\_ACCESS), 2–11

# **V**

```
Virtual calls
  using $CANCEL to clear, 2–4
  using $QIO(IO$ACCESS!IO$M_ACCEPT) to
      accept, 2–23 to 2–27
  using $QIO(IO$_ACCESS!IO$M_ABORT) to
      reject, 2–19 to 2–22
  using $QIO(IO$_ACCESS!IO$M_REDIRECT) to
      reject, 2–28 to 2–30
Virtual circuit
  using $QIO(IO$_ACCESS) to set up, 2–11 to
      2–18
  using $QIO(IO$_DEACCESS) to clear, 2–39 to
      2–42
  using $QIO(IO$_NETCONTROL, PSI$K_
      RESET) to reset for X.25 calls, 3–6 to 3–7
```
## **W**

Wait state, 5–4 Warning conditions, 5–2 Warning returns, 5–1 Window size NCB item, C–10 WRAP parameter, E–4

# **X**

X.25 clearing code NCB item, C–9 X.25 system service calls, A–1 to A–2 X.25 system services, 3–1 to 3–8 X.29 system service calls, B–1 to B–2 X.29 system services, 4–1 to 4–31 X25 Server filter item code, 2–33 X29 Server filter item code, 2–33 XOFF, E–3, E–4 XON, E–3, E–4